# «[SAIDO® **S<br>SI** ČASOPIS PRO PRAKTICKOU<br>SI ELEKTRONIKU **S ELEKTRONIKU**

## **ROÕNÍK LXX1<sup>1993</sup> • ÕÍSLO<sup>1</sup>**

## **VTOMTOSEárrÉ**

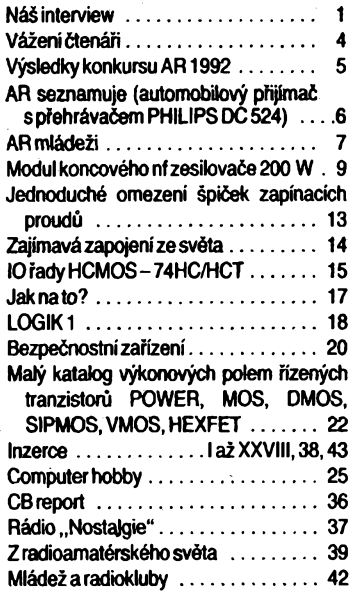

#### **:AMATÉRSKÉ RADIO RADA A**

*Vydavatel:* **Vydavatelstvi MAGNET-PRESS, I s. p. 113 66 Praha 1, Viadislavova 26, tel.** I **26 06 51, fax 235 3271. :**

Redakce: 113 66 Praha 1, Jungmannova 24,<br>| tel. 26 06 51. Šefredaktor: Luboš Kalousek,<br>| OK1FAC, I. 354. Redaktori: Ing. J. Kellner,<br>| (zást. šéfred.), Petr Havliš, OK1PFM, I. 348, <sup>5</sup> **Ing. Pfemysl Engel, ing. Jan Klabal I. 353. j i Sekretariàt Tamara Trnková, I. 355. j**

ì *Tiskne:* **Naèe vojsko, tiskáma, zàvod 08,** j

| 160 05 Praha 6, Vlastina ul. č. 889/23.<br>| *Ročně vychází* 12. čísel. Cena výtisku 9,80<br>| Kčs, pololetní předplatné 58,80 Kčs, celoroč<br>| ní předplatné 117,60 Kčs.

*( Rozéifuje* **Poètovní novinovà sluiba a Vyda- ;** j **vatelstvl MAGNET-PRESS. Objednávky ptiji- ! ; má kaidà administrace PNS, poèta, doruõo- ] j vatel, pfedplatitetskà sttediska a administrace •** MAGNET-PRESS. Velkoobjednatelé a pro-<br>| dejci si mohou AR objednat v oddělení velko-<br>| obchodu vydavatelství MAGNET-PRESS. : Objednávky do zahraničí vyřízuje ARTIA,<br>! a.s.,Ve smečkách 30,111 27 Praha 1.<br>! *Inzerci* ořijímá inzertní oddělení Vydavatelství : **| MAGNET-PRÉSS, Jungmannova 24,113 66 j** i Praha 1, telefon 26 06 51, linka 342 nebo<br>| telefon a fax 23 62 439, odbornou inzerci lze **' dohodnout s kterymkoli redattorem AR. I**

: ! ì **Za púvodnost a spràvnost ptispévku odpoví-- ì I dà autor. NevyZàdané rukopisy nevracime. <sup>&</sup>gt; ' Nàvétévy v redakci a telefonické dotazy po** j **14. hodinè. <sup>|</sup>**

**i ISSN 0322-9572, õíslo indexu 46 043.**

I j l **Rukopisy õísla odevzdány tiskàmè 18. 11.** <sup>1</sup>

**| 1992.** j **| Cisto mà vyjit podle harmonogramu vyroby , i 7.1.1993. <sup>Í</sup>**

 $\mathbf{I}$  just the contract of  $\mathbf{I}$ **ì © Vydavatelstvi MAGNET-PRESS ». p. <sup>ì</sup> Praha** *J* **NÁŠ INTERVIEW** 

**s Ing. Frantlèkem Jandou, OK1HH, a Ing. Jaroslavem Zitkem, pracovniky spoleCnôsti** *EuroTel* **Praha,o veiejné datové siti na území bÿvalého Ceskosloven-**

**ska.**

**O firmé** *EuroTel* **fame Informovali naie ¿tenéfe v AR-A é. 3/92 v aouvialosti a vefejnou radlotelefonni alti v Õeskoslovensku.** *EuroTel* **viale u nia buduje a provozuje dvè alti: kromé radiotelefonnitaké alt pro píenos dat. Je to sluiba u nás nové, proto vysvétlete, o co pfesné Jde a k ¿emú síf alouff.**

**Ing. Zítek: Nejprve néco jako definios: Vefejná datová sit (VDS)** *EuroTel* **zajiáfuje vzájemny zabezpeõeny píenos dat mezi jednotlivymi úõastníky této sité. Samozfejmè VDS zajiétuje zabezpeCeny píenos mezi úõastniky vlastními a úõastniky vefejnych datovÿch siti v zahraniõí. Uiivatelé VDS** *EuroTel* **mohou vyuüvat pomèrnè èiroké nabídky píenosovych rychlostí a komunikaõních protokolú. VDS** *EuroTelumí* **prizpúsobit** rychlosti mezi koncovými zařízeními uživa**telú, pokud pracují rúznymi píenosovymi** rychlostmi. Důležitou službou, snižující ná**klady uiivatelú, je transformace protokolú (napí. uiivatel píipojeny protokolem asynchronním - podle doporuõení CCITT X.3/ X.28/X.29 múie komunikovat tfeba s hlavním, hostitelskÿm poCítaõem pfipojenÿm k VDS** *EuroTel***protokolem synchronním podle CCITT X.25).**

Služby VDS EuroTel je navíc možno přizpůsobit individuálním potřebám uživatelů **díky volitelnym sluibám podle doporuCení CCITT X.2. Tyto sluiby mohou bÿt poskytovány na smluvené období anebo pouze pro konkrétní navázání spojení. A jako doplèko**vou službu pro potencionální uživatele po**skytují spoleCnosti** *EuroTel* **Praha a** *EuroTel* **Bratislava konzultace o píipojení k VDS. Pro uiivatele s pfedpoklàdanÿm vétèím poõtem píípojek nebo velkÿm objemem pfenáèe**ných dat ještě vypracováváme studie opti-<br>málního připojení k VDS *EuroTel –* a to<br>z technického i ekonomického hlediska.

**Jak probíhal vyvoj pfenosu dat ve eviti? A jak u née?**

**rozdílně.**<br> **rozdílně. kromě kundarel kroměkud**<br> **rozdílně.** Kromě technického zaostávání<br> **rozdílně.** Kromě technického zaostávání **Ing. Janda: Upfímnè feõeno, ponëkud hrála vètèí roli nei jinde velmi nízká spolehlivost prostfedkú, vyrâbënÿch v rámci bÿvalé RVHP, stav naêí telefonní sité a embargo (pfísnêjèí nei v jinÿch oblastech) na pokrodilé telekomunikaõní produkty. Rada podnikú ale píenos dat skuteõné nutnë potfebovala. Vznikla proto celá fada <sup>i</sup> dost originálních feèení, vice Ci ménë se vzdalujících od mezinárodné prijatÿch norem. Dokonce i experimentální paketová veíejná datová síf (EPVDS) u nás byla vyvíjena a v omezeném rozsahu provozována, leõ bohuiel bez Sanee píiblíiit se jak reàlnÿm potfebám õeskoslovenskÿch zákazníkú, tak úrovni stejnÿch prostfedkú v zahraniõí. Nicménë v kaidém píípadê bylo uiiteõné, ie nás souôasnÿ vÿvoj zastihl do znaõné míry pfipravené.**

**Jaká byla kritéria výběru technologie**<br> **a dodavatelů pro Československo?**<br> **ng. Zítek:** Po uvolnění platného embarga<br>
aa prostředky přenosu dat (zejména technologie<br>
aprostředky váli v září 1991 hyla ve **Ing. Zítek: Po uvolnéní platného embarga na prostíedky pfenosu dat (zejména technolgie paketovÿch siti) v záfí 1991 byla ve velmi krátké dobé zprovoznëna <sup>i</sup> paketová veíejná datová sif na celém území õeskoslovenska (celkem 14 uzlú jii v listopadu 1991, dalëi uzly postupné pfibÿvaji podle potíeb zákazníkú rostoucím tempern).**

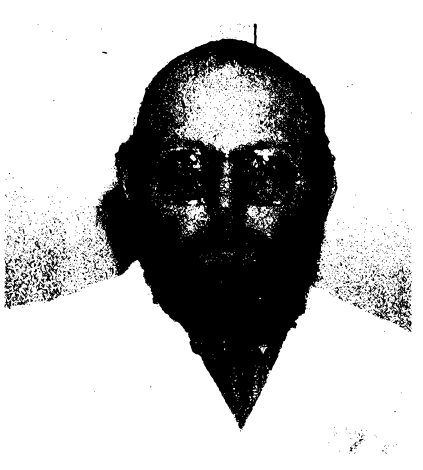

*Ing. Frantiéek Janda, OK1HH*

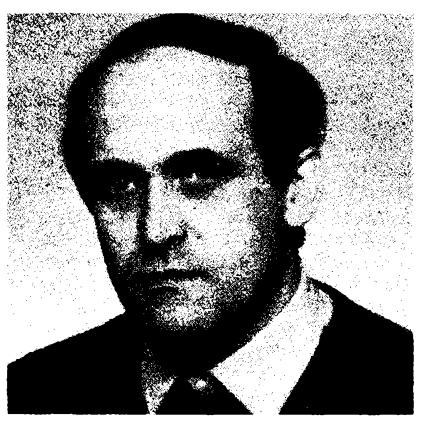

*Ing. Jaroslav Zítek*

**Ùspëëné a rychlé vybudování sité bylo mj.. umoinéno <sup>i</sup> pripraveností na naëi strané. V MTTÚ (mezinárodní telefonní a telegrafní ústfedna) Praha existoval útvar rozvoje JTS (jednotná telekomunikaõní soustava), jehoi pracovnici se systematicky zabÿvali problematikou VDS. Takie dokázali nejen kva-lifikované vyhodnotit nabídky od rûznÿch dodavatelù a pfipravit podmínky pro instalad uzlú sité, ale vytvofit <sup>i</sup> jádro novë vzniklého podniku.**

**Vÿstavba VDS je postupnà a je do znaõné míry ulehõena <sup>i</sup> vhodnÿm vÿbërem dodavatele sité. Je jim kanadskà firma Northern Telecom se svÿm systémem DPN-100. Jeji vÿrobky pfedstavuji jii fadu let svëtovou ëpiôku. Kromë toho, ievyhovuje vëem doporuõením CCITT võetnè nejnovèjëich a vykazuje velkou provozni spolehlivost, skÿtà znaônou vÿhodu <sup>i</sup> jeji modularità. V radè modelù najdeme uzly sité o kapacitë öd osmi do 5000 portù, u nejvètëiho modelu DPN-100/ 500 dokonce ai 30 000 portù, pii toku dat ai 30 000 paketú/s. Jde o distribuovanÿ multiprocesorovÿ systém, jehoi technické a programové vybaveni tvofi harmonickÿ celek. Systém DPN-100 je fizen z dohledového centra, které je vybaveno nástroji pro monitorováni okamiitého stavu sité a rízení sité. Souõástí íidicího centra jsou <sup>i</sup> subsystémy pro sbër statistickÿch a tarifikaõních údajú, testování sité, pro analÿzu õinnosti a plánování provozu a rozvoje sité.**

**Ing. Janda: Svètovÿm unikátem je v naéem prípadé její propojení s fídicím a dohledovÿm systémem modemové sité NMS 9800 od firmy Motorola Codex. Vÿsledkem je dokonalá moinost pfípadné problémÿ nejen okamiitë lokalizovat, ale v radè situaci jim i pfedcházet.**

**Zde bychom ràdi poznamenali jeden dosti základní fakt, kterÿm se ná§ pfístup k véci stále jeètè lièi od nèkterÿch názorú, pfeiívajících z let nedávno minulÿch: neni naáím prvofadÿm cílem dováiet, instalovat a pro-**

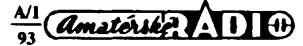

**vozovat èpíõkovou technologii, ale poskyto**vat spolehlivé služby dobré úrovně a tudíž za **<sup>F</sup> tím úõelem zminënou ápiõkovou technologii vyuiíváme - coi vúbec není totéi.**

**O tom, ie jsme se ve vÿbëru nezmÿiili, svèdõí jak naée dosavadní roõní provozni zkuèenosti, tak <sup>i</sup> treba skuteõnost, ie stejná technologie byla vybrána pro probihající modernizad mezinárodní mezibankovní sité S.W.I.F.T. (Society for Worldwide Interbank Anandai Telecommunication S.C.). Mimochodem** *EuroTel* **Praha je mimo VDS** *Euro-Tel* **rovnëi provozovatelem pnstupového bodu S.W.I.F.T. v Praze. Technologie DPN-100 je vyuiívána rovnéi ve vefejnÿch datovÿch sitich v Rakousku, Nèmecku, évycarsku, èvédsku, Finsku, Portugalsku a Turecku, v mnoha privátních sitich a téi v mezinárodní rezervaõní siti leteckÿch spoleõností SITA.**

**I pfi vybéru modemû pro VDS byly respektovány poiadavky spolehlivosti, vÿkonnosti aovladatelnosti. Dodavatelemje firma Motorola Codex se svÿmi modely modemû rad 2170, 3260 a 3380, vôetnë dohledového systému modemové sité NMS 9800.**

**Ing. Zitek: Nejõastéji se v siti vyskytují modely z fady 3260, konstruované pro rychlosti do 14,4 kbit/s - dvoudràtové <sup>v</sup> plném duplexu (jako posledni novinka je právê v naéi VDS testovàna posledni modemizovanà verze téhoi modemu, která dokáie telefonním vêdením píenáèet data rychlostmi ai do 24 kbit/s). Tyto multifunkõní modemy umoiñují asynchronní i synchronní píenos v èiroké ékále rychlostí jii od 300 bit/s podle pfísluènych doporuõení CCITT (V.21, V.22, V.22bis, V.32, V.32bis). Obsahují obvody pro korekci chyb podle doporuõení V.42 i podle MNP 4 (norma firmy Microcom, Inc.) a obvody komprese dat podle doporuõení V.42bis i podle MNP5. Dále tyto modemy obsahují obvody pro automatické adaptivní fízení rychlosti podle kvality pfípojného vedení. Je moino je ovládat (doporuõení V.25, V.25bis) i standardními pfíkazy "AT" podle normy firmy HAYES. K pfednostem modemû Motorola Codex patri i moinost jejich fízení a sledování stavu, jakoi i kvality pfípojnych vedení systémem Motorola Codex NMS 9800.**

**Pro pfenosovou rychlost 19,2 kbit/s byly vybrány modemy Motorola Codex 3385, pro pfenosovou rychlost 64 kbit/s modemy Motorola Codex 2174 pracujíd v základním pàsmu (baseband modem).**

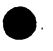

**ing. Index is the definition of the strukture naši VDS a co tvoří<br>
fyzické propojení mezi jednotlivými<br>
<b>Ing. Janda:** Stejně jako u jiných veřejných<br>
determinanti vefejných **Jaká je struttura nati VDS a co tvoH fyrické propojení meri jednotìivyml uriy?**

**datovych siti je struttura naéi VDS polygonální. Základem sité je trojúhelník - pfi poruëe nebo pfetiienijednoho spoje je automa-' ticky vyuiita obchozí cesta. Umlstëni uzlú je dáno píedevéím ekonomickÿmi hledisky -budovány jsou tarn, kde je zájem <sup>o</sup> píenos dat. Od samého poõátku jsou uzly ve vèech bÿvalÿch krajskych mëstech, nyní pñbyvají v ostatních vétéich mëstech a dokonce <sup>i</sup> (Mimo v nèkterych podnicích. Jak jejich pripojení k JTS, tak i napfíklad napájení je feëeno s ohledem na nutnost prakticky stoprocentní spolehlivosti. A také se böhem dosaVadníbo roõního provozu nestaie, ie by tterÿkoli z uzlú züstal, byfjen naokamiik, neplánovanë bez spojeni se siti (plânovanë se to ovëem stát mùie - napf. pñ zàmënë programového vybavení uzlu na novou vyééí verzi, nebo pfi hardwarovém rozéffení na vëtëi (capacita; konkrétné tíeba zásah do zapojení spoleõné sbémice si asi tëiko Ize pfedstavit pod proudem).**

**Vzhledem k souõasné kapacité naéí sité je nejõastéjèím modulem tzv. pfistupovy modul o kapacitë desitek ai stovek portù (co port, to vedení k zákazníkovi nebo k daléímu uzlu, pfipadnë k sousedni datové siti). Pñstupové**

 $\frac{\text{Amatóthé?}}{3}$ 

**vëim pii sestavování spojeni) procesé, které béií v tzv. zdrojovych moduiech, jei musi byt v siti minimálné dva (ostatné veékeré prostfedky vlastní sité, vyjma údastnického portu a vedení, jsou ve VOS** *EuroTel***pfítomny vice nei jednou - redundantnè nebo zálohovány. A v pfípadé vôtéích nárokú ze strany uiivatele jsou zálohovány dokonce <sup>i</sup> ty - napfíklad rádiovè).**

**moduly vyuiívají pro nëtteré funkce (pfede-**

**Pronajaté datové okruhy pro spojeni uzlû VDS mezi sebou a pro pfipojeni uiivatelù ksiti jsou naprosto pfevâinë pronajímány od jejich stávajícich provozovateiû, tj. od Správ poët a telekomunikaci, pfipadnë Správ radiokomunikaci. Jde tedy o prostfedky ze stávajicí JTS se znâmÿmi neduhy; pfirozenë o to vëtëi nároky jsou kladeny na návrh sité, jejífízení i na ractonalizaci postupú pii hledání a odstrañováni závad.**

**Mezi sífovym portem a vedením k úõastníkovi, stejhë jako u koncového-zafízení úõastnika je ovéem modem. O pouiívanych typech modemû jsme jii hovohli. Zde bych rád zdúraznil nepíetriity dohled nad úõastnickÿmi pfímymi pfípojkami prostfednictvím dohledového systému Motorola Codex NMS 9800. Díky temuto systému má obsluha VDS moinost dàlkovè ménit nastavené parametry modemû (napí. rychlost a druh pienosu) a <sup>i</sup> bëhem pienosu dat mëiit fadu kvalitativnich parametrû pfípojnych vedení. Konkrétné napnkad pfijímanou úroveñ signálu, pomér signálu k ëumu, harmonické zkresleni, fázové chvéni, vyskyt amplitudovÿch i fázovÿch skokû a pferuéeni, kmitoôtovy offset píijímaného signálu <sup>i</sup> vlastního echa, zpoidëni echa a ovéem chybovost. To vëe i dálkové za plného provozu sité bez jeho pieruëeni v kterémkoli jejím misté vôetnë zàsuvky u úõastnika.**

#### **Nb Jakà je struttura paketu ve VDS? Jak Je zajlëtëna unlverzallta vzhledem k ostatnim systémùm ve «vètè?**

**Ing. Janda: Univerzalita a kompatibilita je zajiëtëna plnÿm uplatnënim doporuõení CCITT. Takie pii pfipojeni libovolného systému jii vyhovujícího se jednà v zàsadë pouze o sptávné urõení a oboustranné nastaveni volitelnych parametrû.**

**Pakety, õi sprâvnëji rámee, jimii probíhá komunikace na nejniièlch úrovních (ve vrstvách <sup>1</sup> a 2) OSI, vidy mají na zaõátku** *a* **kond osm bitù (7EH, tzv. flag nebo téi kfídelní znaõka), slouiících pro synchronizaci i signalizaci poõátku dat, za nimi jsou th ai ëtyii pole: adresni, Fidici, <sup>u</sup> informaõních rámcú informaõní a nakonec kontrolni pro zjiëtëni pfipadné chyby pii pfíjmu (pak násle**duje automaticky opakování). Pakety na<br>úrovni třetí – síťové vrstvy obsahují záhlaví,<br>v němž nejdůležitější je číslo logického ka**nálu, pfidèleného konkrétnímu virtuálnímu spoji v konkrétním úseku, dále íadu bytú s íídicími inrofmacemi a za nimi uüvatelská data.**

**Struttura rámeeje celkem dûvëmë známa têm naèim radioamatérúm, ttefí pracují provozem paket radio (kde se ale liSÍ deléím adresním polem, obsahujícím volaci znaky propojenÿch stanic). O struktufe paketu pak mají ponétí spíàe jen SysOpové sité ROSE (R.A.T.S. Open Systems Environment), která májako první amatérská sífna svètô tatto feèeno spojeni mezi svymi uzly. Pro vyhody, které z toho plynou, je sit ROSE preferována zejména v Cechách. (Nikoli náhodou zejména tèmi radioamatéry, ttefí jsou souõasné odbomfky v pienosu dat.)**

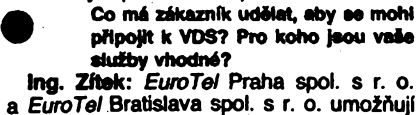

**Ing. Zítek:** *EuroTel* **Praha spol. s r. o.** svým zákazníkům využívat služeb VDS Eu*roTel* **na celém území Õeské a Slovenské** republiky. Dnes mohou naši uživatelé komu**nikovat s úõastníky asi 80 vefejnÿch datovÿch siti ve 40 státech svéta (a tento poôetje neustále rozéifován).**

**Zákazníci mohou pfistupovat k VDS** *Euro-Tel* **dvéma zpúsoby:**

**- ph'mÿm pfípojením,**

**- komunikovat pfípojením prostfednictvím veiejné telefonní sité.**

**V pfípadé pfímého pfipojeni je koncové zafízení uiivatele propojeno pronajatym okruhem s nejbliiéím pfistupovÿm bodem VDS** *EuroTel.* **Nade firma zajistí v tomto pfípadé objednání pfípojného vedení (pronajatého datového okruhu) od nejbliiéího prístupového bodu sité (portu) k prvnímu píipojovacímu bodu v budové uiivatele, proméfení pfípojného vedení, instalad datové zásuvky, pronájem a instalad modemu na** straně uživatele, prověření účastnické pří**pojky, nastavení rychlosti pienosu, protokolu a hodnot paramétré tohoto protokolu podle specifikace uiivatele.**

**Pii komutovaném pfipojeni mají na\$i uiivatelé moinost prostfednictvím veiejné telefonní sité pfistupovat k tzv. vefejnÿm portam (vefejnÿm pfechodém mezi VDS** *EuroTel a* **veíejnou telefonní siti), umistënÿm v mistech uzlé VDS** *EuroTel***(nyní ve vëech bÿvalÿch krajskych mëstech). Zde je pak dovoleno pouiivat i vlastní modemy uiivatelé. Tyto modemy musí bÿt u nás homologovány, nainstalovány osobou k fèto õinnosti oprávnénou a splñovat nôkterá doporuõení CCITT: V.32bis, V.32, V.22bis, V.22, V.21.**

**Zafízení uüvateié primo pfipojenÿch k VDS** *EuroTel***mohou pracovat podle téchto doporuõení CCITT a firemnich norem IBM: CCITT: X.25, X.3/X.28/X.29;**

**IBM: SNA SDLC, 3270 DSP (protokol BSC).**

Zařízení uživatelů s komutovaným připo**jením k VDS** *EuroTel* **mohou pracovat podle téchto doporuõení CCITT:**

**X.32, X.3/X.28/X.29.**

**Píenosové rychlosti závisejí na typu píipojení a komunikaõním standardu. V pfípadé pfímého pfipojeni uiivatele k VDS** *EuroTel* **a vyuiití podle doporuëeni X.25 je moiná rychlost ai 64 kbit/s. Délka pfipojeni vedení je v tomto pfípadé vymezena technickÿmi mofnostmi pouiitÿch modemé a kvalitou pfípojného vedení (do 10 ai 15 km). Pfenosová rychlost 64 kbit/s (X.25) je proto poskytována pouze v místech uzlé VDS** *EuroTel.*

**Naãe sít je vnodná pro pfenosy dat mezi vÿpoôetnimi systémy (pfenosy souboré), pro sdflenÿ pfístup k vypoõetním systémùm (pfi**pojení vzdálených terminálů, využívání ka**pacít velkÿch vypoõetních systémú vzdálenÿch uiivatelù), pro sdflenÿ phstap k vypoõetním systémùm i datúm (propojení jistého okruhu uiivatelù v reálném ¿ase v souvislosti se vzàjemnÿm sdílením dat, vÿpoëetnlch kapacit i perifemích zafízení). Do poslední zminëné kategorie patri hlavnô propojení lokálních siti prostfednictvím veiejné datové sité.**

**Ochrana dat VDS** *EuroTel* **je na takové úrovni, ie pfi vyuiití prostfedkú, jako jsou** identifikace uživatele NUI - uzavřená uživa**telská skupina, CUG -virtuální permanentní okruhy a daléí, je moiné bezpeõnè pfenáèet i dûvëmé informace. V posledních letech jsou vyuiívány vefejné datové sité jako souõást systémú pro bezhotovostní placení vyrobkù a sluieb, vÿdej penëz (bankomaty), prodej pohonnÿch hmot a zárovert jsou ideálním prostfedim pro sluiby s pfidanou hodnotou (value added services) jako je napf. elektronická poèta (EMAIL - Electronic Mail service), EDI (Electronic Data Interchange) a ED1FACT (Electronic Data Interchange For Administration, Commerce and Transport).**

**Veíejnou datovou sit múie vyuiívat ëirokÿ okruh uiivatelù, napf.:**

**- Penëini úsfavy, jako banky <sup>a</sup> pqjièfovny**

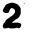

**k propojení centrálních vÿpoôetnich stfedisek s jednotlivÿmi poboôkami, ostatnimi bankovními nebo i jinÿm penéznimi ústavy (i zahraniõními), velkÿmi zákazníky, bankomaty atd.**

- **- Orgány státní správy pro pfístup <sup>k</sup> centrál-ním databázím (registry obyvatel, dañovó systémy atd.).**
- **- Podniky <sup>s</sup> rozvinutou siti poboõek <sup>v</sup> jednom nebo i vice státech vyuíívají VDS jako komunikaõní prostfedi pro vnitropodnikové informaõní systémy. Do této kategorie uiivatelù napriklad patri rùzné re- zervaõní systémy (letecké spoleõnosti, cestovní kanceláre, autodoprava, dràhy apod.), sázkové kanceláre, velké prùmyslové podniky, velkoobchodni organizace atd.**
- **- Verejnou datovou sif mohou rovnèz vyuiívat rozsàhlé technologické systémy jako kvalitní komunikaõní prostredi pro jejich rizeni a sbèr technologickÿch dat v reálném õase (elektrorozvodné sité, plynovody, ropovody, systémy sbèru ekologickych informaci atd.).**

**Tento pfehled obiasti a okruhù vyuziti vefejné datové sité nemùze bÿt samozfejmé ùplnÿ, pouze naznaõuje Siroké moznosti pouzití této moderni komunikaõní techniky.**

**Jaké jsou ceny sluzeb VDS EuroTel?**

**Ing. Zítek: Cena za vyuzití vefejné datové sité** *EuroTel* **se skládá z:**

*1.* **jednorázového poplatku za zrizení úõastnické pfípojky,**

*2.* **pravidelného mèsíõního poplatku,**

- *3.* **mèsíõních poplatku za provoz datové stanice,**
- *4.* **mèsíõních poplatku za zfízení, resp. vyuiívání volitelnÿch sluzeb.**

**Jednorâzovÿ zfizovací poplatek pro primé pfipojení k VDS** *EuroTeltini* **600Û korun. Pro pfístup pfes vefejnou telefonní síf závisí yÿèe zfizovacího poplatku na tom, zda úõastník pouzívá vlastní modem nebo poiaduje pronájem modemu od provozovatele VDS** *EuroTel.* **Zfizovací poplatek s pronájmem modemu õiní 3000 korun, v pfípadè pouiití modemu úõastníka pouze 1000 korun.**

Pravidelný měsíční poplatek závisí na<br>způsobu připojení (přímý – komutovaný přes<br>telefonní síť), zvoleném protokolu a zvolené

**pfenosové rychlosti. V pfípadè pfímého pfipojení protokolem X.25 (nebo X.3/X.28/X.29) pfenosovou rychlosti 4800 bit/s je pravidelnÿ mésíõní poplatek 3000 korun. Mésíõní poplatek pri shodné rychlosti a protokolu SNA SDLC je o 300 korun vétéí.**

**K pravidelnému poplatku se pfiõítají skuteõné náklady za pronájem datového okruhu k nejbliièímu uzlu sité podle Sazebníku pfenosu dat ve spojích (VC-21/83/83). Tento sazebník rozlièuje datové místní a mezimèstské okruhy. Místní okruhy mají cenu od 1250 do 3310 korun. Meziméstské podle telefonních hovorovÿch pásem 9275 ai 18 750 korun mésíõné (plus místní vedení). Snahou** *EuroTel* **bude vybudovat pfístupové body VDS podle zájmu uiivatelú v bÿvalÿch okresních a ostatních vètéích mèstech, aby** přístupová vedení byla pro uživatele co mož**ná nejlevnèjéí.**

**V pfípadè komutovaného pfístupu prostfednictvím vefejné telefonní sítè s vlastním modernem úõastníka õiní pravidelnÿ mèsíõní poplatek pouze 500 korun (samozfejmé je nutné hradit i pravidelné telefonní poplatky telefonní úõastnické stanice provozovateli vefejné telefonní sítè). Pokud má úõastník VDS** *EuroTel* **pronajatÿ modem, je pravidelnÿ mésíõní poplatek 800 nebo 1000 korun (podle pfístupové rychlosti).**

**Poplatek za provoz datové stanice se skládá z tèchto poplatkù:**

- *1.* **Poplatku za sestaveni spojeni. (Pouze u pfímého pfipojení <sup>1</sup> koruna za kaidé spojeni.) Neúõtuje se u pevného virtuálniho spojeni.**
- *2.* **Poplatku za dobu spojeni. V rámci õeské a Slovenské republiky za kaidou zapoõatou minutu spojeni úõastníka pfipojeného primo 50 haléfú, pfipojeného dial-in 1,50 korun. Neúõtuje se u pevného virtuálního spojeni.**
- *3.* **Poplatku za pfenesenÿ objem dat. V rámci Ceské a Slovenské republiky 3 haléfe (nebo 2 haléfe v dobè slabého provozu) za jeden pfenesenÿ segment (64 bytú). Pro velké objemy pfenâèenÿch dat je poskytována sleva ai 50 %.**

Poplatky za využívání volitelných uživatel**skÿch sluieb se piati pravidelné mésíõné. Napf, poplatek za pevné virtuální spojeni je 1500 korun, poplatek za kaidého õlena uzavfené uiivatelské skupiny je 200 korun atd.**

**Samozfejmé není moiné zde uvádét podrobnosti tÿkajici se naáich tarifú. Pfípadní zájemci o podrobnèjèí informace o cenách mohou získat "Sazebník poplatkú za vyuiití VDS** *EuroTel'* **na ádrese prodejních oddélení spoleõnosti** *EuroTel* **Praha: Olèanská 6, 130 88 Praha 3, telefon (02) 714 30 44, resp.** *EuroTel***Bratislava: Jaroèova 1,810 05 Bratislava, tei. (07) 279 28 17.**

**Dökujeme za rozhovor.**

#### **Připravil P. Havliš, OK1PFM**

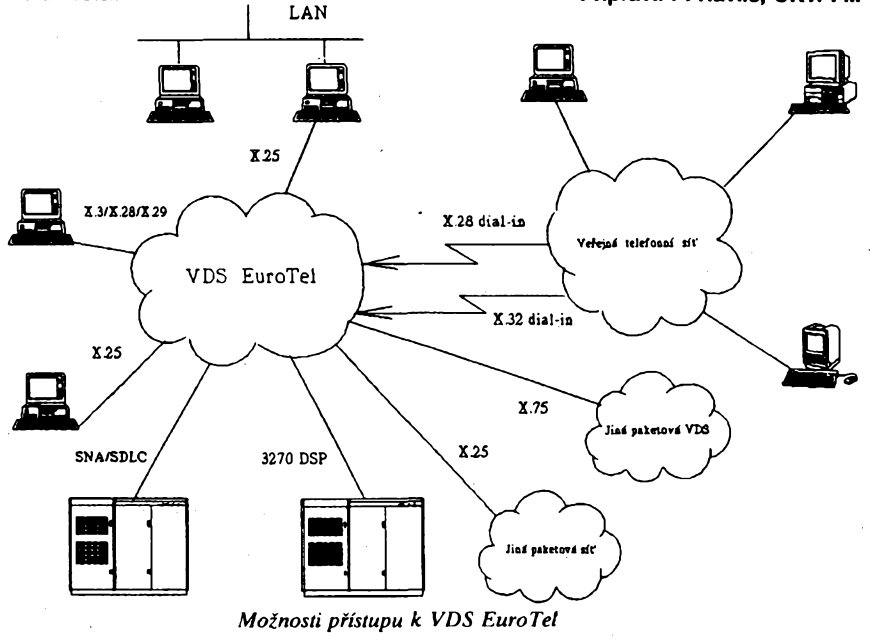

## 言 Ñ  $\blacktriangleright$  $\circ$  $66$ ିତ୍ بنا بنا بنازلتاریتا **V hybridním obvodu s plochou 75 x 55 mm se skrÿvà vëtsina elektronickÿch funkci univerzálního dvoukanálového analogového osciloskopu Tektronix nové rady TAS 455/465**

**Tektronix** *Analog Scopes*

- $\Box$  šířka pásma 60/100 MHz
- $\Box$  citlivost 2 mV až 5 V

**urcené pro 90. léta:**

- O dvojnásobná casová základna  $0,5$  s až 2 ns
- O jednoduchá intuitivní obsluha
- autoset, pamét nastavení, kurzory
- O nové, mechanicky velmi odolné sondy
- $\Box$  vysoká spolehlivost
- záruka 5 let
- $\Box$  výhodné ceny

## **ZENIT**

**zastoupení Tektronix** 110 00 Praha 1 Bartoloméjská 13 Tel: (02) 22 32 63 Fax: (02) 23 61 346 Telex: 121 801

## $\frac{\Delta}{2}$  *amatérike*  $\overline{1}$

## **Vázení ¿tenàri,**

především bych chtěl vám všem popřát do nového roku mnoho úspéchú v osobním životě a zdraví i co nejméně problémů v zaměstnání, škole či podnikání, nebof, jak se domnívám, nikdo neoéekává, ze by rok 1993 mohl bÿt jednoduchý – spíše naopak.

Pokud jde o náé óasopis, zajímavé pro étenáre by mohlo bÿt pfedevèim to, ze nepredpokládáme zvÿèeni ceny, pokud se néjakym enormním zpùsobem nezvÿèi ceny tiskàrenskÿch prací nebo papíru - na což zatím žádné signály. neukazují. Předpokladem udržení ceny časopisu je ovšem také, aby se udržel dosavadni zájem o éasopis, tj. stejnÿ poóet étenárú i inzerentú. V této souvislosti bych se. chtél zmínit i o jednom jevu, ktery provázel náé éasopis i pfed "revolucí" - jsou místa v obou republikách, v nichž je AR (obou řad) nedostatkovým zbožím ("podpultovým"), či<br>v nichž ho nelze vůbec sehnat. Čím déle, tim éastéji dostáváme do redakce dotazy, jak. by bylo možné tento jev odstranit. Mozné jsou pouze dvé cesty: buď si AR předplatit (na poště nebo<br>v administraci MAGNET-PRESS). **MAGNET-PRESS).** nebo pozadovat v nejblizáí prodejné (u soukromníka nebo PNS), aby její majitel ói prodejce AR objednal. Redakce dostává pro svoji potfebu jen nékolik výtisků, takže vyžadovat zaslání AR na redakci není reálné.

Pokud jde o inzerci - dostáváme stížnosti na to, *ie*je ¡i v óasopise vénováno pfíliá mnoho mista na úkor technickÿch ólánkú. Stíznost neni oprávnéná, protože pečlivě dbáme na to, aby počet stránek, věnovaných technice, se proti stavu před dvěma či třemi lety neměnil. Pro inzerci proto, podle jejího mnozství, přidáváme stránky navíc, např. posledni éíslo AR v loñském roce mèlo celkem 80 stran za stejnou cenu. Inzerci navíc soustřeďujeme uprostřed časopisu tak, aby ji bylo mozno celou nebo téméf celou vyjmout bez poškození časopisu a bez naruéení technickÿch ólánkú (napf. pro vazbu jednotlivÿch óisel do ročníkové "knihy").

Jiná je ovéem situace ve skladbé technických článků - jako celosvětový jev je zřejmý úbytek tzv. návodových

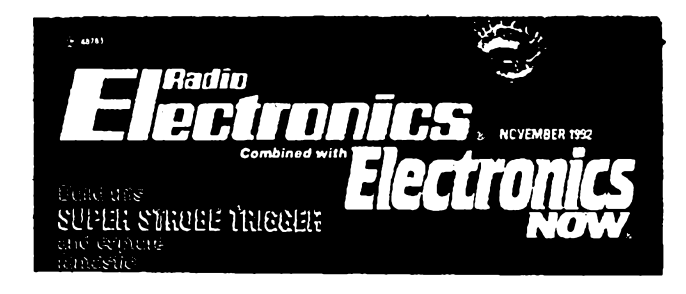

## **INFORMACE, INFORMACE ...**

Daléim z õasopisú, které si Ize pfedplatit nebo vypújóit v knihovné STARMAN Bohemiav Konviktské ul. 5, Praha <sup>1</sup> Staré mèsto, tel. (02) 26 63 41, je òasopis RadioElectronics, kombinovanÿ s titulem Electronics now (viz snímek titulní strany). Jde o èasopis typu Amatérského radia pro vèeobecnou elektroniku. õasopis máõtyfi základní tematické okruhy:

 $\frac{\Delta H}{\Delta H}$ 

ólánkú s jednoduchymi konstrukcemi, popisů stavby přístrojů a zařízení. Pro redakci je stále vétéim problémem zajistit ólánky tohoto typu s vhodnÿmi a praktickÿmi náméty. Máte-li proto takové konstrukce k dispozici, nabídnéte je redakci k uveřejnéní.

Totéž platí o novinkách – ať již jde o souõástky, nová feéení obvodú, nové přístroje apod. - těch se objevuje tolik, *ie* redakce pfi nejvétéí snaze není schopna samavéechny nové informace zaregistrovat a uvefejnit. Opët tedy: máte-li pfístup k jakÿmkoli informacím ze véech oblasti elektroniky, prispéjte do èasopisu, bude to pfínosem nejen pro AR, ale i pro podnikatele, prúmyslové podniky, vyvojáfe i vétéinu étenárú. Přitom je samozřejmé, že všechny příspěvky budeme tisknout jako v minulosti v torn jazyce, ktery je autorovi vlastni. tj. jak ve slovenétiné, tak v óeétiné. Příspěvky je možné posílat do redakce jak v klasické formé (tj. na stroji), tak .<br>i např. na disketě.

Co připravujeme na tento rok: Především budou postupně uveřejňovány véechny konstrukce, odménéné v Konkursu AR '92. Konkurs pfipravujeme i na pffátí rok (podminky budou uvefejnèny v príétím óísle). Kromë zvyéenÿch finanóních odmén za yybrané konstrukce budou ty nejúspéénéjéí odménény (stejné jako v loñském roce) i vÿrobky, které poskytnou sponzorské firmy. Pro zájemce o výpočetní techniku a počítaóe pfipravujeme kromé zhruba stejné tematiky jako v loñském roce <sup>i</sup> podrobnéjéí informace o novém sméru v zájmové poóítaóové technice -<sup>o</sup> multimédiích (viz AR A12/92). Daléí zmény v obsahu Añ budou minimální, skladba ólánkú, testy, rubriky atd. bude prakticky shodná.

Na záfí pfipravujeme vydání pfílohy ELECTUS (již třetí v pořadí) a na listopad přílohu pro konstruktéry Katalog polovodièovÿch souóástek (pravdépodobné integrované stabilizátory napéti a vÿkonové operaéní zesilovaèe).

Chtéli bychom také rozéífít rubriku õtenáfi nám píéí o vaée zkuéenosti se službami soukromých firem, které inzerují v AR, ať již dobrými, nebo špatnými, aby véichni, ktefí budou mit zájem o jejich služby, mohli využít vašich zkušeností. To by byl, podle naéeho názoru, velky pfínos pro ótenáfe.

ñád bych se jeété vrátil k inzerátúm - naéi ótenáfi si obóas stézují na épatnou úroveň v nich používané technické terminologie a na jazykové chyby. K tomu bych chtél podotknout pouze jedno - redakce nemá právo bez dohody s inzerentem zasahovat do textu inzerátu a nékdy (dodá-li inzerent text na poslední chvíli) nemá ani moznost. Proto prosíme inzerenty, ktefí si nejsou jisti, že je po uvedených stránkách jejich inzerát v pofádku, aby text inzerátu pfedem konsultovali s redakci. Typickÿmi prohfeéky proti jazyku je napf. slovo vÿjimeénÿ (nesprávné vyjímeóny), pasívní (nesprávné pasivni), impuls, kurs, konkurs (nesprávně impulz – v češtině, kurz, konkurz) atd.; proti technické terminologii (a technickým normám) je nejóastéjéím prohfeékem pouzívání termínu patice ve smyslu zásuvky, do níž se vkládá integrovanÿ obvod. Správny termín pro tuto souóást je objimka, patice je podle normalizovaného názvosloví souhmnÿ název pro uspofádáni vÿvodû IO, popf. tranzistoru nebo elektronky (ale i ¿árovky).

Vèem õtenáfúm a inzerentúm pfeje ještě jednou mnoho zdaru v novém roce a na shledanou na stránkách Añ se tééí

**Luboé Kalousek**

#### **Termíny vycházení AR A a AR B v letosním roce**

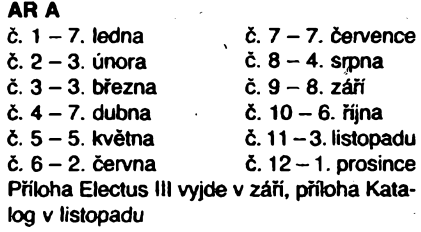

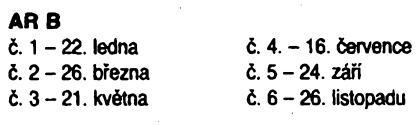

1. Stavební návody na jednoduché i slozitèjèí elektronické pfistroje a zafízení (v listopadovém õísle 1992 jsou napr. návody na stavbu zařízení pro fotografické snímky mžikových jevů, na "přídržné tlačítko" k telefonnímu přístroji, které umožňuje přejít při telefonním hovoru od jednoho přístroje k jinému např. ve vedlejší místnosti, na univerzální modul infraóerveného dálkového ovládání, na vÿkonovÿ kontrolér pro zařízení v motorových vozidlech).

**2.** V õásti pod názvem Technology je popsán v tomto õísle návrh modulárního nf zesilovače (v nejjednodušší sestavě 10 W, v můstkovém uspofádáni 33 W) a jsou probrány vèechny mozné druhy oscilátorů s integrovaným časovačem typu 555.

**3.** Tfetí õásti obsahu jsou nejrúznèjéí rubriky: novinky v oblasti video, nové prístroje (napf. digital designer), otázky kolem dálkového príjmu VKV FM, aktuální informace z nf techniky, novinky z oboru osobních poõítaõii (napf. gigabytové paméti).

4. Další "netechnické" rubriky: novinky na trhu, dopisy čtenářů, nové knihy, pfedmluva vydavatele atd.

õasopis je formátu A4, mèsícník, je tiétèn barevné na hlazeném papíru, má 98 stran a 88stránkovou inzertní přílohu. Roční předplatné (mimo USA) je 29 dolarú, jedno õtslo stojí 2,95 \$.

 $\overline{\mathbf{a}}$ 

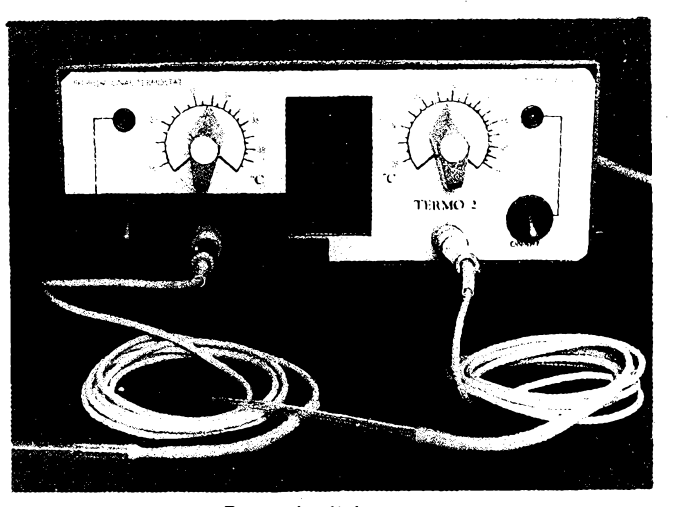

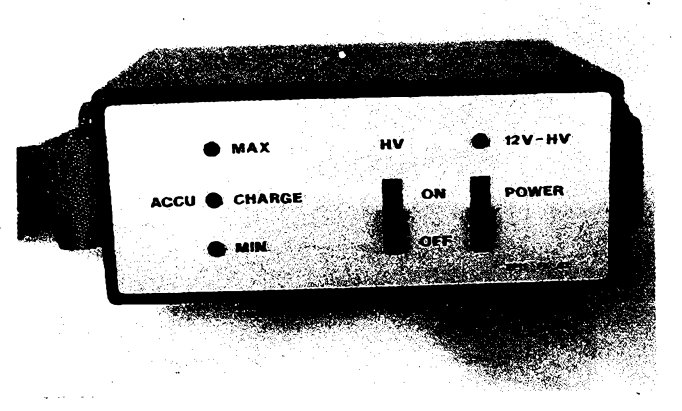

*Proporcionální termostai*

*Extemi napàjecizdroj vn*

Lofisky, 24. roönik konkursu AR byt podle vyhlàéenych podminek (vyély v AR A4/92) uzavřen dne 4.9.1992. Do uzávěrky konkursu přihlásili své konstrukce k ohodnocení celkem 23 konstruktéfi. Konstrukce podle zadanÿch kritérii posuzovala komise z redaktorû AR a přizvaných odborníků. Kromě jediné vyhověly podmínkám konkursu všechny přihlášené konstrukce.

Komise rozhodla takto:

**Nejvyèéi ohodnoceni** ziskala konstrukce **Zabezpeöovaci zafizeni Stanislava Kubina** z Prahy. Autor této konstrukce obdrzi hotovost **5000 Kös** a jako prémii od sponzora **GM** Electronic **osciloskop Hung Chang 3502** v hodnoté 13 900 Kös.

#### — Dvé dalèí konstrukce byly ohodnoceny stejnou õástkou, 3500 Kös. Jsou to:

**Telefónna ústredna Milana Removöflca** z Dolného Kubina, autor získai dále **prémii** vénovanou firmou FAN RADIO (majitel F. Andrlík z Plzné), a to vozidlovou obéanskou radiostanici Albrecht AE4200 v cené 3500 Kõs.

**Audiomodul ing. Pavla Pouchy** z Prahy, k cené v hotovosti obdiií autor konstrukce od sponzora FAN RADIO jako **prémii** pár kapesnich obdanskych radiostanic Albrecht AE2001 vcené 1400 Kõs,

## Cenou 3000 Kès byly ohodnoceny konstrukce:

**Obousmèmÿ regulator otâôek Zdeftka Budinského** z Prahy, k cené v hotovosti obdrzi autor konstrukce od sponzora FAN RADIOjako **prémii** pár oböanskych radiostanic Albrecht AE2001 v cené 1400 Kös.

#### **Indikátor plynu Zdeñka Richtra** z Doks.

Dalèi ceny, 2000 Kös v hotovosti, byly udèleny za tyto konstrukce: **Digitáiní sifovy wattmetr a elektromèr ing. Miroslava Véríáe** z Lázní Bohdaneö, **Extemÿ napájací zdroj vn Filipa Kuzmana** z Tmavy, **Dvojity proporcionální termostat Martina Petery** z Hradce Králové,

éástkou **1000 Kös** v hotovosti byly odménëny konstrukce: **Danni programátor,** autor **ing. Miroslav Sykora** z Morkova, **Zabezpečovací zařízení, autor Petr Kovář z Jablonce n. N., Nf stereofonní ekvalizér,** autor ing. Jin Stefan z Prahy, **Jednoduché poplaéné zariadenie,** autor **ing. Jaroslav Macko** z Koèic;

## éástkou **500 Kös** v hotovosti byly odménény konstrukce:

**Méfié sfly úderu** Josefa èmida z Prahy, **Bezdotykovy adaptor** k elektronickému zapalování Karla Hyngara z Usti n. L, **Generátor tvarovÿch kmitû** Samuela Pilare z Podhradí u Ate, **Zabezpeöovaci zarízení** FrantiSka Hlavatého z Tábora, **Bezpeönostni zarízení** Miloée Pavla z Plzné.

Komise dále udélila **zvláétní cenu redakce,** transceiver CW/SSB Racom R2CW v cené 12 990 Kös, ing. Martinu Senfeldovi, OK1DXQ, z Tumova, za konstrukci Méné kmitoétu-éitaé do 1,3 GHz.

Autorûm odménénÿch konstrukci blahoprejeme, véem soutézicim dékujeme za úéast a těšíme se na nové konstrukce v příštím, jubilejním 25. ročníku Konkursu, jehož podmínky budou uveřejněny v příštím čísle. Již dnes můžeme sdělit, že se podmínky nebudou příliš lišit od minulych a opét prislibilo nékolik sponzorû zajimavé dodatkové ceny (nejrûznèjèi přístroje).

**Redakce AR**

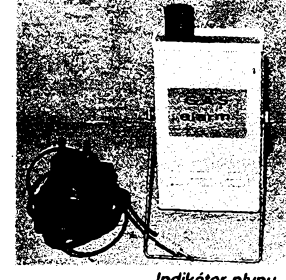

Indikátor plynu

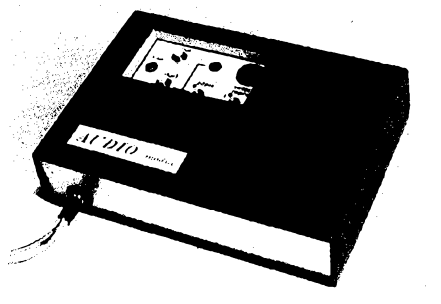

*AUDIOmodul*

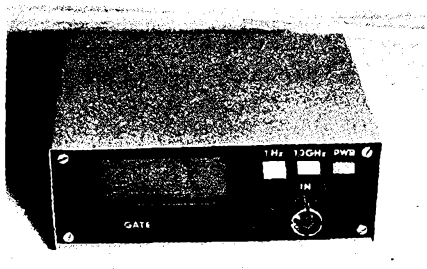

*Mèfíõ kmitoõtu-õítaõ do 1.3 GHz*

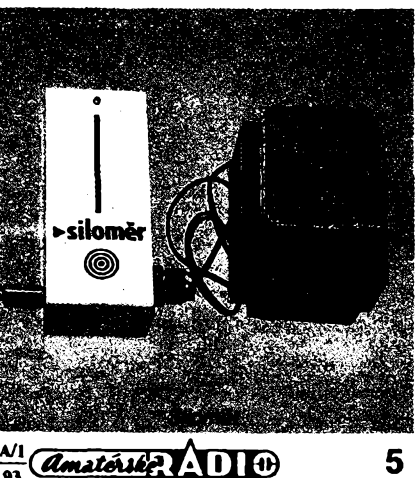

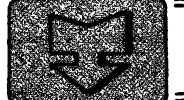

# **AMATÉRSKÉ RADIO SEZNAMUJE**

## **Automobilovÿ va <sup>a</sup>** *<sup>r</sup>* **v prijimac s prehrávacem**

## PHILIPS DC 524 **Celkovy popis**

**Tento pfístroj je kombinaci stereofonniho rozhlasového pfijímaóe a stereofonniho kazetového prehrávaõe k vestavèni do automobilu. Pfijímaõ má tf<sup>i</sup> základní vlnové rozsahy (DV, SV a VKV) a je doplnén dekodérem dopravního vysílání, ktery umozñuje pfijímat dopravní informace. K pfístroji Ize pfipojit ótyfi reproduktory. Stereofonní pfehrávaó umozñuje reprodukci v obou smérech posuvu pásku s automatickÿm (pfipadné ruõním) obracením chodu.**

**' Pfijímaõ, ktery má ladéní kmitoõtovou syntézou s PLL, má jeden rozsah DV, dva rozsahy SV a tfi rozsahy VKV. Zdvojené õi ztrojené rozsahy jsou zcela identické a toto feéení bylo zvoleno pouze proto, aby bylo mozno zvétéit poõet vysílaõú, které Ize ulozit do pamétí. V praxi to znamená, ie v rozsahu DV Ize do pamétí ulozit 6 vysílaõú, v rozsahu SV 12 vysílaõú a v rozsahu VKV 18 vysílaõú. Celkem tedy 36 vysílaõú. Tyto vysílaõe Ize pak z pamétí vyvolat stisknutím jednoho z Sesti tlaõitek pfedvolby ve spojení s tlaõítkem volby vlnovÿch rozsahù.**

**Vysílaõe Ize naladit bucf ruônë, nebo automaticky, kdy stiskem jednoho tlaõítka se do pamétí uloii èest vysílaõú v rozsahu VKV a ëest vysílaõú v rozsahu SV. Lze** *téi* **vyuiit automatické postupné ladéní, které se zapojí stisknutím knofliku regulace hlasitosti. Tim se automaticky vyhledà v nastaveném vlno**vém rozsahu kmitočtově nejbližší další vysí**laõ.**

**Pfijímaõ je vybaven dekodérem dopravního vysílání v systému s komerõním oznaõenim "INFO" (coi je systém funkônë shodnÿ s naèim ARI). Po stísknutí tlaõítka INFO pfijímaõ automaticky vyhledá vysílaõ, ktery dopravní informace vysílá a naladí ho. Pokud se vozidlo vzdálí z dosahu kvalitniho príjmu tohoto vysílaõe, pfijímaõ automaticky naladí jinÿ, silnèjèí vysílaõ, ktery tyto informace také vysílá. ftidiõ se proto o. tento problém nemusí starat. Dopravní informace (pokud je pfístroj v pozici INFO) jsou fidiõi sdëleny <sup>i</sup> v pfípadê,** *le* **poslouchá pofad z magnetofonu. Posuv pásku se v tom okamziku zastaví, je odvysílána dopravní informace, a posuv pásku se obnoví. Nepfeje-li si fidiõ byt ruëen poslechem rozhlasu, ale chce mit k dispozici dopravní informace, staõí stáhnout regulátor hlasitosti na nulu (pfijímaõ vèak ponechá naladén na vysílaõ, ktery dopravní informace vysílá). Pfi pfíchodu informace se automaticky nastaví vyhovující hlasitost reprodukce,**

**Stereofonní pfehrávaõ, jak jsem se jii zmínil, umozñuje reprodukci v libovolném sméru posuvu pásku a pokud dojde pásek**

 $\frac{\Delta \ln \frac{1}{2}}{\Delta \ln \ln \frac{1}{2}}$ 

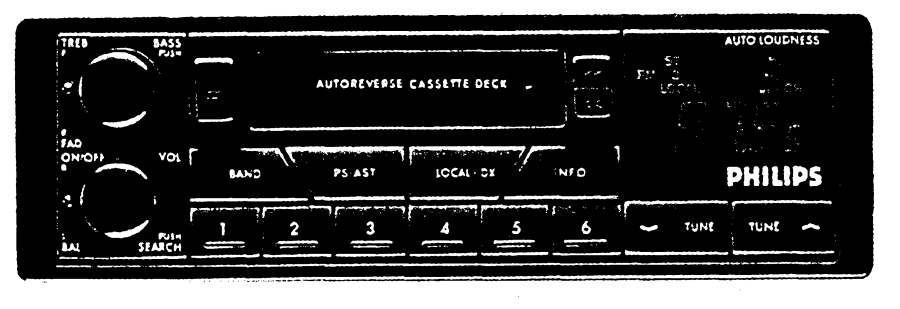

**po pfehrání jedné stopy na konec, automaticky se smèr posuvu pásku zméní. Pásek Ize téi pfevíjet v obou smêrech.**

**Pfístroj je vybaven õtyfmi koncovymi stupni, coi umozñuje pfipojit dva reproduktory v pfední a dva v zadní õásti vozu. Pomér jejich vzájemnè hlasitosti Ize regulovat, nastavit Ize <sup>í</sup> pomër hlasitosti levych a pravÿch reproduktorú.**

**Pfístroj, ktery je normalizovanÿch rozmërú, je dodáván spolu se zásuvkou. Zásuvku Ize bezproblémovê upevnit do (rovnëi normalizovanÿch) prostorú moderních automobilú a pomocí kabelovÿch vÿvodû ji trvale pfipojit k napájení, anténé <sup>i</sup> reproduktorúm. Pfijímaõ <sup>i</sup> zásuvka jsoif opatfeny konektory, takie pfijímaõ Ize do zásuvky kdykoli zasunout nebo ho z ní opét vysunout. To má tu vÿhodu, ie napfíklad bêhem noõního parkování múieme pfístroj zcela jednoduèèe vyjmout a odnést domú a tím ho dokonale zabezpeõit proti pfipadné krádeii.**

**Vêechny ovládací prvky jsou pochopitelnë na õelní strané pfistroje. Na levé strané jsou dva knofliky. Dolnim zapínáme pfijímaõ a regulujeme hlasitost reprodukce. Stlaõením tohoto knofliku zapojujeme automatické pfeladéni na kmitoôtovë nejbliiëi dalëi vysílaõ.** Páčkou pod knoflíkem řídíme vyvážení le**vÿch a pravÿch kanálú. Horním knoflíkem regulujeme úroveñ vÿèek, po stlaõení pak úroveñ hloubek. Páõkou pod tímto knoflíkem fídíme vyváiení mezi pfedními a zadními reproduktory.**

**V dolní radè je èest tlaõitek pro volbu vysílaõú uloienÿch v pamëti. Nad nimi jsou õtyfi tlaõítka: pro pfepínání vlnovÿch rozsahù, pro automatické ladöni vysílaõú a jejich ukládání do pamèti, pro volbu citlivosti ladéní (místní nebo vzdálené vysílaõe) a pro zapojeni funkce INFO. Krâtkÿm stisknutím druhého tlaõítka (s oznaõením APS.AST) zapojíme funkei SCAN, coi znamená, ie pfijímaõ automaticky reprodukuje krátké ukázky oka**mžitého programu všech vysílačů, vlože**nÿch do pamèti v nastaveném vlnovém rozsahu. Pokud nám néktery z programú vyhovuje, postaõí stisknout tlaõítko APS.ASTjeètë jednou a vysílaõ, jehoi program je právé reprodukován, zûstane nastaven.**

**Na pravé strané je rozmëmÿ displej, na némi jsou indikovâny témëf vëechny zafazené funkce jak pfijímaóe, tak <sup>i</sup> magnetofonu, kmitoôet naladëného vysílaõe a nastavené programové misto. Pod displejem jsou dvé tlaõítka ruõního ladéní. Tlaõítkem vievo vedle otvoru pro zasunutí kazety se vypíná magnetofón a vysouvá kazeta, dvé tlaõítka vpravo pak slouií k pfevíjení vpfed nebo vzad; stlaõením obou téchto tlaõitek souóasné se méní ruõné smér posuvu pásku. Mag-** netofon se zapíná automaticky vložením ka**zety.**

**Technické údaje vÿrobce v návodu neuvádí.**

#### **Funkce pfistroje**

**Tento pfístroj jsem mél moinost velmi podrobnè vyzkouëet a jeho funkce mé plné uspokojila. Citlivost pfijímaóe je velice dobrá a vÿstupni vÿkon, kterÿ sice vÿrobce v návodu neuvádí, ale kterÿ, vzhledem k stanovené zatéiovaci impedanci reproduktorú 4 Q, nemùie bÿt zàkonitë vétëi nei 4 x 5 W (koncové stupné jsou v základním zapojeni), plnë postaôuje ai k nadbyteôné hlasitosti v automobilu. Jde tu spiëe o to, jaké reproduktory ôi soustavy pouiijeme a zda malé reproduktory nezaônou zkreslovat jii pfed dosazenÿm plnÿm vÿkonem.**

**S tim souvisi i moinost oddèlenë regulovat v reprodukci vÿëky <sup>i</sup> hloubky. To je v praxi jisté velice vÿhodjié, ale opët zàleii na pou-' iitÿch reproduktorech, zda zdùraznëni hloubek pfi vëtëim vÿkonu vùbec snesou. Této otázce je vidy tfeba vënovat velkou pozornost, nebof právé v automobilech jsou mnohdy pouiívány màio vyhovující reproduktorky v màio vyhovujících skfíñkách..**

**Jako velice praktickÿ povaiuji jednoduchÿ zpúsob preladéní vysílaõú pouhÿm stiskem jediného ovládacího prvku, pfipadné funkei automatického uloiení vysílaõú do pamëti. Pfíjemná je <sup>i</sup> moinost reprodukce pásku v kazeté v obou smérech posuvu, anii by bylo tfeba kazetu vyjímat a obracet.**

**Také dekodér dopravního vysílání pracuje dobfe, horèi to jii je s jeho praktickÿm vyuiitím u nás. V oblasti.Prahy totii zachytíme pouze jedinÿ vysílaõ, kterÿ tímto zpúsobem dopravní informace vysílá a to je vysílaõ Õeskoslovensko na 102,5 MHz. Mimo oblast Prahy je to vùbec s prijmem v rozsahu VKV nëkdy velmi problematické, protoie naèe území neni ani zdaleka pokryto vyhovujícím signálem.**

**Kvalitu pfistroje vèak zjistime v okamiiku, kdy se pfiblíiíme k hranicim SRN nebo Rakouska, pfipadné, kdyi tÿto zemë navètívime. Zjistime, jak perfektné pfijímaõ vysílaõe s dopravními informacemi sleduje a bezpeónè je vyhledává. Oceníme tèi pfíjem dopravních informaci pfi poslechu hudby z magnetofonu nebo pfi staieném zvuku.**

#### **Vnèjèí provedeni pfistroje**

**Vnéjèí provedeni je pfehledné a ovládací prvky jsou snadno ovladatelné, protoie jsou** dostatečně velké. Orientaci při nočních jíz**dách usnadñuje tzv. ."nightdesign", coi**

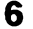

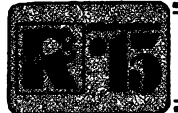

# **AMATÉRSKÉ RADIO MLÁDEZI**

## **ZAÓÍNÂME** s elektronikou

**Ing. Jaroslav Winkler, OK1AOU**

**Vèechny zaõátky byvají tèiké. Toto staré prísloví platí i pro zaõátky v elektronice.**

**Ne véude je moinost navétévovat radioklub nebo dúm détí a mládeze, kde je <sup>i</sup> krouiek elektroniky. Aby noví zájemci o elektroniku védéli jak a õím zaõít, budeme v této rubrice uvádét postupné (na pokraõování) návody "jak na to". Chce to podle naéich zkuéeností jen jedno: vytrvat - <sup>a</sup> uvidite,** *ie* **to zase tak téiké není a nebude.**

**Pro ty, ktefí vytrvají** *ai* **do konce, bude na závér pripraven test, a ti, ktefí správné odpoví na testové otázky, budou odménéni vécnymi cenami.**

#### **Pájení**

**První ¿inností, kterou se musíme nauéit, je pájení. Dobfe phpájet souõástku vyzaduje predevèim urõity cvik. Pájení proto budeme vénovat dostateõny õas a teprve az se nauõíme pájet, budeme pokraõovat dál.**

**Co pro pájení potrebujeme?**

**a.** *Pájeiku.* **Pro nás úõel jsou nevhodné béiné elektrické pájeõky o vykonech 50** *ai* **250 W, které jsou pro pájení drobnych radiotechnickych souõástek prilié velké a tézké. Mnohem vhodnéjéí je bud "odporová" pájpõka (obvykle ji Ize napájet 12 V), urõená primo pro elektroniku, nebo pájeõka transformátorová, u níi se pouiívá k pájení smyõ-** **ka médéného drátu, vyhfívaného proudem z transformátoru, umísténého v pájedce.**

**b.** *Pájku,* **tedy kov, kterym se pájí. Pájka je slitina cínu a olova (pripadné <sup>i</sup> daléích kovú), tavící se asi pfi teploté 200 °C. Doporuõujeme pájku trubiõkovou, ve které je uvnitf trubiõky kalafuna.**

**c.** *Kalafunu,* **která svÿmi õisticími úõinky pomáhá vytváfet jakostní a vzhledné spoje. Mnoiství kalafuny na jednotlivych spojích nesmíme pfehnat, protoie prebyteõná kalafuna vytvári na spojích nehezké "koláõe" - vidy ovéem platí: radéji vice, nei vûbec iádnou.**

**Jak budeme pri pájení postupovat?**

**Pfedem pocínujeme vyvody souõástky, kterou chceme pfipájet. Pouiijeme k tomu pájku a kalafunu. Vyvody staréích souõástek je vhodné pfedem oõistit i mechanicky (oékrábáním nebo jemnÿm smirkovÿm papirem).**

**Rovnèi fólti ploènych spojù musíme pfed pájením upravit. Mista, do nichi chceme souõástky pfipájet, nejprve oõistíme tvrdou mazad pryií (nebo jemnÿm smirkovÿm papírem). Pak celou destiõku pfetfeme roztokem kalafuny v lihu a necháme zaschnout. Na povrchu destiõky tedy vznikne tenká vrstva kalafuny, která usnadriuje pájení a souõasné ochrání povrch fólie a destiõky** **pfed zneõièténím. Vyleptané desky s ploènÿmi spoji, které koupíme hotové, bÿvaji jii tímto zpúsobem pro pájení pfipraveny. Kalafunu Ize zakoupit v obchodech s hudebními potfebami a nástroji (potírají se s ní smyõce).**

**Potom zapneme pájeõku, na jejím hrotu roztavíme trochu pájky, souõástku umístíme do takové polohy, ve které chceme, aby trvale zústala a pfipájíme ji. K pFidriení souõástky pouiijeme pinzetu nebo malé kleètiõky. Kdyi souõástka drií, múieme na spoj nanést jeètè trochu kalafuny pro zlepéení jakosti a vzhlednosti spoje (podle potfeby).**

**Pájeõku pfidriujeme u spoje tak dlouho, ai se pájka kolem vÿvodu souõástky rozteõe a vytvoFí se na ni hladkÿ a lesklÿ povrch. Spoj vèak nesmíme pfehfát. Pfehfátím by se mohly jednotlivé pájecí body ploènÿch spojú odlepitod podloiky. Nedostateônÿm prohFátím zase pájka získává zrnitou strukturu - spoj sice drií "pohromadè", jeho elektrická vodivost a mechanická pevnost je vèak** špatná. Takovému spoji se říká "studený"; **vyskytne-li se v obvodu, obtíiné se hledá a obvykle zpúsobí poruchu, nepravidelnost õinnosti atd.**

**Pokud by smyõka pistolové pájeõky nedosahovala dostateõné teploty, pájka by se èpatné favila -pak obvykle staõíoõistit dosedad plochy koncú pájecí smyõky nebo dotáhnout èroubky, jimii se pájecí smyõka pfipevñuje k pájeõce.**

**Pro dokonalé pájeníje tfeba (todriet nékolik zásad:**

**provizorními halami, vytvofenÿmi z prostornÿch**

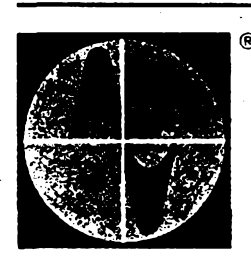

# electronica 92

**15. Internationale Fachmesse für Bauelemente und Baugruppen der Elektronik**

**Mezinárodní vetetrh elektronickych souõástek a zafizeni v Mnichovè, probíhající na sklonku minulého 'Oku, byl jii patnácty ve své historii. Jeho náplñ Ize ozdèlit do tfí õásti. První z nich tvofí elektronické souõástky (aktivní, pasivní), do druhé Ize zafadit elektromechanické souõástky (mikrovlnná zafizeni, spinaõe, ovládací prvky, relé, spojovací mate-**

**znamená, ie vèechny ovládací prvky jsou bud\* prosvétleny, nebo jsou osvétleny jejich obrysy. V tomto pripadé jsou jak displej, tak <sup>i</sup> ovládací prvky prosvétleny v naõervenalé barvé svétla.**

**Popisovanÿ pristroj pfedstavuje vyèèí stFední tFídu obdobnÿch vyrobkú, õemuz téi odovídá jeho prodejní cena, která u firmy Philips v Praze 8, V mezihoFí 2, õiní 7490 Kõs. Uzivatel vèak získá velice kvalitni pFístroj, ktery ho ve vèech funkcích plnè uspokojí. Bylo by jen iádoucí, aby se tak uiiteõná vèc, jako je vysílání dopravních informaci, rozèíFilo natolik, aby to nebylo pFedevéím spíèe prílezitostnou záleiitostí páteõního a nedélního odpoledne.**

#### **München, 10.-14. November 1992 riál, neosazené desky s ploénymi spoji). TFetí õásti**

**veletriního sortimentu jsou vyrobky a technologie, potfebné pro vÿvoj a zajiétèni kvality souõástek (testery, kontrolní systémy, senzory, systémy pro návrh obvodu apod.).**

**Úõast vystavovatelú byla tak velká, ie pofadatelé museli doplnit vystavní plochu stàlÿch pavilonú**

**stanovych konstrukcí. Z matefské zemé bylo pfihláéeno vice nei 1000 vystavovatelú, vice nei 900 ze zahraniõí. Dalèích 500 tirem bylo zastoupeno svÿmi obchodními partnery. Zfetelnè se projevila úõast byvalÿch "vychodoevropskych" zemi, zajímajících se o navazování spolupráce se západoevropskymi úõastníky. Electrónica je svym rozsahem pri pomémé úzké**

**specializaci vedoucí akd ve svém oboru. Pro toho, jehoz zájem je soustfedén jen na velmi úzkou oblast sortimentu elektronickÿch souõástek, je pét dní jejího trvání dostaõující. Obsáhnout celou Siri je vèak prakticky nemoiné.**

**Pro druhou polovinu devadesátych let se pripravuje vybudování nového, modemího vystavního areálu v místech starého letiété v Reimu na vÿchodnímokrajiMnichova. E**

## **Aktivní rozbocovac televizního signálu ARTS 01-69**

**Jako dodatek k dneénímu testu bych rád pFipojil informad, která múie mnohé õtenáre zajímat. Podnik TESLA Kolín vyrábi a prodává aktivní rozboõovaõ pro véechna televizní pásma (kanály <sup>1</sup> ai 69) s jednim vstupem a dvèma vÿstupy.**

**Rozboõovaõ, phpomínajíci svou konstrukd sífové zástrõky, má na své õelní sténé jednu vstupní a dvè vÿstupni souosé anténní zásuvky. Celkové provedení je tak jednodu-** **ché, ie je není tFeba podrobnéji popisovat. SpotFeba pripojeného rozboõovaõe je pritom zcela zanedbatelná.**

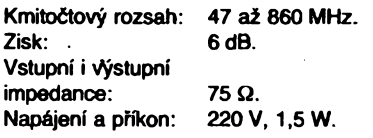

Pro informace případným zájemcům sdě**luji, ie vÿrobek nabizi TESLA Kolín, Divize strojni vÿroby, Havlíõkova 260,280 00 Kolín za 349 Kès. Zde je téi zásilková sluiba a vÿrobek ize objednat i na dobirku (telefon 0321 517 linka 410).**

**Hofhans**

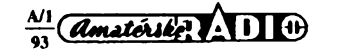

*1. Pouzíváme pouze vhodnou pájeõku, kterou udrzujeme v dobrém stavu.*

*2. Mista, která chceme vzájemnè pájet, musí bÿt dokonale õistá. Õistíme je pryzí, jehlovym pilníkem, popi. smirkem.*

*3. Obé mista pfedem ocínujeme, tj. pokryjeme tenkou vrstvou pájkypri dokonalém prohfátí.*

*4. Zásadné nepouzíváme rúzné druhypájecích past, zejména ty, které obsahují kyselinu. Ty jsou vhodné pouze pro klempífské práce. Pouzíváme pouze kalafunu nebo její roztok v lihu.*

**Jakjií bylo uvedeno, dobré pájení vyiaduje predevèím zkuéenost a cvik pri zachování uvedenÿch pravidel. Je proto vhodné vyzkouèet si na zaõátku pájení cviõné na odrezcích desky s ploènÿmi spoji a nepotfebnÿch souõástkách. Pro základní seznámení s pájeõkou a s technikou pájení je vhodné <sup>i</sup> zkusit odpájet souõástky z desky s ploènÿmi spoji z néjakého vyrazeného pristroje (napf. ze starého rozhlasového pfijímaõe apod.).**

#### **Co jsou to ploéné spoje**

**Ploèné spoje nahrazují klasické spojování souõástek dráty. Jsou vytvofeny z tenké médéné fólie, prilepené na desce ze sklolaminátu, pfíp. z jiného izolantu. Materiál na zhotovování desek s ploènÿmi spoji se nazÿvá kuprextit.**

**Kuprextit je vyrábén ve dvou základních provedeních:**

- **- jednostrannÿ, <sup>u</sup> nèhoz je médéná fólie pouze na jedné strané destiõky a**
- **- oboustrannÿ, <sup>u</sup> nèhoz je médéná fólie z obou stran.**

**Oboustrannÿ kuprextit se pouzívá pro slo- ¿itèjèi obvody. Pro naèe úõely zatím zcela postaõí kuprextit jednostrannÿ.**

**Pájení slouzí jednak k mechanickému pfipevnéní souõástek k desce a jednak k jejich vzájemnému vodivému spojeni. Souõástky Ize na destiõku s ploènÿmi spoji umístit dvojím zpúsobem:**

**a. V destiõce vyvrtáme díry o prúmèru Q,8 az 1,5 mm, kterÿmi procházejí vÿvody souõástek. Souõástky jsou umístény na homi strané destiõky, fíkáme jí strana souõástek. Pfipájeny jsou vèak na spodní strané, které fíkáme strana spojú.**

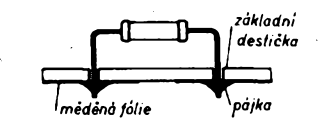

#### *Obr. 1. Pájení souõástek ze strany spojú*

**Nevÿhodou tohoto zpúsobu je pro zaõáteõníka urõitá nepfehlednost, protone ze strany spojú neni jasné, jaké souõástky jsou na kterÿ spoj pfipájeny, a ze strany souõástek nejsou patrné spoje.**

**b. Souõástky pájíme na destiõku ze strany spojú. Múdeme tak snadno sledovat, která souõástka je se kterou spojena, snadno tyto souõástky vyméñovat, mérit napétí v obvodech apod. Nevÿhodou tohoto zpúsobu je horéí vzhled.**

**Pro pfehlednost se tohoto zpúsobu pouzívá pfi zkouèení rùznÿch zapojeni, kdy jednótlivé souõástky a nékdy <sup>i</sup> celou õást zapojeni je tfeba õasto ménit. Zpúsob pájení je zfejmÿ z obr. 2.**

**Obrazec ploènÿch spojú na destiõce musí bÿt navrzen podle zpúsobu umísténí sou-**

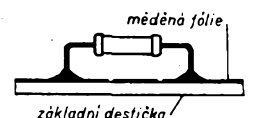

*Obr. 2. Pájení souõástek ze strany souõástek*

**õástek. U hotové destiõky nelze obvykle oba zpúsoby umísténí souõástek zaméñovat.**

**Pro naèe zkuàební zapujování zvolíme zpúsob, kdy jsou souõástky umístény na strané spojú a to predevèím nejen pro vétèí pfehlednost, ale <sup>i</sup> proto,** *ie* **se vyhneme potíiím s vyvrtáváním mnoÈství malÿch dér. Pro zkuàební zapojeni budeme pouíívat univerzální zkuèební destiõku.**

**Aby bylo mozno zkouèet rúzná zapojeni, je zkuèební destiõka rozdélena na jednotlivé pravidelné ploèky, na které se pájejí souõástky. Pokud nékterá** *z* **ploèek nestaõí pro** všechny přípoje, použijeme i sousední ploš**ku. Ploèky, které mají bÿt spolu spojeny, propojíme kouskem vodiõe. Tato propojení jsou v obrázcích zapojeni souõástek znázornéna pinou õernou õarou. Pri zkouèení rozsáhlejèího zapojeni múíeme pouzít univerzálních zkuèebních destiõek nëkolik a propojit je vodiõi.**

**Po okrajích destiõky jsou vedeny pfívody napájecího napétí. Je dobré zvyknout si tato napájecí napétí zapojovat vídy stejné, napf. kladnÿ pól zdroje na homi prívod.**

**Jednotlivé souõástky na destiõku pripojujeme podle následujících zásad:**

**Pri zapojování na univerzální destiõku vÿvody souõástek nezkracujeme. Pri zhotovování pristrojû v koneõné podobè zkrátíme vÿvody napf. rezistorú tak, aby rezistory nele- ¿ely primo na destiõce, ale 2** *aí* **5 mm nad ní. Vhodnÿ je prouáek** *z* **tuhého kartonu nebo zbytku kuprextitu, kterÿm kaÈdÿ rezistor pfi** pájení podložíme. Po připájení proužek vy**táhneme a pouÉijeme pfi pájení dalèího rezistoru. Dosáhneme tak toho,** *ie* **vèechny rezistory jsou nad destiõkou stejné vysoko.**

**Obdobnÿ zpúsob múdeme pou2ít pfi pájení kondenzátorú. Vÿvody souõástek nikdy nezkracujeme pod 10 mm. Pfi jejich pfílièném zkrácení by se teplem pri pájení mohly zménit elektrické viastnosti souõástek. Vèechny souõástky umísfujeme tak, aby oznaõení odporu, kapacity, pfíp. typu bylo po pfipájení õitelné.**

**Polovodiõové souõástky, tj. diody, tranzistory õi integrované obvody pájíme do desky** *ai* **naposled, jejich vÿvody zbyteõné nezkracujeme. Navÿvodyje vhodné navléci kousek barevné buiírky (napf. z drátu), abychom** **zamezili náhodnému zkratu. Podle barvy buiírky rovnéi rozlièíme, o jakÿ vÿvod souõástky se jedná (napf. õervená buiírka -katoda diody, kolektor tranzistoru atd.).**

**Delèí vÿvody (napf. u diod), které by nám prekáíely, múíeme vhodné ohnout (obr. 4).**

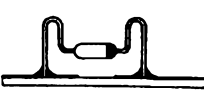

*Obr. 4. Úprava vyvodú diody*

**V textu jsme se jiz setkalj s názvy nékterych souõástek pouzivanÿch v elektronice. Pfed dalèí õinností si proto vysvétlíme jejich funkei. Zaõneme vèak u zdroje elektrické energie.**

#### **Zdroje elektrické energie**

**Zcela urõité znáte radu zdrojú elektrické energie, napf. elektrickou síf, akumulátor automobilu, plochou baterii, "monoõlánek" a dalèí.**

**V elektronice se pro pfenosné pristroje (napf. rozhlasové pfijímaõe) pouzívá nèkterÿ z chemickych õlánkú, které pfeméñují na elektrickou energii energii získanou vzájemnÿm púsobením chemickych látek. Pro naèe zapojeni budeme pouzívat takovÿ zdroj a to plochou baterii.**

*(Pokraõování)*

## **RADIOKLUB**

#### **Instituto détí a mládeze Havlíõkovy sady 58 120 28 Praha 2**

upozomuje, ze na vyzádání **zdarma zasílá** tyto náméty pro technické krouzky a jednotlivce:

- **EKU** Elektronická kvarteta ("karetní" hra)
- **ROB -** Radiovÿ orientaõní béh
- **RXL -** Prijímaõ bez cívek
- **TST -** Technická étafeta (pouze 5. lekce - ploéné spoje)
- **UFO** Létající talír (vystrihovánka)

Dále je mozné pfi **osobní návétévé** zdarma získat tyto materiály:

- **PPR -** Putování Prahou radiotechnickou (hra a návod na tyristorovou házecí kostku)
- **MVK -** Monitor VKV (skládaõka <sup>a</sup> návod na stavbu monitoru)

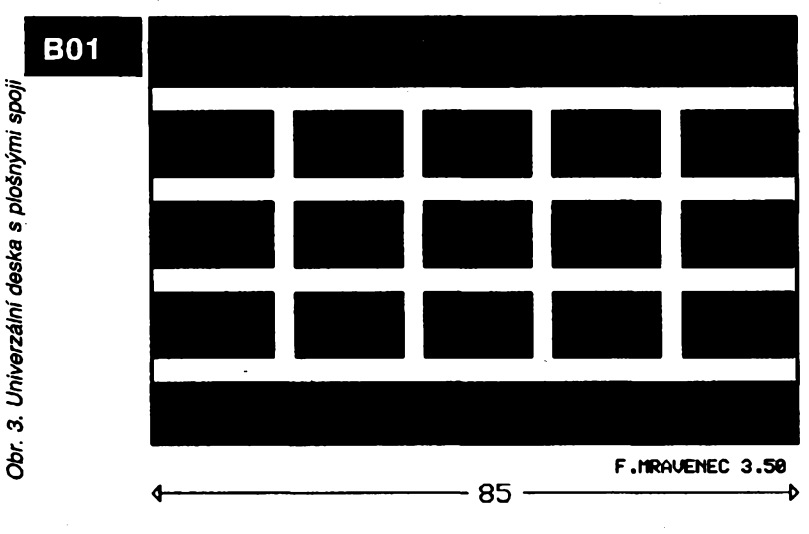

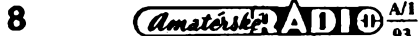

## **Modul koncového nf zesilovace 200 W**

## **Ing. Jiri Stefan**

**V õlánku je popsána konstrukce jednoduchého univerzálního modula vÿkonového zesilovaòe, vhodného pro domácí zvukové aparatury a zesilovaòe zvuku, uróené pro hudebníky.**

#### **Základní vlastností**

*Vÿstupni*vykon(dozátèze4 Q):

200 W. *Kmitoétovv rozsah* (vÿst. vykon -10 dB, méreno bez vstupniho filtru):

 $0$  Hz až 100 kHz. *Odstup ruéivÿch napéti*(méreno lineárně v pásmu 10 Hz až 3 MHz, vstup<br>nakrátko): >80 dB.  $>80$  dB.

*Vstupnicitlivost(Uef, f=* <sup>1</sup> kHz): 0,7 V. *Rozméry:* 116x 132x42 mm. **Hmotnost:** 

#### **Ùvod**

Na stránkách nejen tohoto õasopisu již bylo popsáno obrovské množství nejrûznëjèich konstrukcí nf zesilovaõú, takže by se mohlo zdát, že každý další prispèvek na foto téma, pokud nepfijde s nëjakou revoluõní myèlenkou, je jen dalším nošením dříví do velkého lesa. Protože se problematikou nízkofrekvenčních zesilovačů výkonu zabývám již řadu let, pokusil jsem se o pohled z trochu jiného úhlu. Jde o konstrukci, která neobsahuje zádné záludnosti a přitom vychází ze snadno dosažitelné součástkové základny.

Popis konstrukce je poněkud širší, aby umožnil pokročilejšímu amatéru samostatnë urõit pfípadnou nàhradu použitých součástek a aby při oživování byla moznost zniòení nèjaké souõástky omezena na co nejmenèi mira.

Konstrukce vychází ze zkuèenosti, získaných při ozvučování velkého množství nejrůznějších akcí, zejména veřejných vystoupení kapel, hrajících hudbu, uhlazeně řečeno, "založenou na elektrickém zesilování veškerých na olominoment Essilevani. Všeher je n<br>zvuků". Kdo se touto činností někdy vážněji zabýval, tak jistě připustí, že existují rozdíly v kvalitě přenosu nízkých kmitočtů v závislosti na typech pouzivanÿch koncovÿch zesilovaõú. Sám jsem byl zarputilÿm odpûrcem tohoto subjektivniho hodnoceni a horlivè prosazoval názor "měřit znamená vědět" - tedy, nebude-li rozdílů v kmitočtovych charakteristikách zesilovaõú, změřených v laboratorních podmínkách, potom je každé tvrzení typu "tento zesilovač hraje basy a tento ne" značně pochybené a možná slouží i k tomu, aby si skupina hodnotitelů<br>– v drtivé většině hudebníků – mohla kompenzovat své nedostatky v technické odbornosti; lidově řečeno "mluvit zvukařům do řemesla". (O příčinách a dùsledcich zkresleni signálu nazÿvaných SID a TIM byla před několika lety napsána řada podrobných článků a mnozi si na jejich zàkladè opravili tfeba svúj názor na to, jakÿ je TEXAN skvělý zesilovač. V případě přenosu kmitočtů v pásmu zhruba 40 až 250 Hz se však zjevně jedná o jinou problematiku.) Postupem éasu a pod vlivem fady nabytých zkušeností s množstvím různých koncových zesilovačů jsem byl nucen sám sobě připustit, že "něco" na tvrzení druhé skupiny skuteõné je. Ovšem při hledání odpovědi na otázku "co" nedávalo měření kmitočtové charakteristiky zesilovače sinusovým signâlem nebo hodnoceni s pouzitim obdélníkových signálů 1 žádné rozhodující poznatky. Postupně byl vyloučen napr. <sup>i</sup> vliv vazebních õi filtraõnich kapacit.

Proto jsem si rozdělil zesilovače (amatérské <sup>i</sup> profesionální, ale osazené vÿhradnè bipolárními tranzistory) do dvou skupin. Z první, jakostnější skupiny, uvádím např. zesilovače firmy AC-ES  $2 \times 300$  W a amatérský výrobek zn. EXALL; ze druhé, poněkud horší ve zminèné oblasti zvukového spektra, typ DYNACORD BS 412 a domácí konstrukci PHINSON. Při porovnávání schémat zapojení obvodových řešení isem hledal společné znaky. Jeden <sup>z</sup> nich se zdàl bÿt typickÿ - skoro na 100 % rozlièoval tyto dvé skupiny: pristroje první - kvalitnější skupiny měly výstupní obvody navrženy a spočítány s velmi znaénou proudovou rezervou. V klasickém blokovém schématu koncového zesilovaôe, skládajícího se z budiče a výkonového stupně, byl jakoby přidán jeden pár emitorových sledovaèù, komplementárních õi stejné vodivosti, ve vÿkonovém stupni. Zesilovaôe druhé skupiny počítaly s daleko menší proudovou rezervou, řádově asi desetinásobnou. Toto obvodové řešení bylo zkuèebnë uplatnëno u dále popisovaného zesilovaôe a vÿsledky poslechovÿch testù pfi rùznÿch aplikacich potvrdily sprâvnost tohoto poznatku. Na zàkladè subjektivnich poslechovÿch testù byl zarazen do prvni skupiny, reprodukující "měkké" či "sametové" basy. Upozorňuji, že charakter tohoto přenosu lze jen zčásti simulovat např. nastavenim vicepâsmovÿch korektorù, coz by se na prvni pohled mohlo zdát jako jednoduché a dostatečné řešení. A pro pochybujíci nabízím jediné - zkuste si tento jev sami ovérit. Teoretické zdúvodnéní by se jisté naèlo, jeho hledání však už přesahuje rámec tohoto õlánku.

#### **Návrh zapojení**

Vycházel jsem z tohoto poradí základních pozadavkú:

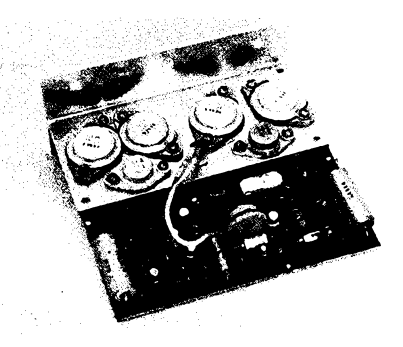

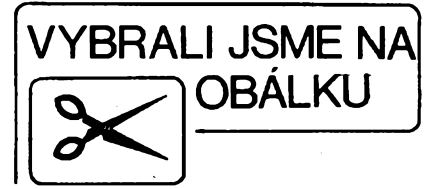

- 1) "měkký přenos signálů nízkých kmitočtů:
- 2) výkon 200 W na zátěži 4  $\Omega$  a dimenzování souòàstek takové, aby se vÿkon mohl zvÿèit mùstkovÿm zapojením modulû;
- 3) pouziti tuzemskÿch souòàstek i za cenu jejich vÿbèru pro klíéová mista;
- co možná největší rychlost přeběhu (SR) zesilovače při vybuzení na plný vÿkon;
- 5) jednoduchost konstrukòniho provedeni, minimalizace rozmèrú, omezení drâtovÿch spojú na minimum;
- 6) dobře pracující zkratová pojistka.

Pro pozadovanÿ vÿkon 200 W na zátěži 4  $\Omega$  je maximální hodnota st napětí na zátěži 41 V. Připočítáme-li k tomu saturační napětí koncových tranzistorů, přibližné úbytky na jejich emitorových odporech a hlavné pokles napàjeciho napéti pouzitého nestabilizovaného zdroje, vychází napájecí napéti ±53 V, měřeno při provozu naprázdno. Při použití čs. součástek jsou dvě možnosti, jak řešit koncový stupeň:

- a) kvazikomplementární zapojení s paralelním řazením koncových tranzistorù,
- b) kaskádní řazení paralelně zapojenÿch komplementárních koncovÿch tranzistorù.

Zvolil jsem variantu a), pro níž je větší výběr vhodných tranzistorů - např. KD3442, KD3773, KD4348. Máme-li možnost vybírat z většího množství tranzistorù a hlavné mérit jejich odolnost vùôi druhému prúrazu, vyhoví i nèkteré staréi typy, jako KD503. Paralelni razeni koncovÿch tranzistorù je v zahraniõí hodnè vyuzíváno zejména pro vétéi spolehlivost a větší linearitu, neboť při proudech kolem osmi ampérù, tekoucich přes jeden tranzistor, se jeho stejnosmèrnÿ zesilovací ôinitel zmenèi u uvažovaných typů zhruba na polovinu. Oproti variantě b) se také více využije napájecí napéti. Vÿkon 200 W pro danou zátěž je asi hranice, do níž je s nasi souõástkovou základnou vÿhodnější konstrukční varianta a). Pro větší vÿkony jiz vyhody varianty b) pfevazují a zájemce odkazuji např. na podrobně zpracovaný starší stavební návod ve 2 nebo na Konstrukční přílohu AR [3].

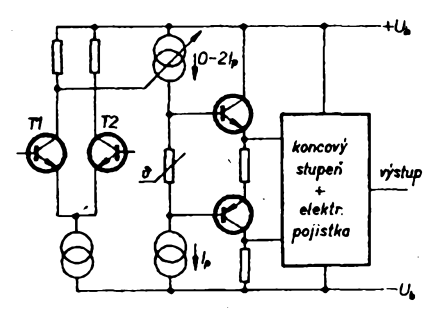

*Obr. 1. Blokové schéma zesilovaõe*

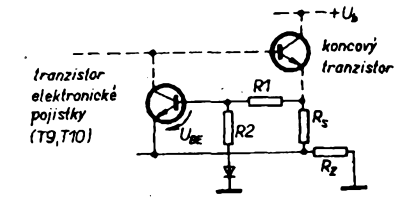

*Obr. 2. Principiální schéma elektronické pojistky*

Dokonce i kvazikomplementární kaskáda je v nf koncovém zesilovaõi realizovatelnà [4].

Blokové schéma zesilovaõe je na obr. 1. Tranzistory T1 a T2 tvoří vstupní diferenõní zesilovaõ, napájeny ze zdroje konstantního proudu. Za ním je stupeň, tvořený řízeným zdrojem proudu, zapojenÿm v sérii se zdrojem konstantního proudu. Tento stupeñ má vel-

SNIMACI ODPOR= 0.1 ZATEZ= 4  $R1 = 100$ R2~ 2200 UYKON NH ZATEZI 100

Uyst.U 0 UHEL OTEURENI 0 UYSTUPNI NAPETI 0 NAPETJ Ube= 3.043478261E-02

Uyst.U 2,320508026 UHEL OTEURENI 15 UYSTUPNI NAPETI 2.320508026 NAPETI Ube=-0.112292543

Uyst.U 14.14213563 UHEL OTEURENI 30 UYSTUPNI NAPETI 14.14213563 NAPETI Ube=-0.24625318

Uyst.U 20 **UHEL OTEURENI 45** UYSTUPNI NAPETI 20 NAPETI Ube=-0.36086352

Uyst.U 24.43483243 UHEL OTEURENI 60 UYSTUPNI NAPETI 24.49483243 NAPETI Ube=-0.44881321

Uyst.U 22.32050808 UHEL OTEURENI 25 UYSTUPNI NAPETI 22.32050808 NAPETI Uoe=-0.5040363

Uyst.U 28.28422125 UHEL OTEURENI 30 UYSTUPNI NAPETI 28.28422125 NAPETI Ube=-0.52235313

ké napěťové zesílení a umožňuje proto zavést silnou zápomou zpétnou vazbu. Protože je napěťové zesílení soustředèno do malého poõtu stupñú, zajistí se snáze stabilita celého zesilovaõe, nebof nedochází k tak velkému fázovému posuvu v závislosti na kmitoõtu. Proudové zdroje také zmenéují citlivost na zmény napájecího napétí. S vyhodou vyuzijeme vystupních Charakteristik, typickÿch pro proudové zdroje, pfi návrhu elektronické pojistky. Jak je patmo ze schématu, "spodní" zdroj konstantního proudu je nastaven na proud *L* a homi je řiditelný v rozsahu 0 až 2  $\tilde{l}_p$ . Tento zdroj je realizován kaskádním zapojením dvou tranzistorú, které dosahují velké rychlosti přeběhu především vylouõením Millerova jevu (viz základní zapojení tranzistoru - zapojení SB). Při měření samotného budiče, nezatíženého koncovým stupněm, jsem změřil rychlost prebèhu SR=70 **V/jas** pfi yybuzení na  $U_{\text{mv}} = \pm 40$  V. Vyloučení Millerova jevu je také důležité pro zmenšení zkreslení, vyplyvajícího z nelineární kapacity přechodu kolektor - báze. Tato nelinearita se uplatñuje u stupñú, pracujících s velkym rozkmitem vÿstupniho signálu (to je právé prípad napéfového budiciho stupnè). Zapojení tranzistoru se společnou bází je výhodné při používání vyèèích napájecích napétí (viz rozdíl mezi údaji U<sub>ceo</sub> a U<sub>CER</sub>. Na tento obvod, urõující minimální napétovy roz-

SNIMACI ODPOR= 0.12 ZATEZ= 4 Rl= 100 R2= 2200 UYKON ÑA ZATEZI 100

Uyst.<sup>U</sup> <sup>0</sup> UHEL OTEURENI 0 UYSTUPNI NAPETI 0 NAPETI Ube= 3.043428261E-02

Uyst.U 2.320508026 UHEL OTEURENI 15 UYSTUPNI NAPETI 2.320508026 NAPETI Ube=-0.022281424

Uyst.U 14.14213563 UHEL OTEURENI 30 UYSTUPNI NAPETI 14.14213563 NAPETI Ube=-0.12862282

Uyst.<sup>U</sup> <sup>20</sup> UHEL OTEURENI 45 UYSTUPNI NAPETI 20 NAPETI Ube=-0.26521233

Uyst.U 24.49483243 UHEL OTEURENI 60 UYSTUPNI NAPETI 24.43483243 NAPETI Ube=-0.3316632

Uyst.U 22.32050808 UHEL OTEURENI 25 UYSTUPNI NAPETI 22.32050808 NAPETI Ube=-0.3234336

Uyst.U 28.28422125 UHEL OTEURENI 30 UYSTUPNI NAPETI 28.28422125 NAPETI Ube=-0.38768053

**Obr.** *3. Vÿpisy <sup>z</sup> tiskámy poõítaõe - pfíklad vypoôtu* NAPETI Ube« 2.1824383

**A/l** *93 '* kmit zesilovaõe, navazuje dvojice komplementámích tranzistorú, budící koncové stupnè z tranzistorú stejné vodivosti.

SNIHACI ODPOR<sup>=</sup> 0.35 ZATEZ= 4  $R1 = 100$ R2= 2200 UYKON NA ZATEZI 100 Uyst.U 0 UHEL OTEURENI 0 UYSTUPNI NAPETI 0 NAPETI Ube= 3.043428261E-02 Uyst.U 2.320508026 UHEL OTEURENI 15 UYSTUPNI NAPETI 2.320508026 NAPETI Ube- 0.32484652 Uyst.U 14.14213563 **ÜHEl** OTEURENI 30 UYSTUPNI NAPETI 14.14213563 NAPETI Ube= 0.53313453 Uyst.U 20 **UHEL OTEURENI 45** ÛYSTUPNI NAPETI 20 **NAPETI Ube= 0.83428261 Uyst.U 24.43483243** UHEL OTEURENI 60 **UYSTUPNI NAPETI 24.43483243** NAPETI Ube= 1.01555566 Uyst.U 22.32050808 **UHEL OTEURENI 25** UYSTUPNI NAPETI 22.32050808 **NAPETI Ube= 1.12313435** Uyst.U 28.28422125 UHEL OTEURENI 30 **UYSTUPNI NAPETI 28.28422125** NAPETI Ube- 1.16295439 SNIMACI ODPOR= 0.5  $ZATEZ = 4$ Rl= 100 R2= 2200 UYKON NA ZATEZI 100

Uyst.U 0 UHEL OTEURENI 0 UYSTUPNI NAPETI 0 NAPETI Ube= 3.043428261£-02

Uyst.U - 2.320508026 UHEL OTEURENI 15 UYSTUPNI NAPETI '2.320508026 NAPETI Ube= 0.582429362

Uyst.U 14.14213563 UHEL OTEURENI 30 UYSTUPNI NAPETI 14.14213563 NAPETI Ube= 1.10646684

Uyst.U 20 UHEL OTEURENI 45 UYSTUPNI NAPETI 20 NAPETI Ube= 1.55212331

 $0.024.49483743$ ÚHEL OTEURENI 60 UYSTUPNI NAPETI 24.43483243 NAPETI Ube« 1.83412638

Uyst.U 22.32050808 UHEL OTEURENI 25 UYSTUPNI NAPETI 22.32050808 NAPETI Ube« 2.10316303

Uyst.U 28.28422125 UHEL OTEURENI 30 UYSTUPNI NAPETI 28.28422125

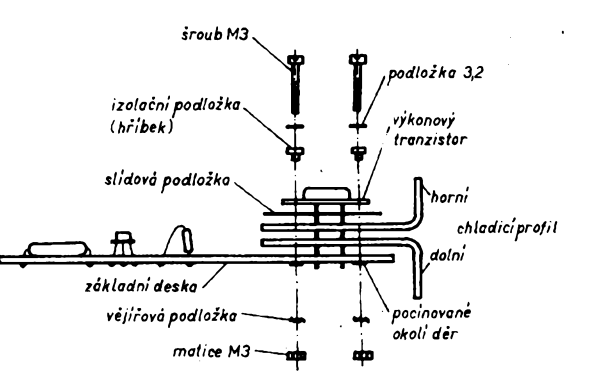

*Obr. 4. Montáz vÿkonovÿch tranzistorú*

Koncovÿ stupeñ pracuje v Darlingtonově zapojení, přičemž první tranzistor budi dvojici paralelné zapojenÿch koncovÿch tranzistorú. Rezistory s malÿm odporem, zapojené u emitorü koncovych tranzistorú, zajistuji mj. rovnomërné rozdëleni signálu na oba koncové tranzistory.

Kmitoótová stabilita zesilovaöe je zajiëtëna tëmito prvky:

- a) tlumici Boucherotûv ölen na vÿstupu zesilovaöe (R26 a C10),
- b) kmitočtová kompenzace v obvodu vstupniho diferenöniho zesilovaöe (R29 a C19),
- c) kompenzace v tzv. "malé smyčce" (C5),
- d) celková kmitoótová kompenzace zesilovače (C11).

Při použití uvedených součástek přenese samotný koncový stupeň pásmo 10 Hz až 100 kHz (při vybuzení-10 dB pod jmenovitou úroveň, toleranční pole 3 dB). Na prvni pohled by se tak ëiroké prenásené pásmo zdálo zbyteënë ëiroké, ale čím je horní kmitočet přenášeného pásma vyšší, tím se zlepšuje přenos prechodovÿch jevû a tedy i omezuje možnost vzniku zkreslení TIM. Pokud by se na vstup zesilovaëe s takto vysokÿm meznim kmitoëtem dostal silnÿ déletrvající vf signál (např. nosný kmitočet

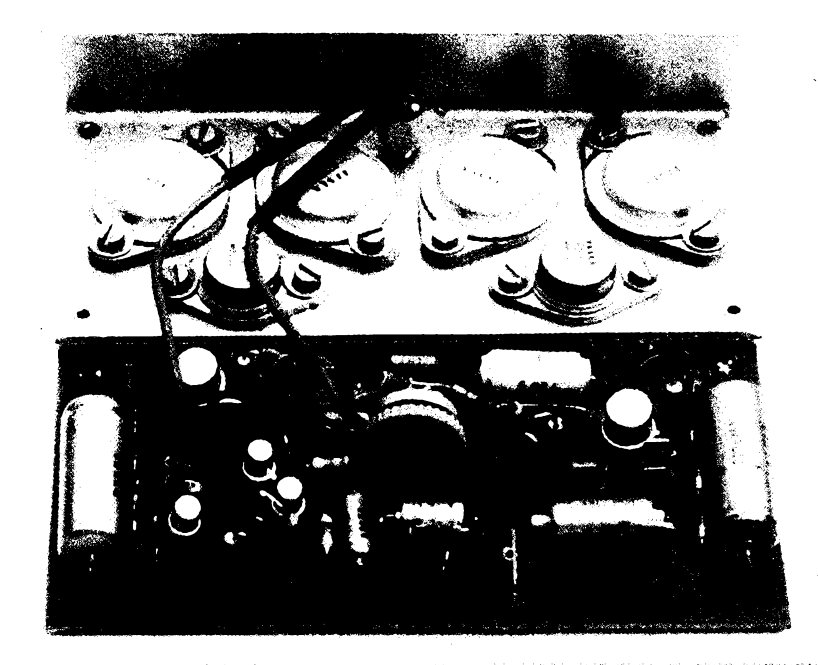

**.? W/d Ì .-1ÍW3 <sup>4</sup> , ' <sup>7</sup> . \$ , f , iû,** *<sup>U</sup> ^12*

#### *Obr. 5. Rozlozeni souëâstek*

středovlnné rozhlasové stanice nebo signâl hudebniho nástroje, pracujiciho na principu kmitoëtové syntézy), mohly by bÿt zniëeny koncové tranzistory nebo vysokotônové reproduktory soustavy. Z tohoto dûvodu je na vstupu zesilovaëe zapojen vf filtr (R1, R2 a C1 ) s meznim kmitoëtem asi 40 kHz.

Zesileni zesilovaëe v pracovni oblasti je dáno pomërem rezistorû R24 a R25, v našem případě je 40 (32 dB).

Elektronickà pojistka (obr. 2) má cha-rakteristiku ,,Z". Znamenà to, ie pri zkratu na výstupu zesilovače je výstupní proud menší než při zátěži  $4\Omega$ . Je to tím, že na bázi tranzistoru elektronické pojistky se sečítají dvě napětí - první je vytvořeno výstupním proudem, protékajícím přes snímací odpor, a druhé výstupním napětím, zmenšeným v odporovém dëliôi. Tato dvë napéti se odëitají. Průběh výsledného napětí je možno jednoduëe simulovat na poëitaëi (viz dodatek). Pfiklady vÿpoëtû jsou na obr. 3.

Teplotní kompenzaci celého zesilovaëe zajiëfuje termistor, zapojenÿ v obvodu budiëe a zasroubovanÿ do chladiciho profilu. Uvedenÿ typ s odporem 100  $\Omega$  (při 20 °C) vyhovuje pro rozsah provoznich teplot 20 až 80 °C.

## 

Snažil jsem se o co nejjednodušší konstrukci s minimálními rozmëry celého modulu, zapojeného na jedné desee s plošnými spoji. Do ní jsou zapojeny <sup>i</sup> vÿvody vÿkonovÿch tranzistorú, pripevněných přes dvojdílný chladicí hliníkovÿ profil. Pod pouzdra vÿkonovÿch tranzistorů je nutno před montáží vložit izolační slídové podložky, dobře potřené silikonovou vazelínou. Při montáži je rovněž nutno použít izolační tvarové pertinaxové podložky (tzv. "hříbečky"), v nouzi vystačíme i s plochými podložkami, kombinovanými s izolační "bužírkou". Montáz je znàzornëna na obr. 4. Je samozřejmé, že i při zkoušení musíme zajistit dostateônÿ odvod tepla z celého profilu upevněním na patřičně dimenzovaný chladič. V běžném provozu, kdy zesilovaë zpracovává hudebni signál, vystačíme i s menšími chladiči (pripadnë kombinovanÿmi s nucenÿm chlazením), než při měření maximálního vÿkonu pomoci sinusového signálu. Je spočítáno, že nejpříznivější režim pro zesilovač nastává při vybuzení pod hranici jmenovitého výkonu, přesně *na (2/v)*  $P_{\text{max}}$ , tj. asi 0,8  $P_{\text{max}}$ 

Rozložení součástek je dobře patrné obr. 5.

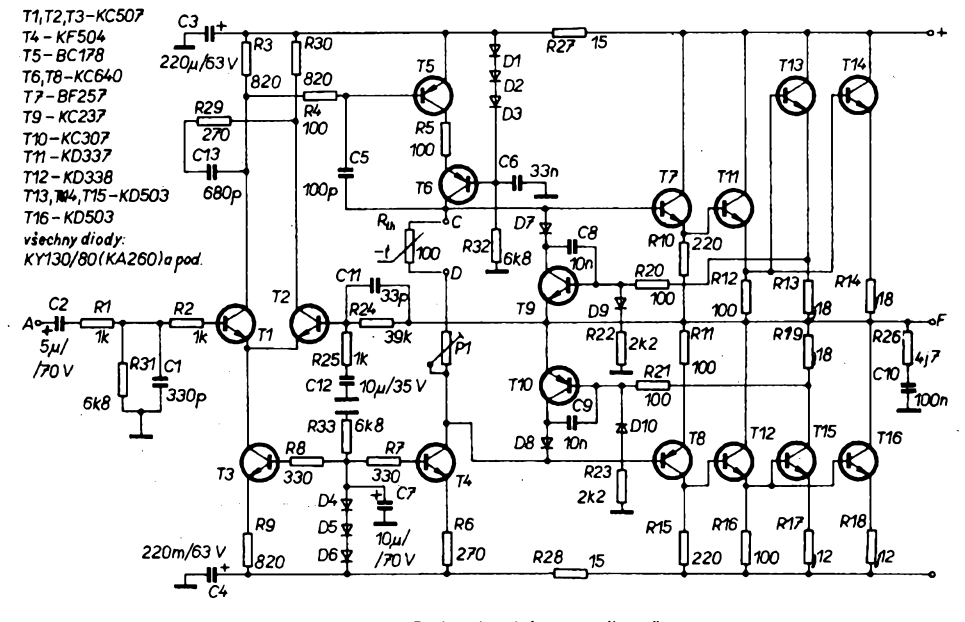

*Obr. 6. Celkové schéma zesilovaöe*

Osvědčená metoda je postupně oživovat zařízení po částech. Osadíme nejprve část desky - tranzistory T1 až T6 se vèemi souõástkami, zabezpeõujícími jejich funkci. Na celkovém schématu (obr. 6) to vypadá tak, že obvody, *teifà* napravo od D7 a D8, nejsou zapojeny. Poté propojíme bod C (nebo D) s výstupem zesilovače F. Takto propojený modul připojíme na symetrický napájecí zdroj s elektronickou pojistkou, v nouzi na jakykoliv znaënë měkký" zdroj, réalizovaný např. oblíbenÿm rozptylovÿm transformátorem 24 V/2 VA. Takový zdroj nám zaručí, že případnou závadu zjistíme voltmetrem a ne zpozorováním dymovych õi plamennÿch efektú. Není-li nikde závada, namêríme na vÿstupu zesilovaëe nulové napéti (max. 0,1 V). Pootáõením bèzce trimru P1 ize nastavit napéti mezi kolektory tranzistorû T4 a T6 zhruba na 1,6 V. Je-li vše v pořádku, můžeme zapojit obvody tranzistorû T7, T8, rezistory R10, R11, R15, zruéit spoj bodú C-F a znovu opakovat měření. Výstupní napéti musi bÿt zhruba stejné a trimrem P1 tentokrát nastavíme napëfovÿ úbytek na rezistoru R10 (nebo R15) na 0,5 V. *Ai* pak zapojíme zbÿvajici souõástky.

õástky.

Při měření a montáži zesilovače je samozřejmě nutné dodržovat zásady zemnèní - zvolit hlavní zemnicí bod celého zařízení (obvykle kontakt filtračního kondenzátoru) a k nému vést pat-Fiënë dimenzovanÿmi vodiöi samostatné váechna uzemnéní; uzemnit vstup zesilovače a vyhnout se zemnicím smyčkám. Má-li zesilovač přesto sklony k nestabilité, Ize zvétéit kapacitu kondenzátoru C18 kmitoõtové kompenza**ce- Literatura**

- 1] Endstufentest. Fachiblatt 8/1977, s. 18 *ai* 25.
- 2] Tigerosaurus, Radio Electronics, orosinec 1973, s. 43 *ai* 46.
- 3] *Dudek, P:* Kvalitní reorodukce v automobilu. Príloha AR, õervenec 1990, s. 14 az 20.
- 4] Čs. autorské osvědčení č. 253 503 a PV 17 973.

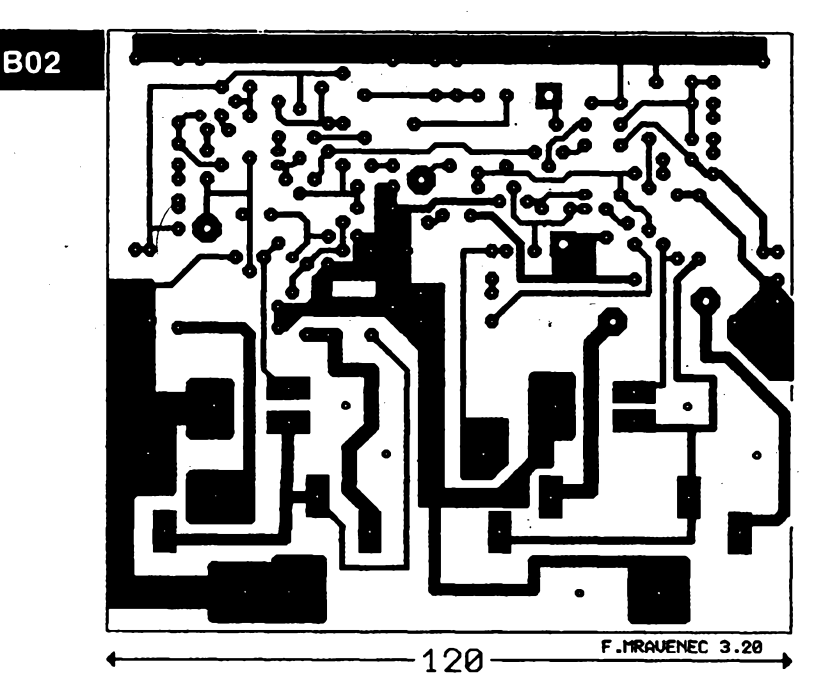

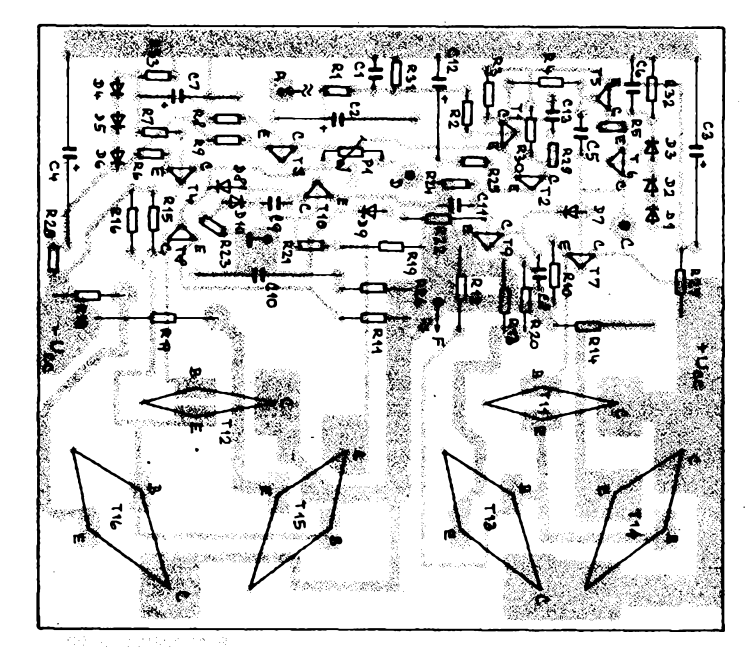

*Obr. 7. Deska s ploénÿmi spoji a rozlo¿ení souõástek*

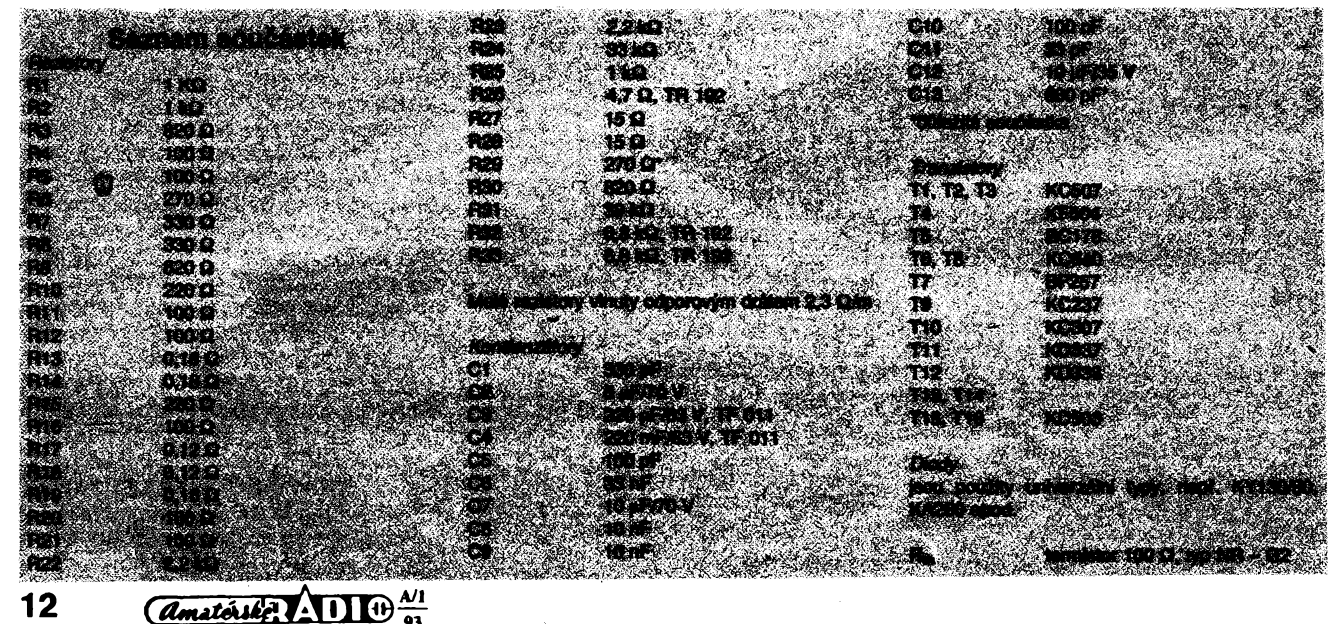

**Program pro Sharp 1500, simulujicí prúbéh vysledného napétí v obvodu pojistky. Program vychází ze schématu na obr. 2. Ze zadanych vstupních hodnot soudástek R1, R2, Rs, Rz a pozadovaného vystupního 1005-.COLOR 2:CSIZE 1:DEGREE vÿkonu tento program podítá napétí na bázi tranzistorù elektronické pojistky. Vÿpodty probíhají v intervalu vybuzení 0** *ai* **90 stupñú po 15 stupních. Tento cykl je definován na Fádce 1060. Pfi bé¿ném provozu (pfi nominální zátézi a vÿkonu) by toto napétí nemélo prekroéit hodnotu 0,3 V, jinak je nebezpedi 1035-.PRINT "VYKON NA ZATEZI zkresleni signálu vlivem spínání této elektronické pojistky pfi urditém zpúsobu vybuzení zesilovade. Obvyklá hodnota pfi maximálním vÿkonu do jmenovité zátéíe se pohybuje kolem 0,2** *ai* **0,25 V. 1010:REM VYPOCET NAPETI 101í:REM NA SAZI TRANZISTORÙ 1012:REM EL. POJISTKY 1013:REM NF ZESILOVACE 1014:REM CHARAKTERU " Z " 1036:INPUT PS 1037:LPRINT "VYKON NA ZATEZI"; PS:LPRINT 1050:BEEP 5 1051:UV=SQR 2\*SQR {PS\*RZ} 1060:FOR 1=1 TO 90 STEP 15 1015:PRINT "SNIMACI ODPOR [ Ohm ]" 1016:INPUT RS 1017:LPRINT "SNIMACI ODPOR <sup>=</sup> ";RS 1020:PRINT "ZATEZ [ Ohm ]" 1O65:U1=RS\*UA/RZ 1O7O:U2={UA+U1-.7}\*{R2/{R1+R2}}+.7 1075:U3=U2-UA 1077:IF U3<.56GOTO 1100 1021-.INPUT RZ 1022:LPRINT "ZATEZ =";RZ 1025'.PRINT "ODPOR R1 " 1026:INPUT RI 1027:LPRINT "R1 =";R1 1030:PRINT "ODPOR R2" 1031-.INPUT R2 1032:LPRINT "R2 =";R2 1078:COLOR 3 1080:BEEP 1,56,400:BEEP 1,47,570 : BEEP 1,80,220 1100:LPRINT "UHEL OTEVRENI";! 1102:LPRINT "VYSTUPNI NAPETI";UA 1105:LPRINT "NAPETI Ube =";U3:LPRINT 1150:NEXT I 1170:BEEP 1,100,1000:BEEP 1,50,500 2000:STOP**

## **Jednoduché omezení épiéek zapínacích proudú**

**Rada elektronickych zarízení má v okamiiku pFipojování k siti podstatné menéí impedanci nez v ustáleném provozu. To má za následek vznik proudového impulsu, ktery se negativné projevuje jak v energetické siti, tak ve vlastním zarízení. U mnohych zafízení má tento impuls podstatny vliv na jeho zivotnost. Príkladem jsou zárovky, zvlááté vykonové nebo stejnosmémé motory. V siti tyto impuisy zpúsobují v koncovych vétvích krátkodobé poklesy napétí, které ani sífové stabilizátory nejsou schopny vyrovnat. Zapínací impuls je také pFídinou vypínání pfedfadnych ochran pri pripojení zarízení k siti. V praxi se tento problém Fedi obvyklé zpozdéním nebo pFedimenzováním jistících prvkú. V zanzeních, kde je tento zpúsob nepouzitelny, se vyuzívá sériového rezistorú, ktery nezádoucí impuls potladí na pfijatelnou úroveñ. V ustáleném provozu se musí tento rezistor vyFadit, nebof na ném vzniká znadná vykonové ztráta. Nejcastéji se pFemosfuje kontaktem relé nebo tyristorem di triakém.**

**V konstrukci spínanych zdrojú se zadalo vyuzívat elegantní omezení zapínacího** **proudu, u nás známé ze sériového ¿havení elektronek, sériové zapojenÿm termistorem.**

**Tato aplikace vyzaduje vÿkonovÿ termistor, ktery byl na naéem trhu nedostupnÿ. Nejblii&ími vÿrobd byly firmy Siemens a Philips. V soudasné dobé Pramet Sumperk, vÿrobce termistorú u nás, zadal vyrábét vykonové termistory Fady NR 380, urdené pro spínané zdroje. Termistor omezuje proud pfi nabijení vstupní kapacity spinaného zdroje. Funkce vychází ze základní vlastnosti termistorú, tj. s rostoucí teplotou termistorú se snizuje jeho odpor.**

**Klidovÿ odpor termistorú je základním parametrem a vyrábí se v rozsahu jednotek a desitek ohmú. Pfi prúchodu proudu, kterÿ múze bÿt trvale i nékolik amper, se zmenéí odpor termistorú** *ai* **stokrát.**

**Praktické zkoudky s témito termistory ukazuji, ze jsou schopné omezit zapínací proud nejen u spínanych zdrojú, ale <sup>i</sup> v mnoha daléích pFípadech. PFi sériovém zapojeni Ize omezit zapínací proud napF. u ¿árovek, vÿbojek, toroidních transformátorú, vysavadovÿch i jinÿch stejnosmémÿch motorkú. Dúlezité je dodrzet, aby efektivní hodnota proudu trvale protékající termistorem po odeznéñí pFechodového déje nepFekradovala udâvanÿ proud** *Ima\*.*

**Na obr. <sup>1</sup> a 2 jsou pFíklady zapojeni termistoru pro omezení zapínacích proudú. V tab. <sup>1</sup> je pFehled vyrébénÿch termistorú.**

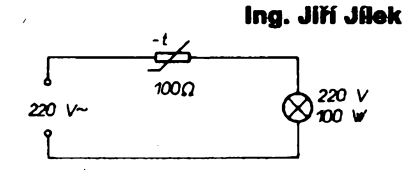

*Obr. 1. Omezení proudu projekéní zárovky*

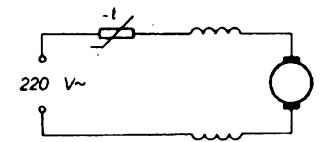

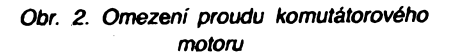

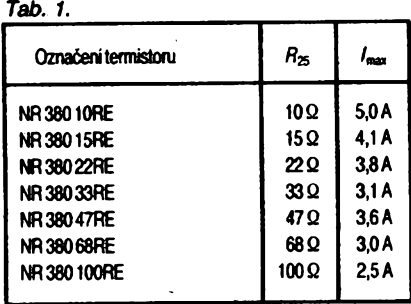

**13**

 $\frac{N!}{N!}$  *<i>Amatérika* **11 10** 

# **Zajímavá zapojení ze svèta**

## **Revolucní polovodicovÿ procès nabízí efektivní resení vysokonapëfovÿch vÿkonovÿch aplikací**

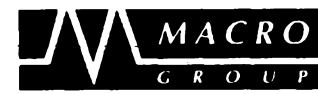

**UVÁDÍ REVOLUÕNÍ SOUÕÁSTKY**

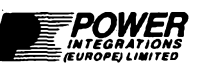

*V* **posledních letech se mnoho vyvojovych prací v oblasti SMART-POWER (programovatelnÿ vykon) zabÿvalo reèením integrovanÿch obvodu v kombinaci s vykonovÿmi polovodiõovymi souõástkami a ochranou monolitického obvodu. Nejvyznamnèjèí a doslova revolucní procès, SMARTPOWER, byl vyvinut firmou Power Intégrations, zalozenou v Kalifornii v USA. Tento procès, ktery je chránén patenty na celém svété, dovoluje integrad vysokonapèfovych spínaõu MOS s nízkonapèfovymi SMOS a bipolárními rídicími obvody.**

**Vysokonapéfová schopnost je rozèífena** *ai* **na:**

**<sup>1200</sup> <sup>V</sup> - vykonovy MOS <sup>s</sup> kanálem n, <sup>800</sup> <sup>V</sup> - vykonovy MOS <sup>s</sup> kanálem p.**

**Zmínény procès je jedineõny pfedevèím v porovnání s konkurenõními technologiemi, které umoiñují pouzívat napétí jen okolo 600 V. V porovnání s konkurenõními technologiemi pracujícími s napètim menèím nei 600 V vyuiívá Power Intergrations pro své vykonové souõástky MOS pouze 1/3 kfemíkové oblasti, coi vychází cenovè efektivní. Dalèím õinitelem, ktery zpúsobuje, ie souõástky Power Integrations jsou schopné obstát v jakékoli konkurenci, je fakt, ie integrované obvody jsou vyrábèny na tzv. trímikronovém technologickém zafízení CMOS, u nèhoi je moiné dosáhnout vytéiností 90 % a vice. Moiná, ie nejlépe osvètlí vyznam tohoto polovodiõového procesu zpráva, ie velké polovodiõové firmy napr. AT&T v USA a Matsushita (Panasonic Semiconductors) v Japonsku se rozhodly pouzívat tento procès a pro vyrobu svych IO zakoupili od Power Intergrations licenci.**

**Firma Power Integrations zamèfíla púsobnost hned zpoõátku do tfí hlavních odvètví:**

**1. Zdroje - mèniõe AC/DC.**

**2. Zdroje pro ovládání motorú.**

**3. Energeticky úõinná elektronická osvétlení.**

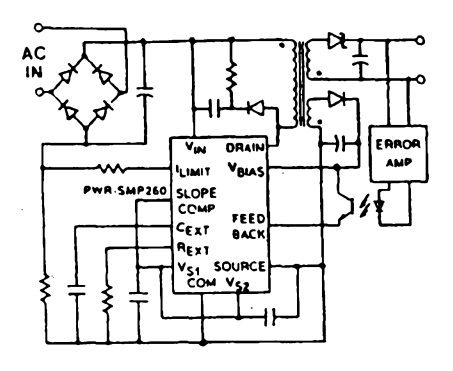

*Ob r. 1. Schéma zdroje pro fízení zpétného béhu paprsku pfi pouiití PWR-SMP 260*

#### **1. Zdroje - mèniõ AC/DC**

**V nedávnych letech bylo populární redukovat velikost a hmotnost zdrojú a zdokonalovat jejich úõinnost pri pouiití tradiõních mèniõú s objemnÿmi sifovÿmi transformátory 50 (60) Hz.**

**Zdroje se spinatimi obvody vyiadují, aby se vykonové souõástky MOSFET mohly pouiívat bez nebezpeõí poruch alespoñ do 700 V. Díky zvládnutému polovodiõovému procesu múie Power Integrations vyrábèt regulátory, obsahující vykonové spínaõe v jednom integrovaném obvodu. Na obr. <sup>1</sup> je**

 $schématický nákres použití IO PWR-SMP$ **260, ktery pracuje jako vykonovy zdroj ve spínaném reiimu. Tento obvod je zaméfen na pouiití jako 60 W prevodník zpétného béhu paprsku a ovládá sérii komplikovanÿch rídicích funkcí spolu s vÿkonovÿmi spínaõi MOS 700 W/3 Q. Tento vyrobek má mnoho vyhod oproti alternativním reèením, nabízenÿm spoleõnostmi jako je UNITRODE (UC3842) a Siliconix (SI9120), které vyiadují dodateõné diskrétní vykonové MOSFET. Tyto vyhody jsou:**

- **1.** *Méné souõástek -* **vétèí spolehlivost,**
- **- redukované vyrobní náklady. 2.** *Zdokonalenÿ obvodovÿ návrh -* **menèí deska s ploènymi spoji,**

**- zádné uvazování nad fízením hradel (vèechny obvody pro rízení hradel jsou integrovány).**

- **3.** *Zdokonalená ochrana* **- integrace vykonovych spínaõu MOS znamená, ie teplotní ochrana je smysiem tohoto zapojení.**
- **4.** *Cena -* **menèí prostor na desce <sup>s</sup> ploènymi spoji,**
- **- procès Power Integrations znamená, ie integrovaná reèení jsou cenovè velmi konkurenõnè schopná.**

**Typické aplikace pro PWR-SMP 260 jsou: vykonovy napájeõ pro laptopy, lehké bateriové nabijeõky, TV vykonové zdroje, abychom jmenovali alespoñ nékteré. PWR-SMP 260 je navrien s nékolika charakteristickymi rysy, které jej délají ideálním pro bateriové nabijení. Obr. 2 ukazuje schématickÿ návrh pro aplikace, pfí nichi je sekundární zpètná** vazba použita pro regulaci výstupního nabí**jecího napétí. Pfípojení na vstup SYNC dovoluje nabíjeõce ukonõit õinnost, kdyi je baterie plné nabitá. Pfípojení zpètné vazby optoõlenem na vyvod FEED-FORWARD privádí konstantní proud do tohoto vstupu a dává õást vykonu pro "kapkové" dobíjení akumulátoru.**

**PWR-SMP 260 je jednim z vyrobkú pro aplikace spínáni vykonu, jiné souõástky jsou zamèreny na aplikace 10, 20 a 40 W. Firma Power Integrations také doporuõuje vyrobcúm transformátorú, aby se s ní spojili a tak pomohli vyvinout kompletní obvod. Úplné** detaily jsou k dispozici u zástupce MACRO GROUP v Praze a Žilině.

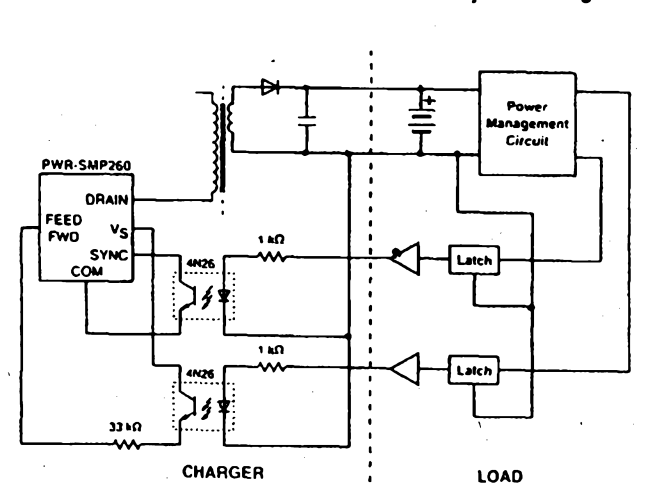

**Obr.** *2. PWR-SMP 260 pro aplikace nabijení baterií s tfístavovfm fízením vykonu (plné, "kapkovité", nulové nabijení) (charger- nabíjeò. load -zátéz)*

*<i><u>Amatérské VADEO*</u>

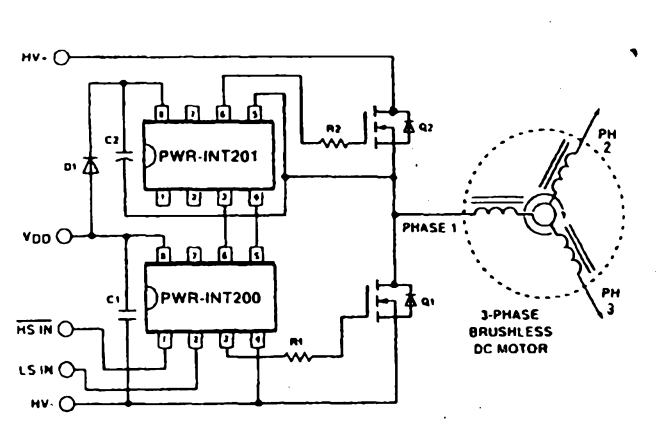

*Obr. 3. Typická aplikace PWR-INT200aPWR-INT201, zapojenÿch do mústku (poloviéního) pro fízení motoru*

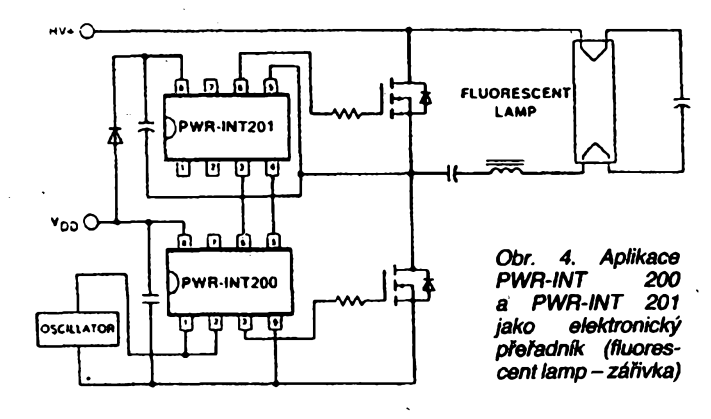

#### **2. Aízení motora**

**Elektronické nzení motora se navrhuje tak, aby se ve stále vètëim rozsahu zdokonalovala jeho úóinnost. Nedávny vÿvoj v této oblasti byl uréován cenou procesoru a ridicich obvodu, coi zpúsobilo,** *ie* **vÿkonové òàst se stala nejdraièi désti rízení. Firma Power Integrations vyvinula proto verzi cenové velmi vyhodnÿch Fídicích hradel MOS-FET pro jednofázové napájení se zapojením vÿstupû do polovidního mústku. Obr. 3 ukazuje PWR-INT 200 a PWR-INT 201 v takové aplikaci. PWR-INT 200 akceptuje logické sígnály CMOS (5 V) z rozhraní, které umoiáují fídit PWR-INT 201 pfes vstupy** *5* **a** *6.*

**Tyto vstupy jsou urõeny pro napétí alespoii 600 V. Malá spotfeba proudu PWR-INT 201 znamená,** *ie* **múie bÿt uiíván ve vétéiné prípadú s jednoduchÿm zesilovacím obvodem (souõástky D1 a D2 na obr. 3). PWR-INT 200 a PWR-INT 201 jsou urõeny pro Fízení motorú do vystupního vykonu 2 kW.**

**Vÿvojové práce firmy jsou zaméFeny na** součástky použitelné až do výstupního výko**nu 5 kW a optimalizované pro rízení IGBT. V porovnání s konkurenõními integrovanÿmi obvody (jako napF. IR2110 od International Rectifier) nabízí Power Integrations své zapojení v poloviõním mústku za cenu niiéí o 40 %.**

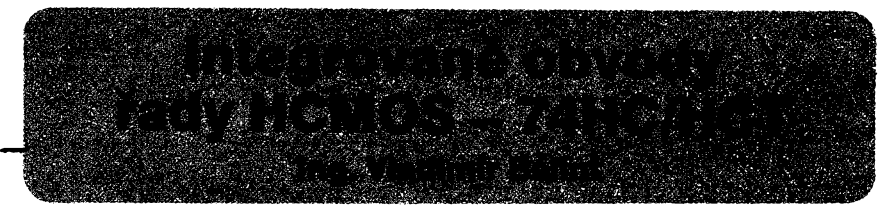

**V prodejnách elektrosouõástek jsem se nékolikrát setkal s problémy pri nákupu integrovanÿch obvodú rady HCMOS. Tyto problémy pramenily z neznalosti vlastností a moiností pouiití téchto obvodú. I kdyz byla problematika obvodú CMOS podrobné popsána v [1] a [2] a proWematika HCMOS v /3/, rozhodl jsem se napsat svúj príspévek do Amatérského radia, které ète prevázná vétêina radioamatérù a zamérit ho do oblasti prakticjcého pouiití obvodú Fady HCMOS.**

**Pri vÿrobè obvodú HCMOS byla pouiita technologie samotvorby polykrystalického 3 ^m silného kremíkového hradla, kombinovaná s technologií místní oxidace kfemíku (LOCOS). Tato technologie umoinila podstatné zkvalitnéní parametro proti obvodûm CMOS s kovovym hradlem. Obvody HCMOS jsou vyrábény od roku 1980, sluõují vlastností obvodú CMOS - nízká spotreba, velká èumová ¡munita, áiroky teplotní rozsah <sup>a</sup> vlastností obvodú LS TTL - vysokÿ pracovní kmitocet, velké vystupní proudy.**

**Podle provedení a urõení jsou obvody HCMOS õlenény do trech skupin:**

- **74HCxxxx - CMOS vstupní spinaci úrovné (30 % Ux a 70 % napájecí napétí 2 ai V, -**
- **74HCTxxxx - TTL vstupní spinaci úrovné (0,8 V a 2 V), napájecí napètí 4,5 az 5,5 V,**
- **74HCUxxxx — CMOS vstupní spinaci úrovné (20 % U\* a 70 %** *U^),* **tyto obvody umozñují cinnost**  $v$  lineárním režimu, napájecí **napétí 2 ai 6 V.**

**Jedinym pfedstavitelem skupiny HCU je obvod 74HCU04, je to sestice invertorú,** **které je moino pouiít u krystalem h'zenÿch oscilátorú, nebo jako lineární zesilovaõe.**

**Uvedené tabulky pfedstavují pouze malou õást èirokého sortimentu obvodú vyrábènÿch technologií HCMOS. Bliièí informace je mozno získat v katalozích tirem, napf. VALVO.**

**Obvody HCMOS se vyrábéjí v radè 74 a 54, rada 54 má nèkteré parametry horéí proti radè 74, viz [3).**

**Tabulka <sup>1</sup> srovnává vlastností õíslicovych obvodú vyrábènych rúznou technologií.**

**Povolenÿ rozsah pracovních teplot obvodú 74HC/HCT/HCU je -40 °C ai +125 °C, pfiõemz pfi teplotè nad +85 °C se zvètèuje prúchozí zpozdèní, napf. u obvodu 74HC/ /HCT10** *z* **24 ns (+85 °C) na 36 ns (+125 °C).**

**K praktickému pouiití obvodú HCMOS slouií následující dvé pfevodní tabulky, kde jsou uvedeny u nás vyrábèné obvody CMOS fady MHBxxxx a obvody fady ALSxxxx. K témto obvodúm jsou pak pfifazeny odpovídající ekvivalenty fady HCMOS. U nás se nevyrábí fada LSxxxx, pouze ALSxxxx, avèak rozlození vyvodú a funkee jsou u obou rad kompatibilní.**

#### **3. Energetícky úõinná elektronika v osvétlení**

**Jak vzrústají poiadavky na úõinnost a dobu ¿ivota zárivek, potyká se mnoho vyrobcú s problémy vysokofrekvenõního eíektronického pfedfadníku.**

**Power Integrations byla úspééná ve vyvoji této souõástky a prisla se zákaznickymi IO pro**  $s$ pecifické použití. Tyto integrované obvody **pracují se standardní elektronikou a budou dostupné ve 4. õtvrtletí 1993.**

**Integrované obvody PWR-INT 200 a PWR-INT 201 véak mohou bÿt efektivné pouiity svÿm zapojením v poloviõním mústku <sup>i</sup> v aplikaci jako elektronicky predradník. Obr. 4 ukazuje základní reéení obvodu. Tak jako v aplikaci pro fízení motorú nabízí Power Integrations i v tomto pFípadé celkovou úsporu 40 % oprati konkurenõním reèením.**

**Power Integrations (Europe) Ltd. byla zaloiena v Anglii na jeden rok, aby nabizela aplikaõní podporu po celé Evropè. Vëechny podrobnosti o vÿrobcich Power Integrations a jejich pouiití múiete získat v zastoupení MACRO GROUP v Praze a v ¿Biné na adresách:**

*MACRO WEIL,* **spol. s r.o., Bechyftova 3, 160 00 Praha 6,**

**tel./fax (02) 311 34 54, tel. (02) 311 21 82;** *MACRO COMPONENTS,* **spol s r.o., Vysokoèkolákov 6,010 01 ¿ilina, tel. (89) 341 81, tax (89) 341 09.**

#### **Náhrada obvodú MHBxxxx obvody 74HCxxxx**

**V zarízenich, kde jsou pouiity obvody MHBxxxx, je moino pouiít obvody fady 74HCxxxx (viz tab. 2), pokud napájecí napètí nepfekroõí jejich povolenou velikost Umax = 6 V. Obvody fady MHBxxxx mají povolené max. napétí Umax = 15 V. Pfi vÿméné obvodú u hotovÿch zarízení se musí napájecí napétí upravit, u novych konstrukcí se s tím musí poõítat.**

**Pfínosem náhrady je: - zvétsení teplotního rozsahu cinnosti za-Fízení,**

- **- zvysení pracovního**
- **kmitoctu,**
- **- cástecné snízení pfíkonu.**

#### **Náhrada obvodú TTL MH54/74/84XXXX obvody 74HCTxxxx**

**V zafízeních, kde jsou pouiity standardní obvody fady TTL, múieme tyto obvody pfímo nahradit obvody 74HCTxxxx. Pfínosem náhrady je : - podstatné snüení**

- **pfíkonu zafízení,**
- **-zvètèení teplotního rozsahu pfi náhra-**
- **dé obvodú fady MH74xxxxa**
- **MH84xxxx,**
- **- zvyéení pracovního kmitoõtu.**

**Nevÿhody: - zmensení povoleného zatizení vystupú (mensí logickÿ zisk, viz. tab. 1). U hotovÿch zafízení musíme pfed náhradou zkontrolovat, zda povolenÿ poõet pfipojenÿch obvodú, nebo vÿstupni proud nebude pfekroõen.**

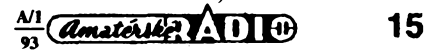

 $Proof$ *Iabulka**(II*  $=$  **5** *V*,  $\theta$  = 25 °C,  $C = 15$  pF)

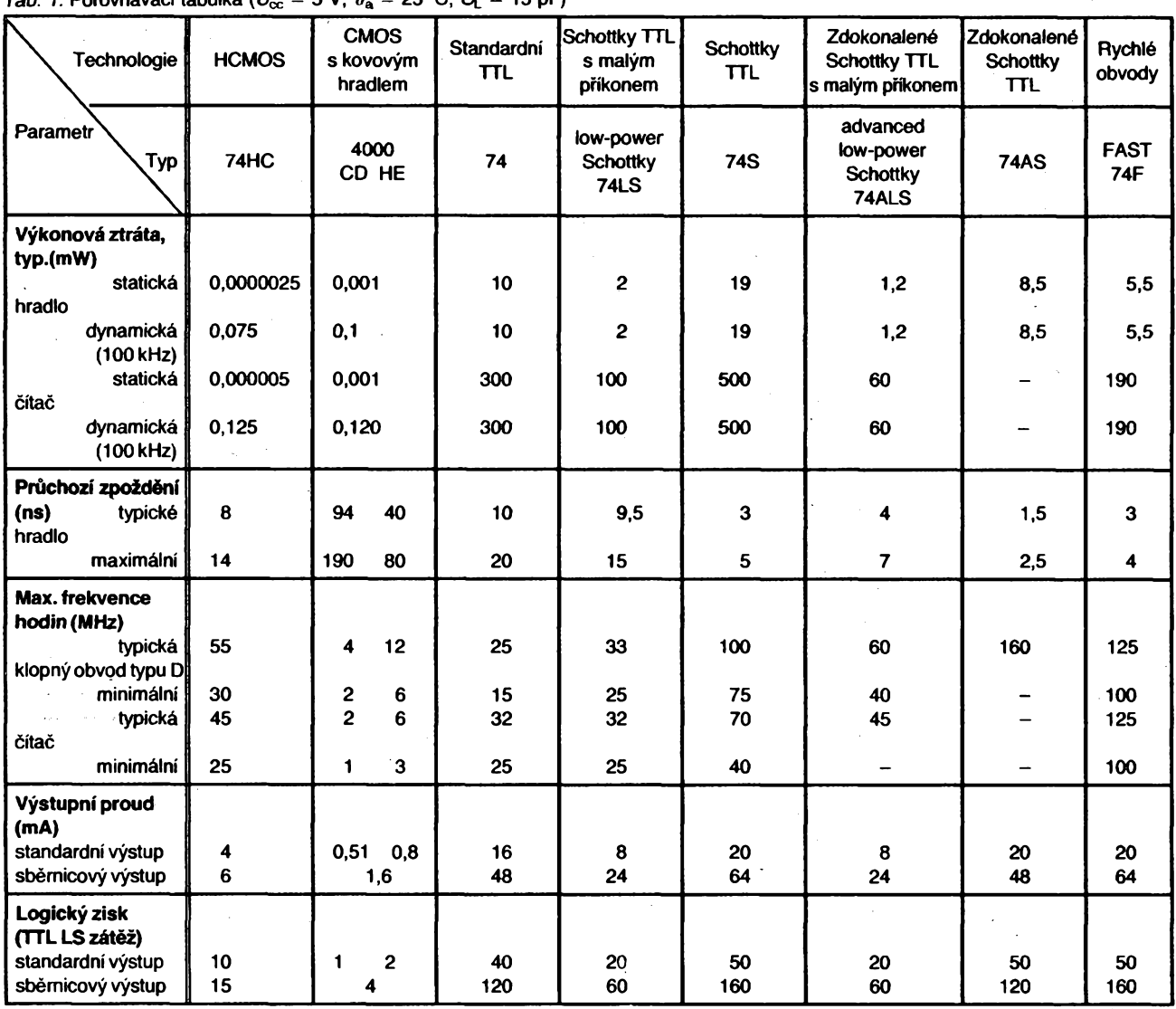

# **SN54LSxxxx, SN74LSxxxx**<br> **SN54LSxxxx, SN74LSxxxx**

V zařízenich, kde jsou použity obvody – snížení příkonu za-<br>dv LSTTL můžeme tvto obvody přímo na- řízení, **fady LS TTL mùzeme tyto obvody primo na- fizeni, 74LS03 74HCT03 ctverice dvouvstupovych hradel NAND hradit obvody řady 74HCTxxxx. - zvětšení teplotního**<br>Přínosem náhrady je: **zvětšení založení rozsahu** u obvodů **Přínosem náhrady je:** 

 $Tab. 2.$  Převodni tabulka

- 
- $\mathbf{rady}$  **74LSxxxx**, **- zvyèeni pracovniho 74LS10 74HCT10 trojicetnvstupovych hradel NAND**  $kmitot$ <sub>c</sub>tu.

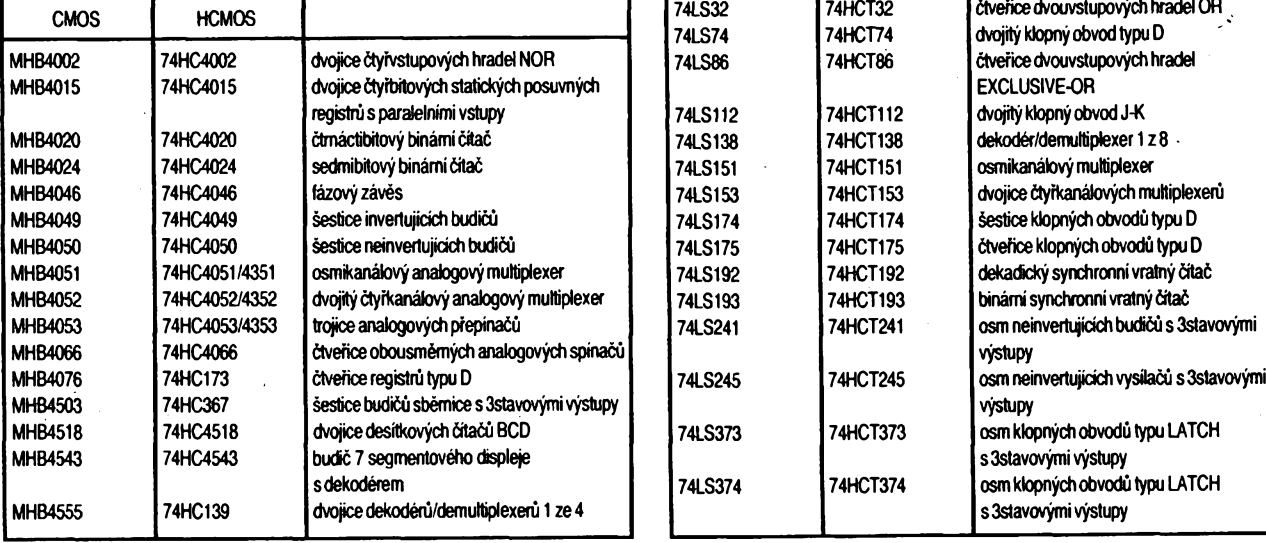

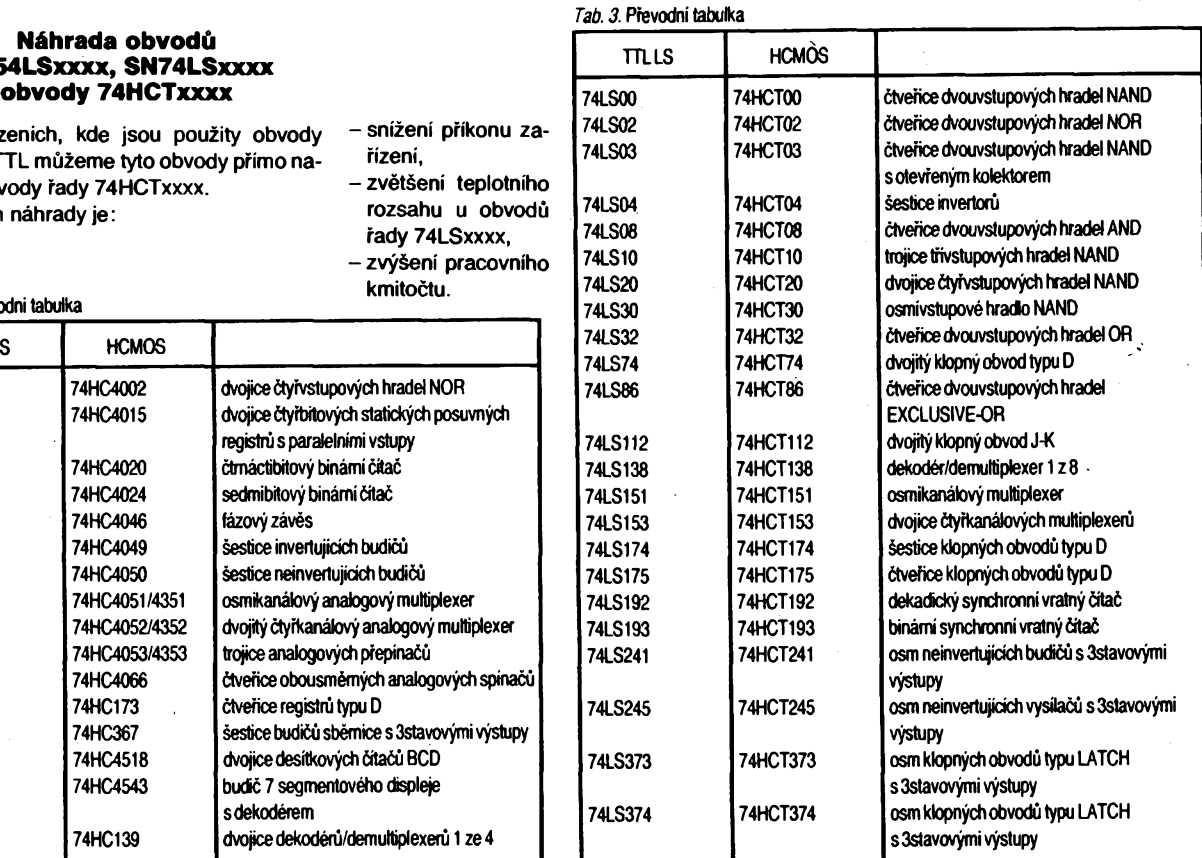

 $\frac{\text{Amatótske}}{2}$  11 0  $\frac{\text{Al}}{93}$ 

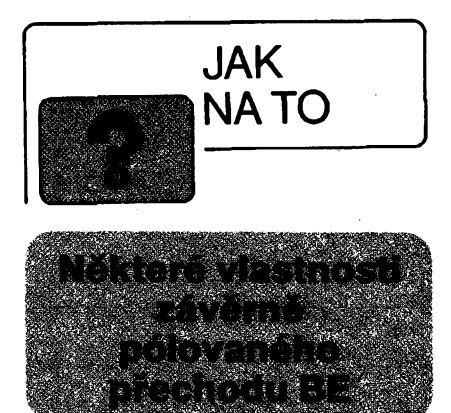

**Pro realizad elektronickÿch spínacú není vzdy ekonomické pouzívat tranzistory J-FET, nebo MOS-FET. Pro mnohé aplikace postaõí bèznÿ bipolámí tranzistor. Pn jeho zavírání se nékdy nelze vyhnout závémému pólování pfechodú BE. Katalogové údaje se pro tento pfípad omezují pouze na velikost napètí L%e- Typicky udávaná hodnota je 5 V. Proud, kterÿ múze près tento prechod téci, se neuvádí. Proto jsem provedl základní mèfení, která jsou shrnuta do následujících tabulek. Zapojení pro mèfení je podle obr. 1. Pro tranzistory p-n-p .je pouze zamènèna poloha E za B+K.**

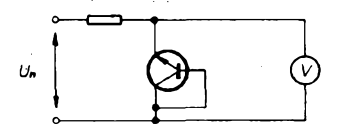

*Obr. 1. Schema mèfení*

**pètí tranzistorú n-p-n** *Tab. 1.* **Namèfené hódnoty závèrnych na-**

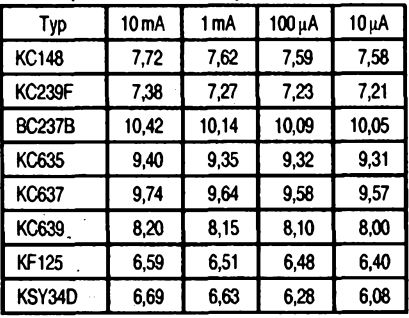

**Tranzistor BC237B "prezil" <sup>i</sup> proud 30 mA près závérnè pôlovanÿ prechod BE, coz pfi**

**Nevÿhody: -snízení povoleného zatízení vÿstupù (menèí logickÿ zisk, viz tab. 1).**

#### **Náhrada obvodú MH54ALSXXXX, MH74ALSxxxx obvody 74HCTXXXX**

**V zafízeních, kde jsou pouzity obvody fady 54ALSXXXX, 74ALSxxxx, múzeme tyto obvody nahradit obvody fady 74HCTxxxx pouze v pfípadé, ze postacuje nizsí pracovní kmitocet.**

- **Prínosem náhrady je: - snízení pfíkonu,**
	- **-zvètèení teplotního rozsahu u fady 74ALSXXXX.**
- **Nevÿhody: - snizenÿ pracovní kmitocet, -snízení povoleného zatízení vÿstupû (mensí logickÿ zisk, viz tab. <sup>1</sup> ).**

**prúrazném napètí pres 10V odpovidà ztrátovému vykonu 300 mW.**

*Tab. 2.* **Rozptyl prûraznÿch napètí tranzistorú BC237B (souõasnè zakoupenÿch)**

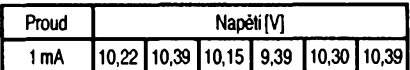

**péti tranzistorú p-n-p** *Tab. 3.* **Namèfené hodnoty závèrnych na-**

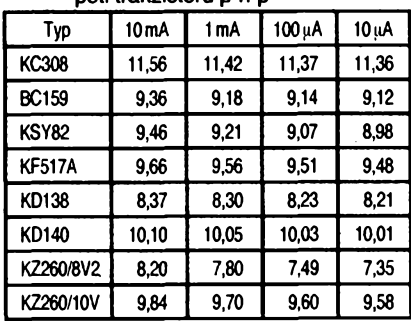

**Na závèr tab. 3 jsem jestè uvedl napêtím srovnatelné Zenerovy diody. Pro pfípadné pouzití jako mikropríkonovych zdrojú stabilizovaného napètí, bych upozornil na znaõny èirokopásmovy èum, a to jak diod, tak závérnè pólovanych pfechodú BE. Je tfeba také upozornit, ze závèrná napètí pfechodú BE se mohou v rûznÿch vÿrobnich sériích lièit <sup>i</sup> o vètèí hodnoty, nez udává tab. 2.**

**Milan Morávek**

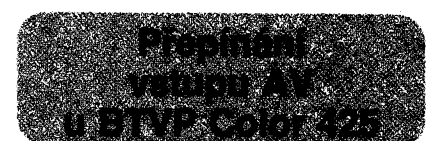

**Rozhodl jsem se vybavit BTVP Color 425 vstupem AV(die AR A 9/89). Oddjsem se tak ale pfed otázkou, jak pfepínat televizor do reámu "monitor", protoie videomagnetofon, kterÿ vlastním, nemá vyvedené pfepínací napètí. Mechanickÿ pfepínaõ, af uz na zadní strané televizoru nebo vyvedenÿ kabelem vedle televizoru, pfípadné zruèené tlaõítko vypínání reproduktoru se mi nejevilo jako vhodné a pohodlné. Rozhodl jsem se proto pro tuto funkci vyõlenit pfedvolbu õ. 8 televizoru. Zapojení z AR-A** *è.* **4/91, urõené pro Color 423, se mi zdálo pro Color 425 nevhodné a zbyteõnè slozité. Hledal jsem proto jednoduèèí feèení. Na schématu televizoru jsem**

#### **Závèr**

**Obvody fady 74HC/HCTxxxx poskytují konstruktérovi fadu vÿhod, pfedevsím snízení pfíkonu, jsou snadno dostupné u rúznÿch prodejcû polovodièovÿch souõástek a jsou pomèrnè levné, proto doporuõuji vsem radioamatérúm jejich praktické pouzití pfi konstrukci novÿch moderních zarízení.**

#### **Pouzitá literatura**

- **[1] Amatérské rádio B3/85.**
- **[2] Amatérské rádio B2/85.**
- **[3] Sdélovací technika 9/91.**
- **[4] Integrierte Logikschaltungen High Speed CMOS PC 74HC/HCT... Datenbuch 1986, VALVO**

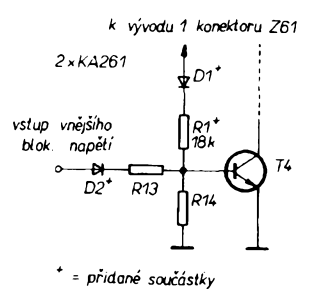

*Obr. 1. Schèma zapojení (Konektor Z61 je umístèn na desce volby 6 PN 054 06, épiòka <sup>1</sup> je pfi pohledu zezadu zcela vlevo. Vodiõ, kterybylnanipúvodnèpfipojen, a ktery vede kjednotce pfedvolby 6 PN 386 91, zústane nezapojen. Tuto úpravu Ize provést snadno*

*bez jakékoliv demontáie modulú.)*

**zjistil,** *ie* **na svorce** *<sup>1</sup>* **konektoru Z61 se pfi zapnuté osmé pfedvolbé objevuje ladicí napètí asi 30 V. Toto napètí jsem pfes rezistor 18 kQ a diodu pfivedl na vstup blokovacího napètí. Do série se vstupem vnèjèího blokovacího napètí jsem zapojil dalèí diodu, která má za úkol zamezit nepfíznivému vzájemnému ovlivñování blokovacích napètí. Pokud se rozhodneme nevyvádèt blokovací napètí na konektor vstupu AV, je mozno obè diody vynechat a pouze pferuèíme pfívod ke konektoru. Upravené schèma je na obr. 1. Principielné je mozno tuto metodu aplikovat na vèechny televizory stejné koncepce, jako je Color 425, af uz mají modul AV zabudovany pfímo od vyrobee nebo se rozhodneme pro jeho dodateõnou montáz.**

**Ing. Vladimir Rypar**

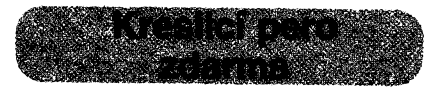

**Soufadnicové zapisovace obvykle vyuzívají ke kreslení nékolika prostfedkú, jako vláknová pera, kulicková pera nebo technická pera. Zvlástè ta poslední kreslí velmi kvalitnè: nevyhodou je znacná cena a obtíze s cistèním, zejména pokud pouzíváme agresívnèjsí kapaliny nez je inkoust nebo tuè.**

**Pro kreslení ploénych spojú pfímo na mèdènou fólii laminátu pouzívám soufadnicovy zapisovaõ Laboratorních pfístrojú XY 4150, jehoz drzák je pfizpúsoben pro technická pera Centrograf 1070. Jejich vnitfní závit je sfastnou náhodou volen tak, ze skoro pfesnè odpovídá prúmèru velmirozsífenych jednorázovych injekcních stfíkaõek objemu <sup>1</sup> ml (pro insulin). Staci jehlu zkrátit na asi 5 az 7 mm, na jemném smirkpvém papíre zabrousit a pero je hotové. Protoze tèleso stríkacky je z poddajné plastické hmoty, dá se docela dobre naèroubovat do vnitfního závitu vlozky drzáku pera.**

**Prúmèr jehly je okolo 0,4 mm, coz je rozmèr velmi vhodny jak pro kreslení plosnych spojú, tak <sup>i</sup> pro rysování grafú.**

**Stfíkacka je z chemicky velmi odolné plastické hmoty, takze snáèí vèechna bèzná rozpouètédla. Na rozdíl od bèznych per se velmi snadno cisti. Staci púvodním pístem vytlacit zbytek kreslicí tekutiny a nasát fedidlo.**

**Rozdíl Kcs 38,50 mezi cenou vlozky technického pera a injekcní stríkacky (zdarma od postizeného cukrovkou) stojí za nèkolik minut práce.**

**Ing. Jifí Sokolícek**

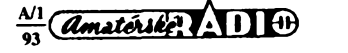

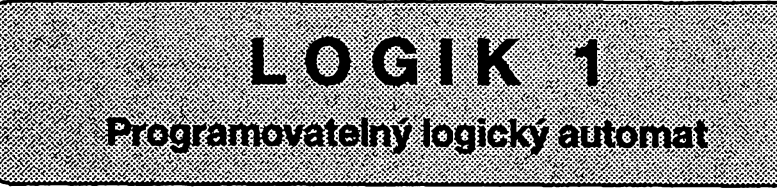

## **Ing. Vladimir Rûzicka, CSc.**

*(Dokonéení)*

#### **Bezadresovélogickéinstrukce**

**Tyto instrukce Feéí zàvorkové vyrazy logickych rovnic.**

- **A - logicky soudin vrcholu zásobníku LO s hodnotou o <sup>1</sup> úroveñ níie (LO-1), vysledek je v LO;**
- **O - logicky soutet vrcholu zásobníku LO s hodnotou o <sup>1</sup> úroveñ níie (LO-1), vysledek jev LO.**

**Zásobník logického operátoru mà 8 úrovní (LO, LO-1,., LO-7). PH vykonání instrukce LD nebo LO se posouvà jeho obsah o jednu úroveñ níie a hodnota nejniièi urovnè LO-7 se ztrácí. Po vykonání instrukce A nebo O se naopak obsahy úrovní LO-2 ai LO-7 posunou o <sup>1</sup> úroveñ vyte a do pozice LO-7 •sezapiteO.**

**Jako pFiklad pouiiti bezadresové instrukce logického soudtu Ize uvést ovládání relé Rei, které je sepnuto pii souõasném sepnutí kontaktú K1 a K2 nebo kontaktù K3 a K4:**

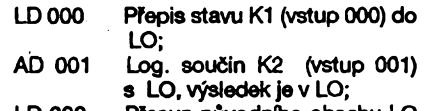

- **LD 002 PFesun pùvodnlho obsahu LO do LO-1, pFepis stavu K3 (vstup 002) do LO;**
- **AD 003 Log. soudin K4 (vstup 003) sLO, vysledek v LO; O Log. soutet LO s LO-1, vy-**
- **sledek vLO; =D040 Ovládání Rei (vystup040) na zàkladè stavu LO.**
	- **Skokovéinstrukce**

**Tyto instrukce umoiñují vètveni uiivateiského programú.**

- **JP - nepodminèny skok na adresu dariou operandem,**
- **BR - podminény skok, ktery se provede pouzepñ LO=1.**

**PR vykonávání skokovych instrukci se pFesune hodnotajejich operandu, kterà se zadává dekadickym dislem v rozmezi 000 - 255, do ditate instrukci. To umoiftuje provádét skoky v celóm rozsahu adres uiivateiského programú.**

**Pouiívání skokovych instrukci pñ se**stavování uživatelského programu je zřej**mé z pFíkladu uvedeného v následující kapitole.**

#### **Instrukcepredvolby éítaéú/õasovaéôaprázdná instrukce**

**C- - dekadicky operand této rnstrukce v rozsahu 000 - 255 sloutf jako pFedvolba rozsahu ditáníditate, NO - prázdná instrukce.**

18

 $\left($  *amaterske*:  $\left( \cdot$   $\right)$   $\left( \cdot \right)$   $\left( \cdot \right)$ 

**Instrukce C- musí nàsledovat bezprostFedné za instrukci inicializace ditate (=D nebo =C s operandem v rozsahu 270 - 277). Pñ vyskytu najiném misté programu se povaiuje za pràzdnou instrukci. Naopak, pokud se instrukce C- vynechà, pak pFedvolbou ditateje stavosmice bitù, jejíi adresa je dàna 2 nejvyèèimi dislicemi v operandu instrukce, kterà bezprostFedné nàsleduje za instrukci «D nebo =C s operandem 270 - 277.**

**NapF. =D 270 inicializace ditate <sup>1</sup> LD035 pFedvolba ditate je dàna stavem osmice**

**bitù na adresách 030 -037 (vstupy).**

**Vlastní vykonání instrukce LD se neprovedel**

**PR normálním vykonávání instrukce NO se pouze posune dftad adres o <sup>1</sup> na dalèi instrukci. Instrukce NO se pR programovàni pouiivá pro rezervování mist v paméti, kterà se mohou pozdèji pFepsat jinymi instrukcemi pR úpravách programú. Pñ vynulování paméti se véechnajejí mista naplní instrukci NO s operandem 000.**

#### **Postupvytvárení uzivatelského programú**

**Pñ pouiiti logického automatu pro konkrétní apiikaci je nutno vykonat následujípí operase :**

**- stanoveni poiadovaného prúbéhu dinnosti zañzení (algoritmu Fízení) nejlépe v podobé vyvojového diagramu;**

**- pñFazení adres <sup>z</sup> vnitFní paméti RAM automatu vstupním.vystupním a vnitFním logickym proménn^m, které budou pouifvány;**

**- vytvoFení uiivateiského programú, tj. zápis poiadovaného algoritmu Fízení v instrukcích automatu;**

**- zapsání uiivateiského programú do paméti automatu, jeho odladéní a odzkouáení ve spojení s ovládanym zafízením.**

**Konkrétní realizace vyte uvedenych krokú bude zFejmáznásIedujíciho jednoduchého ilustradního pFíkladu:**

#### **Model kolejiSté**

**Model kolejièté (viz obr.5) tvoFÍ jednoduchÿ ieleznidní okruh se stanici S2 a s odstavnou koleji s depem S1. Nájezd z odstavné koleje na okruh se uskutedñuje pFes vyhybku V1, kterà se do**

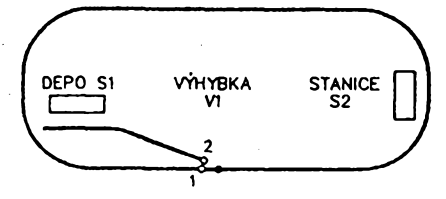

**Obr.5.** *Schéma modekJ kolejièté*

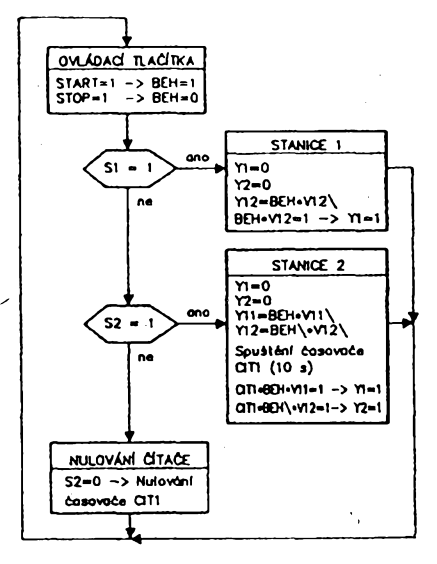

*Obr.6. Vÿvojovydiagram ovládáníkoìejièté*

**polohy <sup>1</sup> nastavuje signálem Y11 a do polohy 2 signálem Y12. Stav vÿhybky signalizují koncové spinate V1<sup>1</sup> (poloha 1) a V12 (poloha 2). Informaci o pfftomnosti vlaku ve stanicich udávají koncové spinade S1 a S2. Smèr pohybu vlaku vpFed Fidi signâl Y1 a zpét signâl Y2. Vlakovÿ provoz na kolejiSti má probíhat tak, aby po stisknutí tladftka START vyjel vlak z depa S1 na okruh a jezdil po ném se zastávkou ve stanici S2 (10 s) ai do stisknutí tladftka STOP, kdy dojede do stanice S2 (pokud v nijii nestojí), na dobu 10 s zastaví a pak se vrátí zpét do depa S1.**

#### **AlgoritmusFízení**

**Algoritmus Fízení vyjadFuje, napF. v podobé vÿvojového diagramu, poiadované reakce automatu na zmény urtenÿch signàlù v jednotlivych dosaiitelnÿch stavech ovládaného zaFízení. PFi sestavování vÿvojového diagramu logického automatu se nesmí zapomenout na nutnost neustálého vykonávání programú od nulové adresy. UzavFením dekací smydky mimo podátek programú vznikne chyba cyklu adinnost automatu se pFeruéí.**

**Obr. 6 znázorñuje vÿvojovÿ diagram uiivateiského programú pro model kolejièté. Algoritmus ovládání kolejièté je velmi jednoduchÿ. NejdFíve se testuje stav tladftek START aSTOP. Pñ stisknutí nékterého z nich se danÿm zpûsobem nastaví vnitFní proménná BEH. Pak se zjiáfuje poloha vlaku. Pñ vjezdu do stanice se pohyb vlaku vidy zastaví a s ohledem na stav signáiu BEH se pFestavuje vÿhybka. Ve stanici S2 se zároveñ zadne odméFovat das zastavení. Dalèi pohyb vlaku se spustíai po pFestavení vÿhybky a splnéní dodatednÿch podmínek (uplynutí óasu) ve sméru daném stavem proménné BEH. Pñ poloze vlaku mimo stanici se jen nuluje dftad odméFování dasu v S2, stav vÿstupnich signáiu se neméní (\ znadi negaci a \* logickÿ soudin ).**

#### **Prirazeníadresvstupním, vystupnímavnitrnímpromënnym**

**Adresa signáiu ovládaného zaFízení je urtena vstupni resp. vÿstupni svorkou au-' tomatu, na kterou se uvaiovanÿ signál pRpojí. Vstupni a vÿstupni svorky jsou** Tab.2. Uživatelský program modelu kole**jiètè**

**\*\* Zàkladni smyòka M**

**\* Vyhodnoceni stavu tlaéitek LD 004 Test ti. START ST 100 START=1 -> BEH=1 LD 005 Testtl. STOP RS 100 STOP=1 -> BEH=0**

**\* Volba obsluhy stanice 1 004 LD 000 TestSI 005 BR 020 Obsluha stanice 1 (pii S1=1)**

**\* Volba obsluhy stanice 2 006 LD 001 TestS2 007 BR 030 Obsluha stanice 2 (pfi S2=1)**

**\* Nulovàni òitaóe 1 008 LO 001 StavS2(S2=0) 009 RS 270 S2=0->CIT1=0**

**010 JP 000 Skok na zaóàtek programù**

**\* \* Obsluha stanice S1 \*\***

**' Zastaveni pohybu 020 RS 040 S1=1 ->Y1=0 021 RS 041 S1=1->Y2=0**

**' Nastaveni vyhybky - poloha 2 LC 003 StavV12 AD 100 Stav BEH =D 043 Y12=V12\'BEH**

**\* Spuètèni pohybu vpFed LD 003 StavV12 AD 100 Stav BEH =D 041 V12 BE[H](#page-18-0)=1 -> Y2=1 \***

**028 JP 000 Skok na zaóàtek programù**

**\* \* Obsluha stanice S2 \*\***

**' Zastaveni pohybu [\\*](#page-18-0) 030 RS 040 Y1=0 031 RS 041 Y2=0**

**\* Nastaveni vyhybky - poloha <sup>1</sup> LD 100 Test BEH AC 002 TestV11 =D 042 Y11=BE[H](#page-18-0) V11\ \***

**\* Nastaveni vyhybky - poloha 2 LC 100 Test BEH AC 003 TestV12 =D 043 Y12=BEH[\](#page-18-0) V12\ \***

**\* Spuètèni òasovaóe LD 260 Stav HOD (0,1s) =D 270 Òitad <sup>1</sup> C- 100 Pfedvolba 10s**

**\* Spuótèni pohybu vpfed LD 002 StavV11 AD 100 Stav BEH AD 270 Stav CITI =D 040 Y1=V11'BEH CIT[1](#page-18-0) \***

<span id="page-18-0"></span>**\* Spuntóni pohybu vzad ' LD 003 StavV12 AC 100 Stav BEH AD 270 Stav CITI =D 041 Y2=V12 \*BEH\ CIT1 JP 000 Skok na zaóàtek programù** **óíslovány v souladu s pfiFazenÿmi adresami vnitFni pamèti RAM automatu nàsledovné:**

**Vstupy 000 - 007, 010 - 017, 020 - 027,030 - 037;**

**Vÿstupy: 040 - 047, 050 - 057, 060 - 067 a 070-077.**

**Také pri pouiívání zápisniku, speciálnich registrû a ëitaëû lze pro vètèi pFehlednost jednotiivé vnitFni signâly a ëitaëe oznaëit symbolicky a pFiFadit jim odpovidajici adresu vnitFni pamèti. Pfi adresování ëitaëû se pouiivaji adresy jejich logickÿch vÿstupû (ëitaë <sup>1</sup> má adresu 270, ëitaë2-271 atd.).**

**PFiFazeni adres logickÿm proménnÿm je vhodné psât ve tvaru tabulky (zviàèf vstupy, vÿstupy, zápisnik atd.), kde na jednom Fàdku je symbolické oznaëeni signálu, odpovidajiciadresa vnitFni paméti avysvôtlujici komentáF.**

**Pro rnodel koïejièté mûie bÿt priFazeni adres následujicí:**

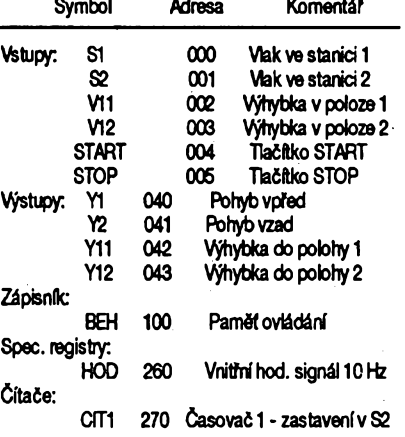

#### **Uzivatelskyprogram**

**V uiivatelském programù je vyjàdFen algoritmus Fizeni instrukcemi automatu. Kaidÿ jeho Fàdek obsahuje adresu instrukçe,na které je v paméti uloiena, jeji operaëni kôd a operand. Pro lepèí pFehlednost jsou do programù zapsány <sup>i</sup> komentáFe. Program ovládáníkolejiètè je vtab. 2.**

**Je zFejmé,** *ie* **pFehlednost programù (ëlenénido bloku, moínost sledovánistavu jednotlivÿch vÿstupû pfi urërtém vÿvoji atd.) úzce souvisi se zápisem vÿvojového diagramu. Vhodné sestaveni vÿvojového diagramu a nàsledné vytvoFeni uiivatelského programù závisi pFedevèím na zkuèenostech programátora <sup>i</sup> na poiadavcích konkrétni aplikace.**

**Z vÿèe uvedeného pFíkladu vyplyvají vÿhody programovate¡ného logického automatu. Kaidou zménu ëinnosti ovládaného modelu lze snadno dosàhnout úpravou programù. NapF. je moino provést návrat do depa po vykonáni uróitého poótu okruhú (v bloku obsluhy stanice 2 se zaFadi óítaó poóítajícíprújezdy touto stanici; po dosaiení pFedvolby se vynuluje signál BEH) nebo po uplynuti nastavené doby (do bloku vyhodnoceni stavu tlaëitek se zaFadi ëasovaë, kterÿ je aktivni pri BEH = <sup>1</sup> a kterÿ po dosaiení pFedvoleného ëasu vynuluje signài BEH). Dalèivarianty a úpravy vlakového provozu <sup>i</sup> na takto jednoduchém kolejièti závisi jen na fantazii modeláFe. Kolejièté Ize také samozFejmõ rozèiFit o dalèi stanice, vÿhybky àtd. ai do vyuiití max. poëtu vstupu a vÿstupû automatu. Tím vznikne nepFebemé mnoiství variant moiného Fízení provozu.**

#### **Zápisa ladéní programù**

**Uüvatelskÿ program se zapisuje do pamèti CMOS RAM automatu pomoci programovaciho panelu v reiimu "Programování". Instrukóní kód <sup>i</sup> operand se zadává tlaëitky panelu a kaidà instrukce se nejprve zobrazi na displeji vóetné adresy, na kterou se po stisku tlaóitka ENTER uloii do paméti. PFed zápisem nového programù je vhodné celou pamèf vynulovat (reiim "Nulovàni paméti").**

**PFepnutim programovaciho panelu do reiimu "Ladéní programù" zaóne vykonàvàni uiivatelského programù. V jeho prùbéhu Ize pro kaidou instrukci programù pfi jejim zobrazeni na displeji zjistit, je-li právé vykonàvàna (opakované) a jakÿ je stav logického operàtoru LO po jejím vykonáni. Sledovánim reakci automatu na zmènu rûznÿch vstupnich signálu lze ovèFit správnost sestaveni a zâpisu uiivatelského programù.**

**Pfi vykonàvàni programù také Ize programovaci panel pFepnout do reiimu "Testovàni vnitFni paméti RAM" a po zadání tzv.Fídicího slova displeje zobrazovat stav libovolné osmice z vnitFni pamèti automatu v binàmim, oktalovém nebo dekadickém tvaru nebo stav 3 po sobé následujících osmio v dekadickém tvaru. Tím je moino ovõFit spràvnou funkci vstupù avÿstupû automatu a sledovat stav vnitFnich promènnÿch zápisniku <sup>i</sup> jednotlivÿch speciálnich registrò a pFedevèim õítaõú. V tomto reiimu Ize programovaci panel velmi vÿhodnè pouiívat i jako panel ovlàdaci, protoie 14 ze 16 tlaëitek panelu je uiivateii volné k dispozici ajejich stavje moino programovè testovat na adresách 220 - 237 vnitFni paméti. Dàle Ize k panelu pFipojit dalèich 16 tlaëitek, jejichi stav se pFepisuje na adresy 200 - 217. Vèechny normàlni vstupy automatu je pak moino vyhradit pouze pro signâly od ovládaného zaFizeni. Uiivatelskÿm programem Ize ovlivñovat i zobrazeni údajú na displeji, protoie Fidici slovo displeje je také uloieno ve vnitFni paméti na adresách 240 - 247. Jeho pFepisováním Ize na displeji podle vyvoje uiivatelského programù zobrazovat rózné údaje vztahující se k ovládanému zaFizení (napF. dobu zastaveni ve stanici, poëet absolvovanÿch okruhú atd.). Timto zpúsobem je moiné rychle získat pomémé komfortni ovládací a indikaëni panel bez nárokú na dalèi technické vybavení.**

#### **Záver**

**Programovatelné logické automaty jsou v souõasné dobè èiroce vyuifvány v oblasti prúmyslové automatizace. V odbomé literatuFe se uvádi, ie 60-70 % prûmyslovÿch iïdicich systémú pracuje na jejich principu. Lze pFedpokládat,** *ie* **stejnou oblibu ziskají <sup>i</sup> v zájmové oblasti, pFedevéím mezi modeláfi a domácimi kutily. Vzhledem k omezenému rozsahu õlánku nebylo moino uvést podrobnÿ popis véech funkci automatu LOGIK<sup>1</sup> ajeho programovaciho panelu.**

**Dalèi informace o automatu a moinostech jeho realizace (EPROM se systémovÿm programem, deska s ploènÿmi spoji) mohou získat zájemci pisemnÿm nebo telefonickÿm dotazem u autora na adrese:**

*Ing. Vladimir Rüiióka, CSc. Tesafíkova 11 102 00 Praha 10, tel. (02) 7951384 (po 17. hod.).*

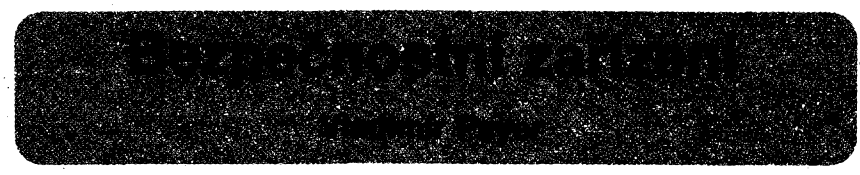

*V* **¿lánku je popsáno univerzální jednoduché hlídací poplaéné zarizeni, které umozñuje indikovat vnik neiádoucí osoby do auta, chaty, stanu, bytu atp. Pri vniku neiádoucí osoby do chránéného objektu je vyvolán poplach (opticky nebo akusticky - klaksonem, zvonkem, elektronickou sirénou), kterÿ je pro vyééí úóinek pFeruàovanÿ. Tento poplach je òasové omezen a po daléí iniciad se opét opakuje.**

**Zarizeni je doplnéno optickou Indikaci stavu napájecí baterie (akumulátoru) pod kritickou mez -dioda LED (D2) zhasne. Souóástízarizenije <sup>i</sup> otresovÿ spinaë SI, kterÿ citlivé reaguje na pohyb chránéného zarizeni (automobilu, dveri bytu, stanu, motocyklu atp.). Dále je moiné pripojit neomezenÿ poëet paralelnè spojenÿch kontaktû S2, S3, umisténÿch na dverich, oknech, okenicich, které pri zméné základní polohy vyvoiaji poplach.**

**Technické údaje**<br>*Napájecí napětí:* 12 V steji *Napájecínapétí:* **12 Vstejnosmèrné.** *Napájecíproud:* **klidovÿ: 11 mA, pracovni:**

**max. 8 A (podle sirény).**

*ProudtekoucíspinaéiS:* **4,5 mA.** *Max. odporspínaõe véetné vederti:* **500 Q.** *Rozmëry:* **90 x 162 x 50 mm.** *Hmotnost:* **0,3 kg.**

#### **Popis zapojeni**

**Jak je patmé z obr. 1, zapojeni neni priliè sloiité. Skládá se ze ôtyr ¿àsti. Z indikace stavu baterie (akumulátoru), z ôasovèho obvodu, multivibrátoru a vykonového spinate.**

**V uvedeném zapojeni je indikace stavu baterie realizovâna hradlem A, které je svÿmi vstupy pripojeno na referenõní napétí ziskané diodou D1. Pfi pokiesu napájecího napétí pod nastavenou mez dioda LED D2 zhasne. Po zvétéení napétí (vÿména baterie, nabití akumulátoru) se dioda D2 opèt rozsvití. Bezpeõnostní zahzení spíná pfi zméné stavu kteréhokoli spínaõe S1, S2 nebo S3. Sepnutím spínaõe je sepnut tranzistor T1 a následné <sup>i</sup> monostabilní klopnÿ obvod tvorenÿ hradly B, C a õlenem C2, R5. Hodnoty tohoto õlenu** *RC* **urõují dobu signalizace** poplachu. Rezistor R5 je přemostěn tranzis $t$ orem T2, který zde splňuje funkci zpožďova**cího obvodu. Monostabilní klopnÿ obvod je pfi sepnutí vypínate V na krâtkÿ okamiik tranzistorem T2 zablokován a tím nenastane faleény poplach. Po nabití kondenzátoru C3 se uzavfe tranzistor T2 (R5 jii není zkratován) a monostabilní klopnÿ obvod je pfipraven. Vÿstup hradla Dje pfiveden na multivib-, rátor (tranzistoryT3, T4), kterÿ cykiuje v reiimu <sup>1</sup> s zapnuto/1 s vypnuto. Áídicí napétí z multivibrátorujezesíleno tranzistoryT5, T6 a je pfivedeno na vÿkonovÿ tranzistor T7,**

**kterÿ jii spíná vlastni poplaéné zahzení (svétlomet, klakson, zvonek, relé atp.). Zenerovy diody D5, D6 tvoh prepéfovou ochranu vÿkonového tranzistorú. Tuto kombinaci diod je nutné pouiít tehdy, pokud bude jako akustickÿ mènié pouiít klakson pfimo v automobilu. Jak vyplÿvà z obr. 1, nebylo by moiné pfi pouiiti jedné diody bezpeénostni zarizeni vypinatem V vypnout.**

#### **Mechanické prevederti**

**Mechanické provedeni je patmé z titulni fotografie. Na desee s ploénÿmi spoji (obr. 2) je dostatek mista <sup>i</sup> na otFesovÿ spínaé, jehoi moiné provedeni je také na obr. 2. Pouiità planista má tlouéfku 0,15 mm. Olovéná zàtéi je z rybâfskÿch závaiítek. Citlivost spinate Ize nastavit vzdáleností obou hrotù vymezujicich pohyb planiety.**

**Napájecí vodite se pfipojuji prostrednictvim svorkovnice <sup>1</sup> ai 5. Diky pieruéovanému reiimu neni tFeba vÿkonovÿ tranzistor opatfovat chladitem. Bez vÿrazného oteplení snese <sup>i</sup> spinaci proud <sup>8</sup> <sup>A</sup> - dva klaksony u automobili! zn. VAZ.**

#### Příklady použití

**Toto bezpeteostní** *zahzení* **je témëF univerzální a Ize je vyuiit k hlídání automobilu, motocyklu, rod. domku, bytu, chaty, stanu atd. Mûie bÿt napájeno z 12 V akumulátoru, baterie nebo <sup>i</sup> ze sitového zdroje. Vhodné dimenzováni napájecího zdroje je závislé od** použitého signalizačního prvku. Např. stej**nosmémé zvonky vyiaduji proud okoio <sup>1</sup> A, autoklakson <sup>3</sup> ai <sup>4</sup> Al! pozor - <sup>v</sup> nékterÿch automobilech je jich zapojeno <sup>i</sup> nékolik paralelnè, elektronickà sirèna okoio 200 mA.**

**PFiklad zapojeni zabezpetevaciho zafizeni v automobilu je uveden na obr. 3. Nao-**

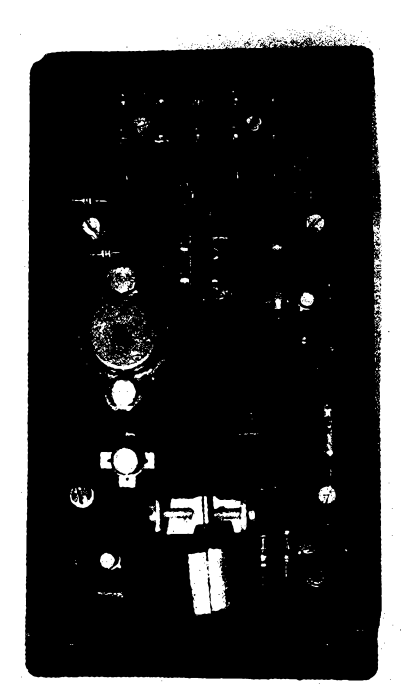

pak na obr. 4 je příklad použití tohoto zaříze**ni pro hlídání bytu, rod. domku nebo chaty.**

#### **Uvedeni do chodu**

**Zahzení je diky své pomémé jednoduchosti velice snadno reprodukovatelné. Pfi pouiiti zméFenÿch souôàstek a pedlivém pájení musí pracovat naprosto spoiehlivè jii na první pokus. Pfi oiivování je vhodné pfipojit zahzení na zdroj proménného napétí 0 ai 13 V a pFekontrolovat napétí, pfi kterém zhasíná dioda LED. Pokud toto napétí neni 11,5 V, Ize je nastavit vÿménou diody D1 popF. zmènou R1.**

**Sepnutím spínate S1 pfekontrolujeme dobu spínání monostabilniho klopného obvodu a periodu cyklování multivibrátoru. Pfi oiivování je vhodné jako signalizatei prvek pouiít autoiárovku napF. 12V/21 W. Je-li treba zménit celkovou dobu signalizace, musime zménit R5 (vétéi odpor - deléi tesy a naopak). Periodu cyklování Ize upravit zmènou R8, R9. Kondenzâtory C6, C7, je nutné pouiít jen pfi spínání signalizaóního prvku s indukônosti (klakson, zvonek).**

#### **Zévèr**

**Autortohoto élánku preje véem zàjemcûm o stavbu tohoto bezpeènostniho zarizeni,** aby vždy sloužilo pouze jako pojistka přispí**vajici pouze ke klidu majitele a aby nemuselo bÿt nikdy skuteèné v praxi vyzkouéeno. Zprâvy v temÿch kronikàch véak hovori dost pesimisticky.**

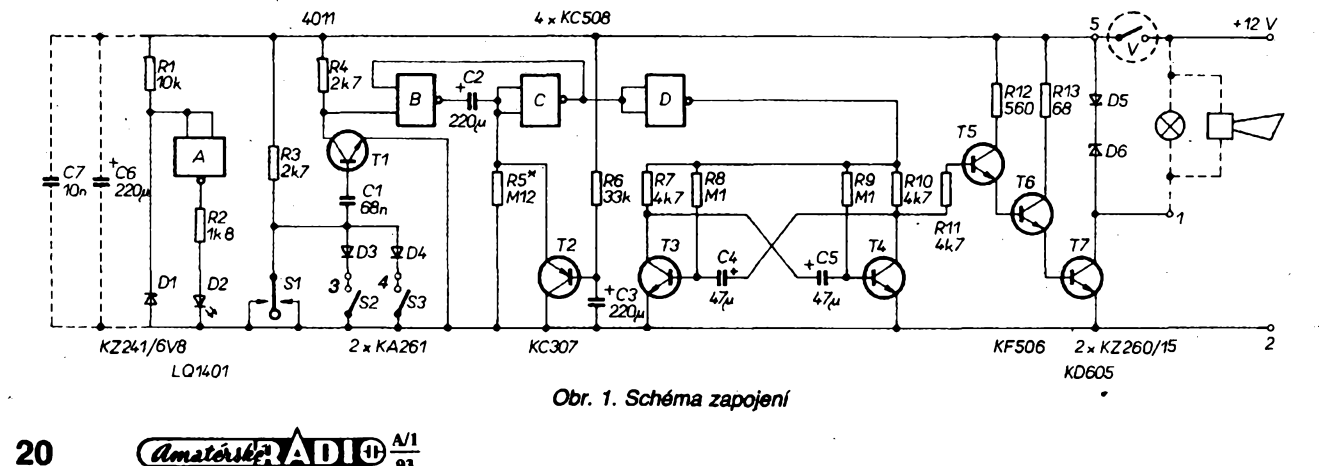

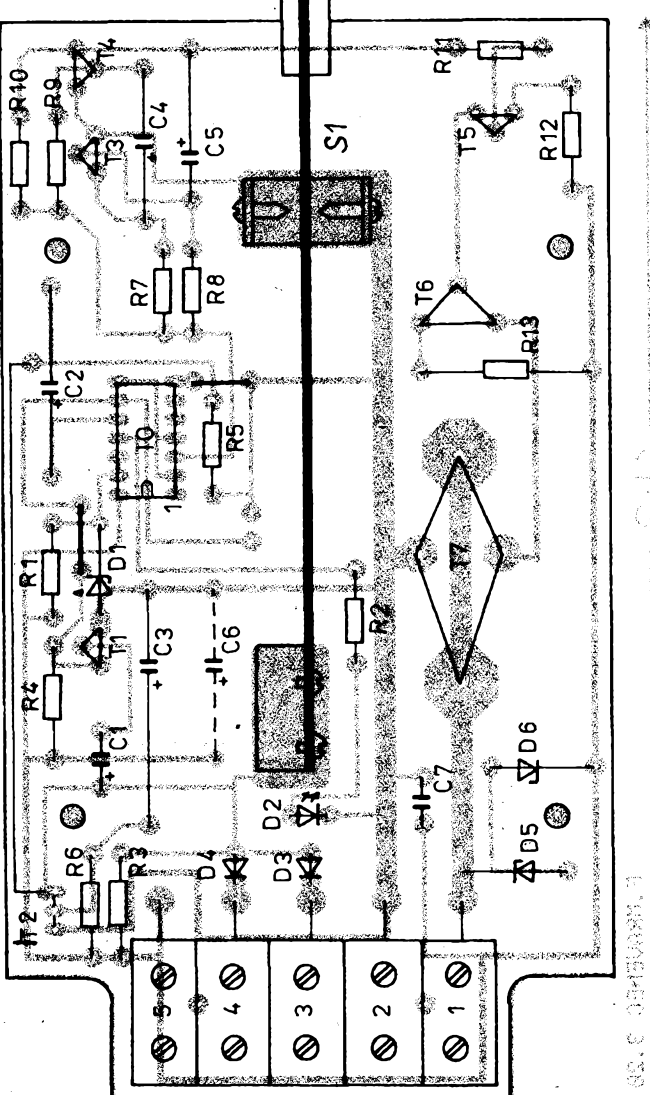

*Obr. 2. Otfesovy spinai a deska s ploénÿmi +12* <sup>V</sup> *spoji. (Deskaje opravena, pouze na podkladu rozioiení souõástek chyba zùstala.)*

#### **Seznam souõástek**

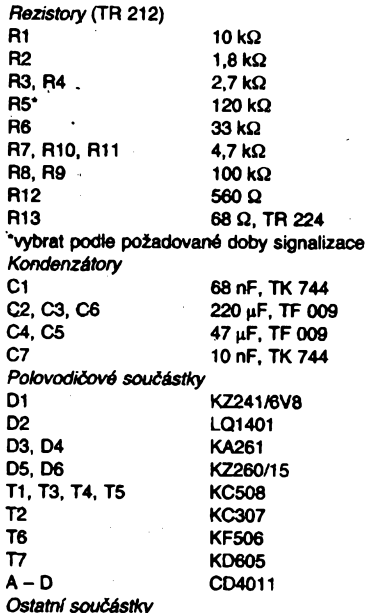

*Ostatni souéàstky* **Lámacf svorkovníce ("õokotáda")**

V -- Tahový vypínač používaný v nákladních auto**mobilech**

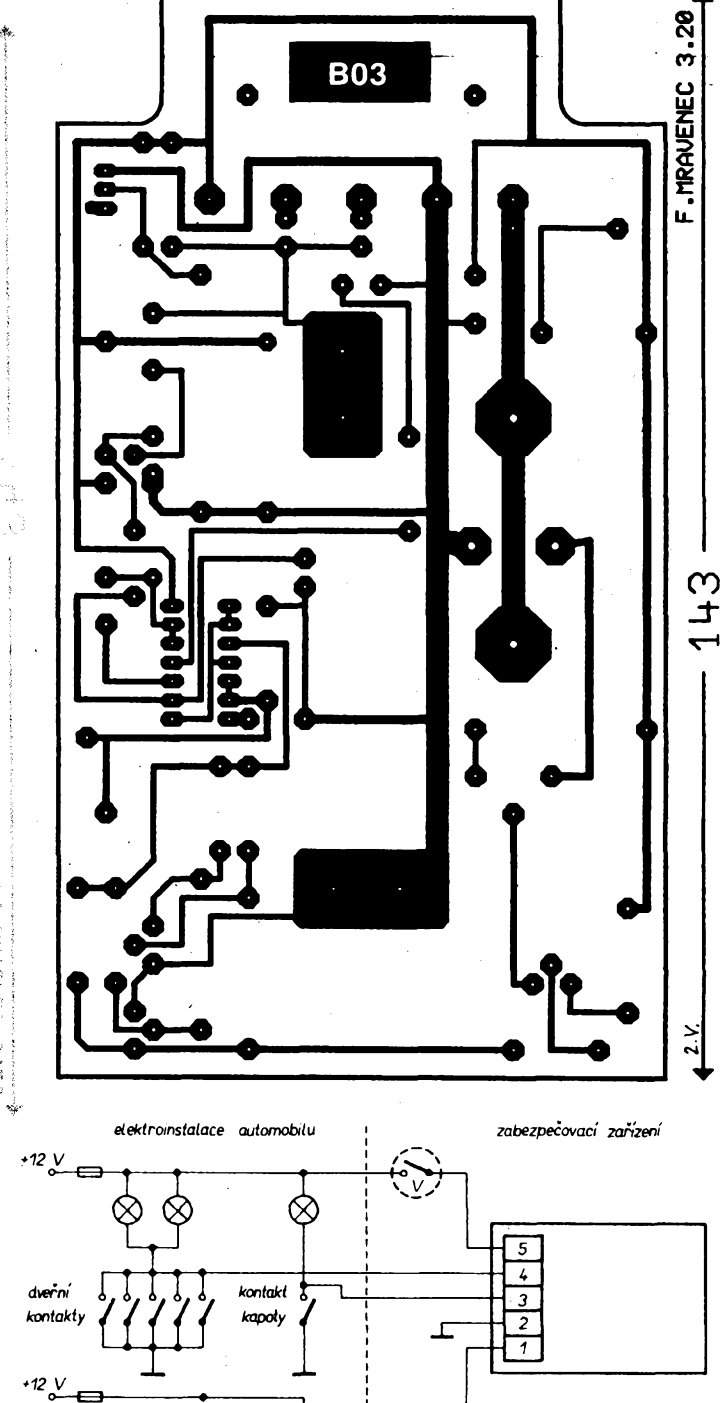

*Obr. 4. Pfiklad zapojeni zabezpeõovacího zafízenípro hlídáníbytú, chat a rod. domkû. ?' (Napájecí napéti stadi odvodit z béiného -U zvonkového transformátoru, popf. zâlohovat baterii. Jako vypínad V je vhodné pouiit hlavici D se zàmkem (+ spinaci jednotku) - vÿrobce Elektroph'stroj Pisek <sup>a</sup> umistit jej vné bytu napf. ve skfini rozvadéde atp.)*

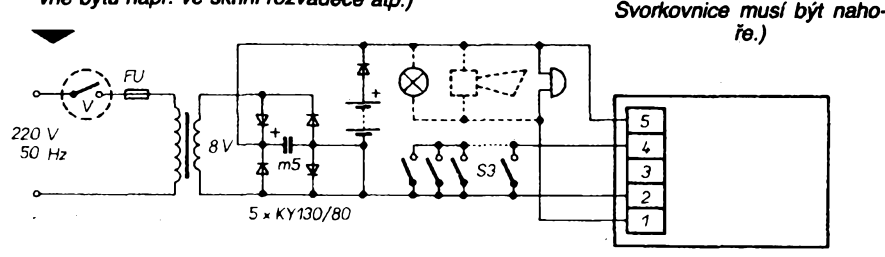

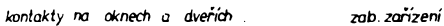

 $\frac{\mathcal{N}!}{93}$  *Amatérike* **111** 

*Obr. 3. Pffkladpouiitizabezpedovacího zafízení v automobilu. (Vypinad V umistit pokud moino nenápadné*

např. v masce motorového<br>prostoru. Krabičku ZZ při-<br>šroubovat (ve svislé poloze)<br>v prostoru pro cestující – nej-<br>lépe pod palubní deskou.

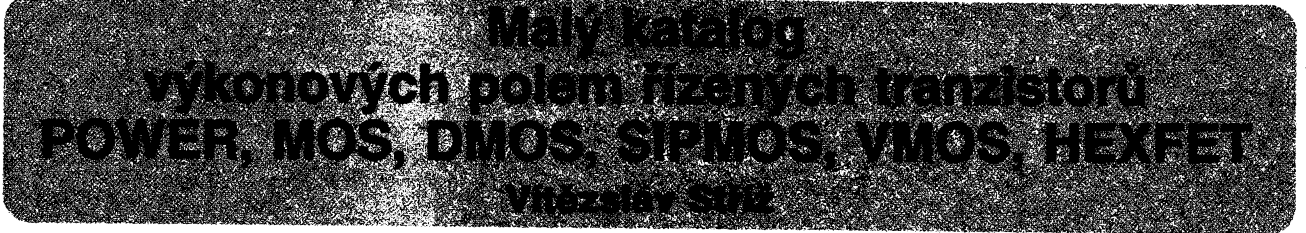

**Vÿkonové polem fízené tranzistory jsou velmi moderni mikroelektronické souõástky, urõené predevèím pro spínáni velkÿch zátéii v prùmyslové i spotrebni elektronice. Pro tato pouziti se do konce sedmdesâtÿch let pouzívaly vyhradnè bipolámi vÿkonové polovodiõové souõástky. Polem fízené tranzistory MOS (MOSFET) nebyly v uvedeném období schopny fídit a spínat velké zatézovací proudy. V roce 1978 vznikly první pouzitelné vykonové tranzistory MOSFE, které v krátké dobè doznaly velkého pokroku v elektrickÿch vlastnostech a rozèífily se do vèech oború elektroniky.**

**Vykonové polem fízené tranzistory se pro své** přednosti používají v zapojeních s pracovním na**pétím od 25do 1000 V a pracovními proudy od <sup>1</sup> do 100 A jako zcela standardní souõástky a postupné stále vice vytlaõuji bipolámi tranzistory. Jejich dalèí pfednosti je skuteõnost, ie se jejich pouiitím zjednoduèuje konstrukce a sniiují se náklady na né. Vÿrobci dodávají vykonové polem fízené tranzistory pod rúznym oznaõením, které je zpravidla odvozeno od pouiité technologie, chránéné fadou patento pfihláèenych v mnoha vyspèlÿch státech.**

#### **Vysvëtlivky pouzitÿch znakú a zkratek**

*Ci* **vstupní kapacita** Udq **napétí kolektoru vúõi ridici elektrodé** Udgr **napétí kolektoru vúõi fidici elektrodé pfi daném odporu mezi fidici elektrodou a emitorem (zpravidla 20 kQ); ve sloupci je údaj oznaõen R** *Uds* **napétí kolektoru vúõi emitoru** *Ugo* **napétí fidici elektrody vúõi kolektoru** *Ugs* **napétí fidici elektrody vúõi emitoru UGS1 napétí fidici elektrody <sup>1</sup> vúõi emitoru l/GS2 napétí fidici elektrody 2 vúõi emitoru** ^gs(to) **prahové napétí fidici elektrody vúõi emitoru (zpravidla se udává pfi**  $U_{DS} = U_{GS}$ ;  $I_{D} = 1$  mA) *Up* **závérné napétí fidici elektrody (napf. u tranzistorù s vodivosti p v daném**  $\mu_{\text{D}} = 15 \text{ V}$ , **~/<sup>D</sup> = 10 nA, u tranzistorù s vodivosti n v daném pracovním bodu**  $U_{DS} = 10$  V,  $I_D = 10$  nA. *Usg* **napétí emitoru vúõi fidici elektrodé** *lo* **proud kolektoru**

 $\frac{\text{Amatóuké.}}{93}$ 

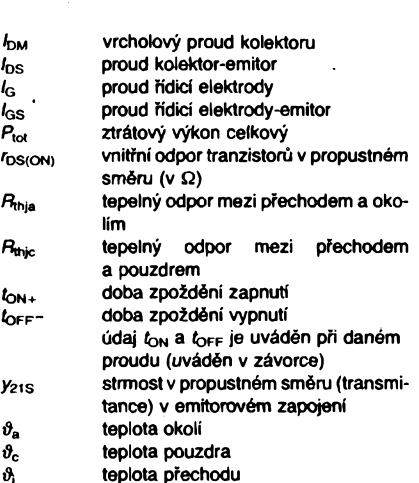

óκ **teplota kanálu**

 $\boldsymbol{\vartheta}_{\mathbf{c}}$ 

**Ve sloupci "D" (druh-kanâl):**

- **à asymetrickÿ av zkouëen na prùrazovou pevnost (lavinovà pevnost) de ochuzovaci typ en obohacovaci typ DM vertikàlni DMOS FRDF s integrovanou diodou s krátkou dobou zotaveni mezi kolektorem a emitorem FRED s integrovanou superrychlou inverzni diodou mezi kolektorem a emitorem LL s logickou ùrovni LLF s logickou vystupni ùrovni LLS s logickou ùrovni integrovaného senzoru M tranzistor MOS**
- **n vodivost (kanál) n**
	-
- **p vodivost (kanál) p**
- **S kfemikovy**
- **SF senzor FET sym symetrickÿ**

**SP spinaci**

## **Ve sloupci "U" (pouziti):**

**NF nízkofrekvenõní CH stfidaô (chopper)**

**SSZ pro spínané napájecí zdroje**

## **Označení elektrod:**<br>D kolektor (e

- **D kolektor (drain)**
- **S emitor (source)**
- **G fidici elektroda (hradlo, gate)**

#### **Ve** sloupci "P" (pouzdro):

**Uvádí se typové oznaèeni pouzdra podle mezinârodné platnÿch norem, popfip. vnitropodnikovÿch norem pfisluèného vÿrobce.**

## **Ve sloupci "V" (výrobce):**<br>FE Ferranti Ltd., nyní Zet

- **FE Ferranti Ltd., nyni Zetex pic, Velká Británie**
- **H Harris Semiconductors, SRN, USA**
- **IR International Rectifier, Velká Británie**
- **IX ABB-IXYS Semiconductors, SRN**
- **P Philips Components, Holandsko a SRN S Siemens AG, SRN**
	-
- **ST SGS-Thomson Microelectronics, Francie, Itálie, SRN**
- **V Valvo GmbH, nyní Philips Components, SRN**
- **ZT Zetex plc, Velká Británie**

#### **Ve sloupci "Z" (zapojeni vÿvodù):**

**Zapojeni vÿvodù jsou oõíslována, v druhém ràdku je prípadné uvedeno õíslo vnitrniho elektrického zapojeni tranzistorù (pokud je to nutné).**

#### **Poznâmky v jednotlivÿch sloupcich Ve** sloupci ,, $l_0$ ":

**1. Proud pomocného emitoru /S(A)M - impulsni nebo vrcholovy.**

#### **Ve sloupci "Ptot" <sup>a</sup>** *"R^".*

- **1. Na keramickém substrâtu 250 mm2, tlouètka 0,6 mm.**
- **2. Na epoxidové podlozce 40 x 40 x 1,5 mm s médénou plochou 6 cm2, pfipojenou k vÿvodù kolektoru (D).**
- **3. Na keramickém substrâtu 2,5 cm2, tlouèfka 0,7 mm.**
- **4. Na keramickém substrâtu 8x10 mm, tlouèfka 0,7 mm.**
- **5. Na keramickém substrâtu 7x5 mm, tlouèfka 0,5 mm.**

#### **Upozornènî:**

*Pro urychlenia k lepéimu prehledu vyhledâvanÿch ùdajù neni u jednotlivÿch tranzistorù uvádèna u ùdajù napétía proudù polarità.* **Zásadnè piati: u tranzistorù svodivostin polarità napétí kolek-**

**toru a Fidici elektrody kladnà, u tranzistorù s vodivosti p záporná.**

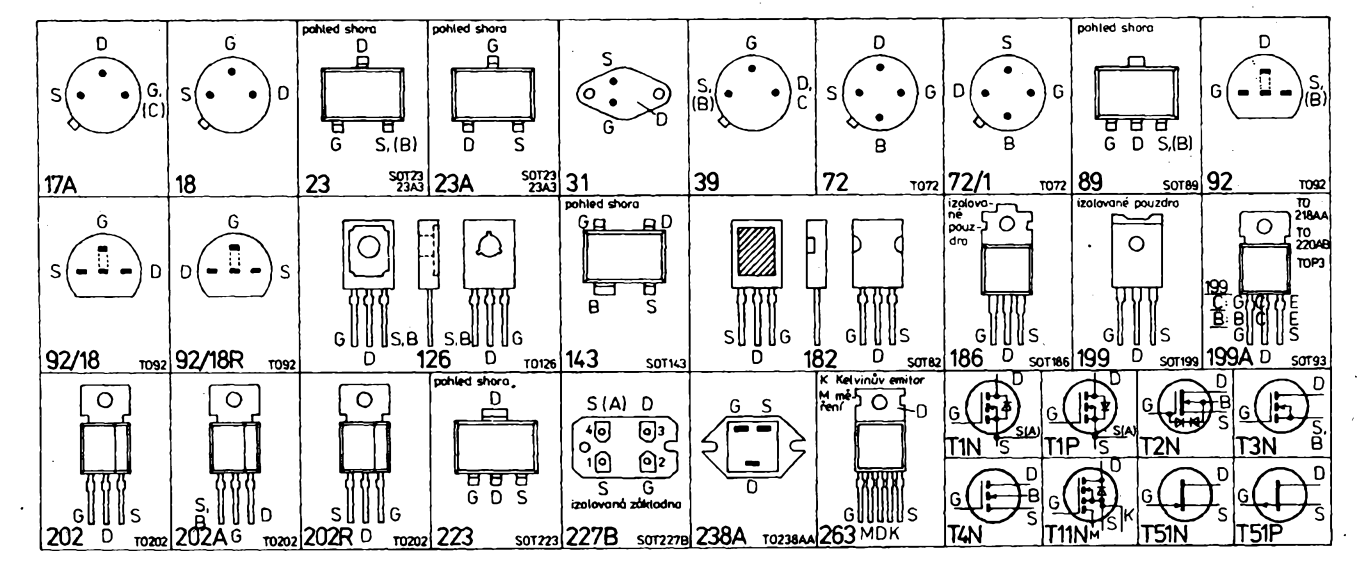

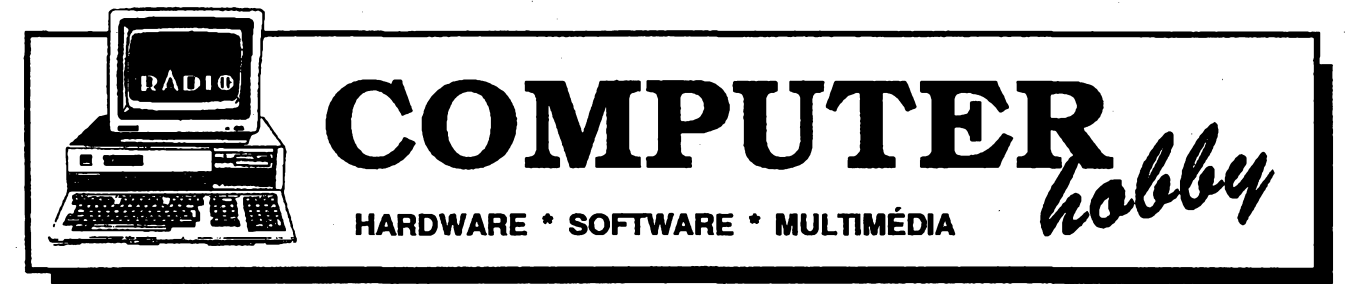

Rubriku připravuje ing. Alek Myslík. Kontakt pouze písemně na adrese: INSPIRACE, pošt. přihr. 6, 100 05 Praha 105

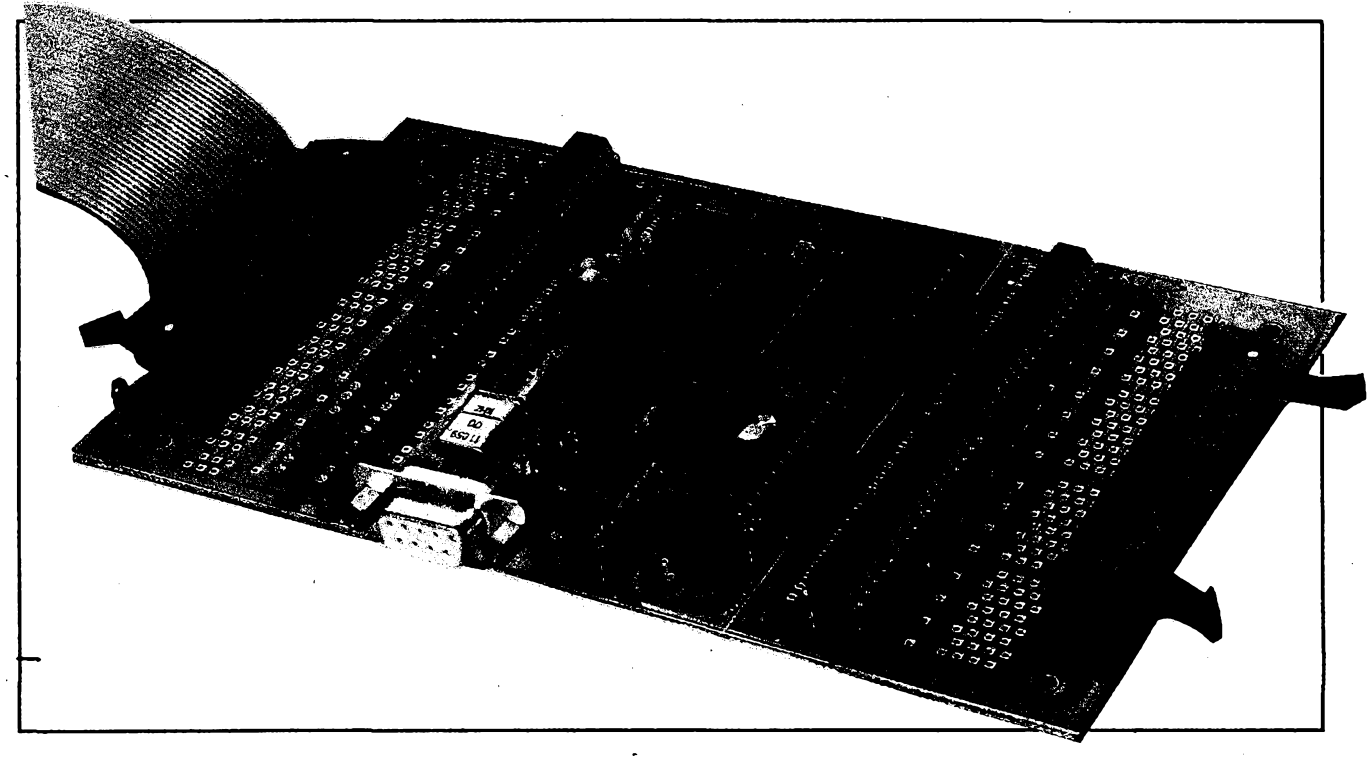

# **RÍDICÍ MIKROPOCÍTAC CUB51**

**Richard Kos,** *M. Majerové 683, <sup>584</sup> <sup>01</sup> Ledeõ n Sàzavou*

**CUB51 (Control Unit Board) je unlverzální mikropocitac vhodnÿ pro fízení, regulad, aber dat a radu dalsích automatizacních aplikací. Integravano sériovó rozhraní RS232 umozñuje jeho primé spojení a spoluprád napf. s osobním poortacem. Moznost galvanickéhooddèleni vèech signâlu, z nlchz kazdÿ múze bÿt zapojenjako vstupninebo vÿstupni,jej pfedurcuje pro sirokouskálu prûmyslovÿch aplikací i pro laboratorní a pedagogické úcely.**

**Pri návrhu elektronického zarízení vyvstává v podstaté vzdy otázka, zda vyvinout celé zapojenivlastními sitami, nebo se snazit vyuzít vhodné, jiz vyfeáené standardnidiy. Jedním z hlavních kritérii pii tornio rozhodováni je uvazovanásériovostvÿrobydaného zanzení. Cfrn menáíje predpokládané mnozství vyrobkú, tun vètèí je zpravidla snahakonstruktérasestavit elektroniku zafízení z jiz vymyálenych a pokud mozno sériové vyrábénych dilu. Ve vètèinè pnpadû se neobejde bez néjaké té pomocné vlastní uzivatelské desky plo§ ného spoje, kterou bude muset sám vyvinout. Pokud vèak má bÿt souõástí vyvíjené elektroniky napríklad mikropoõftaõ, nabízíse moznost pouzit standardnimodul. V pfipadè, ze konstruktér** **uvazuje ovyuzitítakového modulu, staci se pouze seznámit s jeho vlastnostmi. Pokudse jevíjako vyhovujíd,je paktfeba uèjenvyieéitjehomechanické upevnéníaelektrické pfipojeník uzivatelské desce.**

**Dále popsanÿ modul CUB51 je navrzen s durazem na jednoduchost. Je véakschopen poskytnouttakové základnísluzby, jakojsou sériová komunikace s okolím, informace o reálném õase azálohovaná RAM. Pritom se snazivycházet konstruktérovi vstfíc napf. mozností galvanického oddélení vstupnévystupnich linek.**

**Jádrem modulu je klasickÿ jednoôipovÿ mikrokontrolértypu 8051.**

**Schémazapojenimudulu CUB51 je na obr.1.**

#### **Vstupy a vÿstupy**

**Pro pfipojenímodulu CUB51 kvnéjéímu prostfedíslouzí3 konektory - XC1 pro brány P1, P3 mikrokontroléru a napájeni, XC2 pro brány PO, P2, napájeni apomocné fidiásignálysbém¡ce,aXC4 nebo XC3 pro sériovou komunikaci. CUB51 Izevybavitsériovÿm interfejsem RS232, sta# na desku modulu osadit obvodtypu MAX232 (pozice AA1)s pfilehlÿmi kondenzátory a konektor XC3 (CANON 9).**

**Vpfipadè vyuzívánísignálú /RTS pfi sériové komunikaci je nutno zvolit konkrétní vÿstupni bit nékteré z bran, na némz bude funkce /RTS programem zajiátována, a propojkou spojit zvolenÿ bit s obvodem sériového kanálu.**

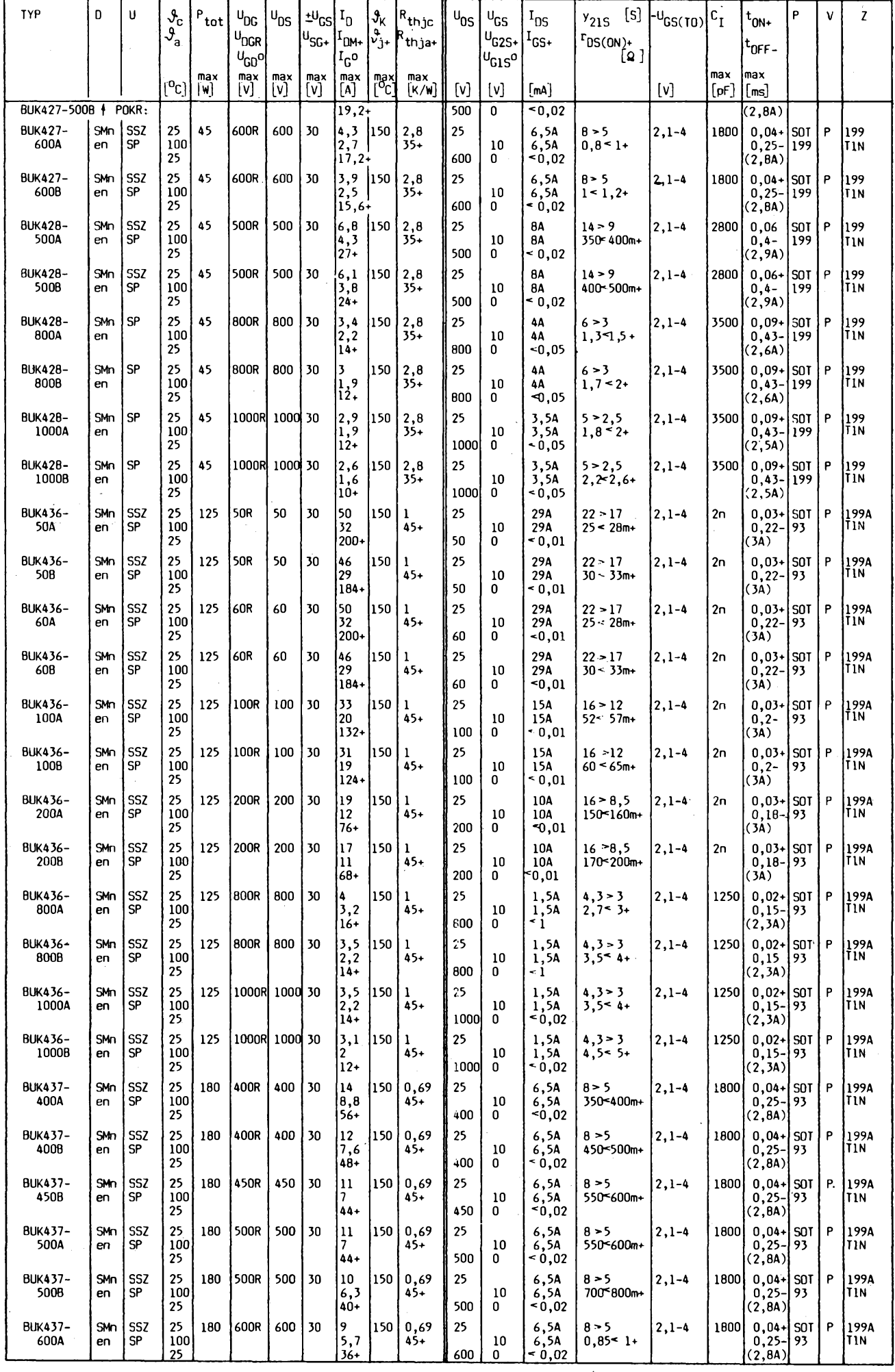

24 *Camatériske* **111**  $\oplus$   $\frac{\lambda}{93}$ 

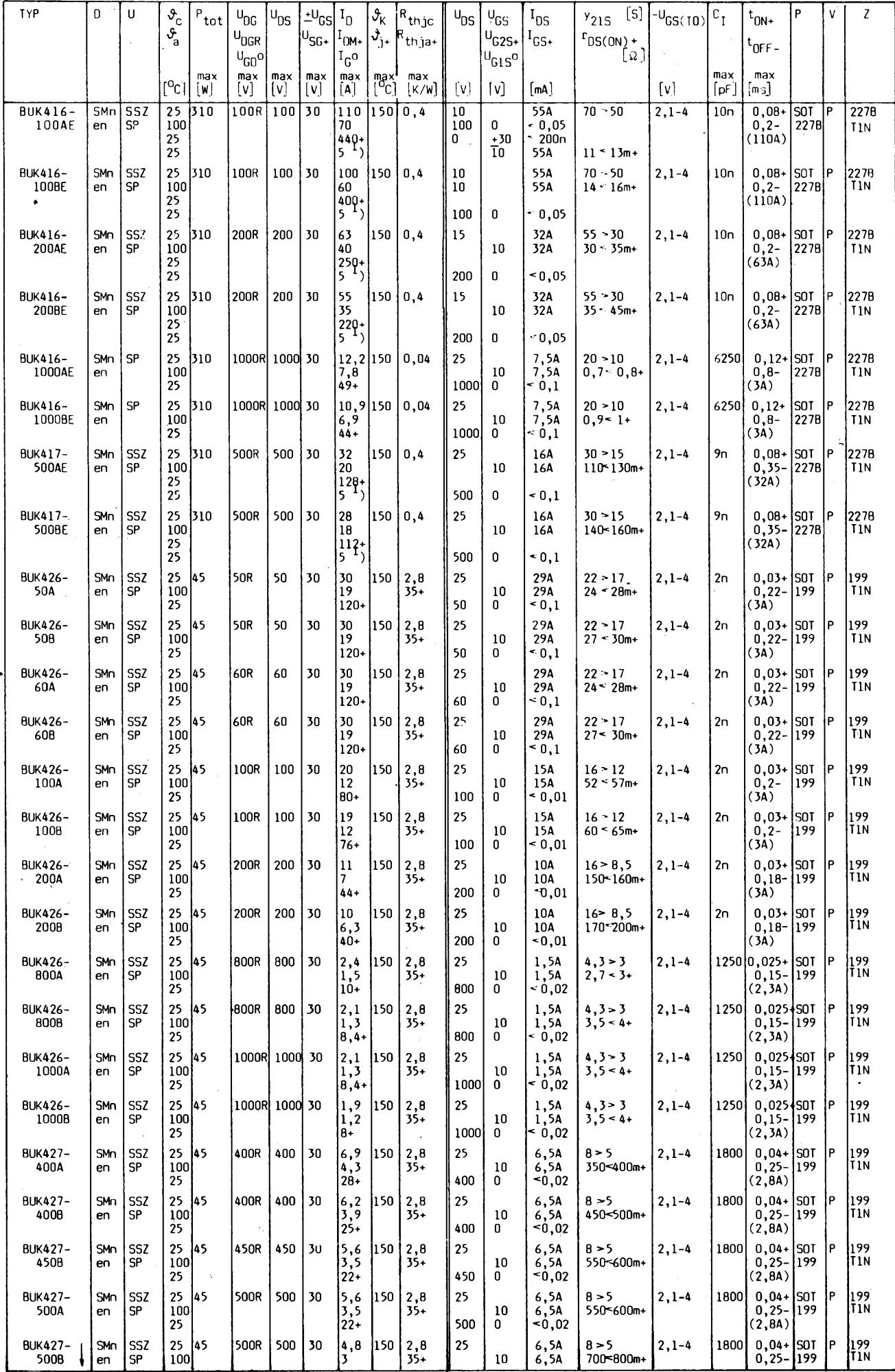

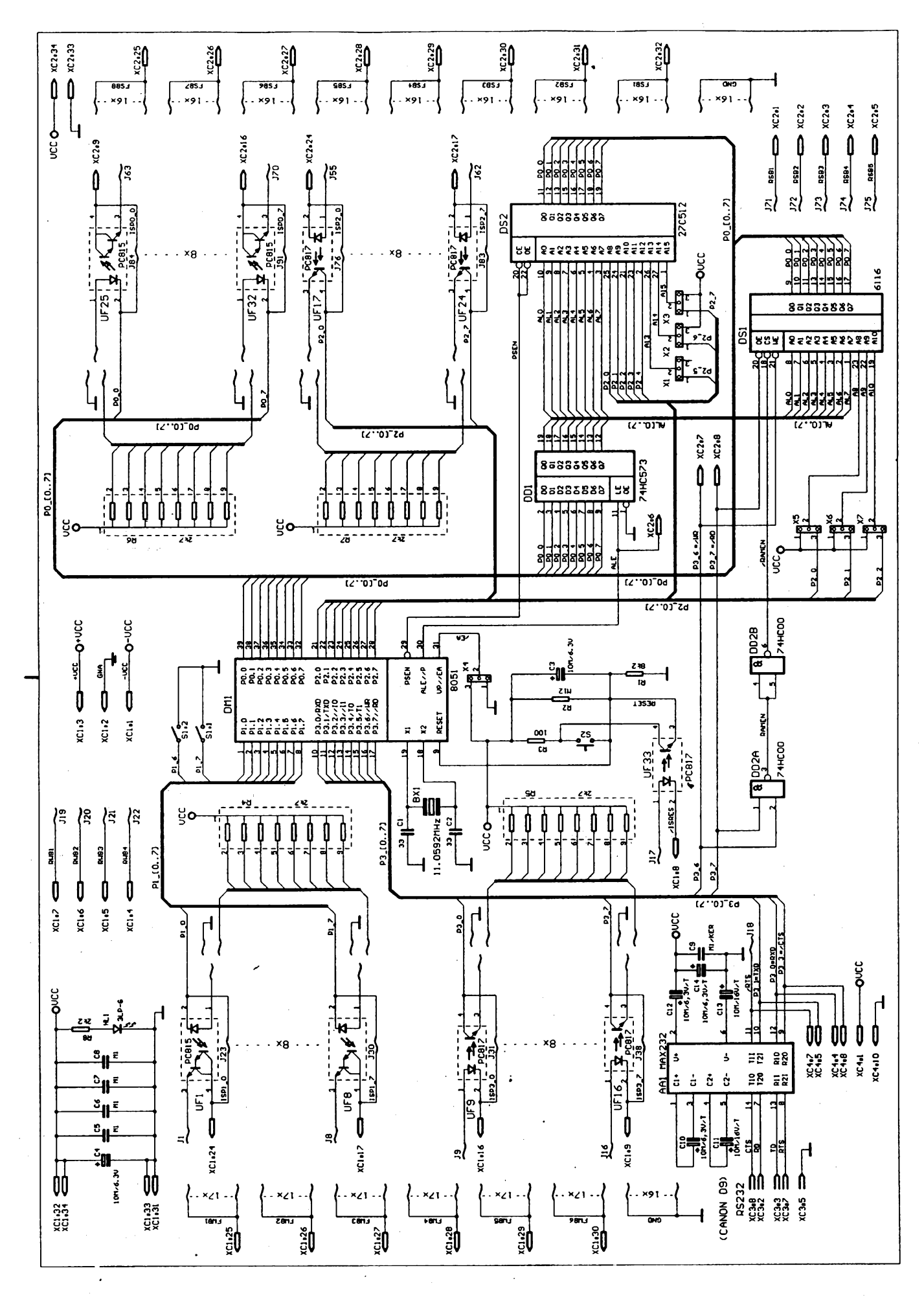

*Obr. 1. Schéma zapojeniftíicího mikropoõltaõe CUB51*

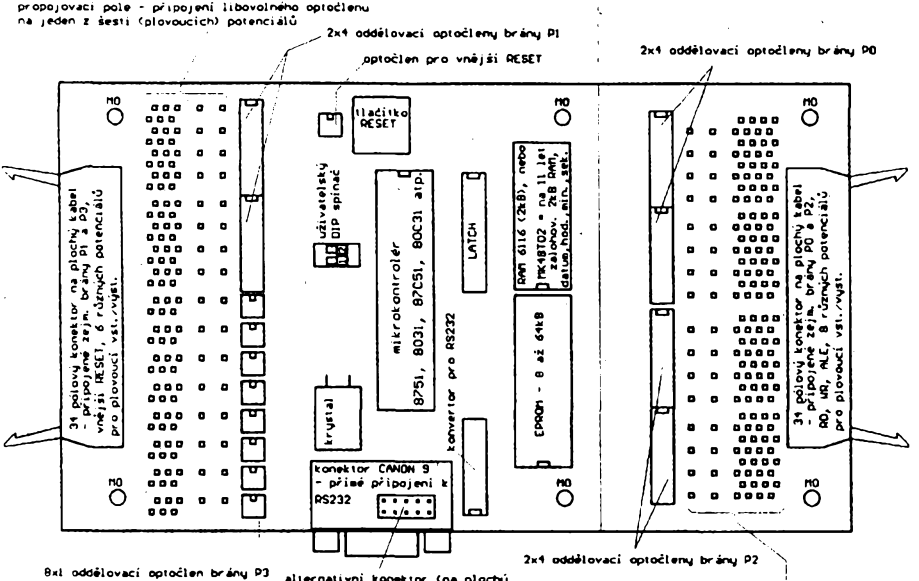

MO = montážní otvoru

ojovací pole – připojení libovolného optoč<br>– na jeden z ôsmi (plovoucičh) potenciaľu<sup>6</sup> kabel) sériového standardu<br>CCITT V.202V.24, připojitelný na<br>externí adaptér RS232 = modul M232F

Tab. 1. Vývody konektorů XC1 a XC2

| vývod | XC1               | XC <sub>2</sub>    |
|-------|-------------------|--------------------|
| 1     | -Vœ               | RSB1               |
| 2     | <b>GNA</b>        | RSB2               |
| 3     | $+Vcc$            | <b>RSB3</b>        |
| 4     | RWB4              | RSB4               |
| 5     | RWB <sub>3</sub>  | RSB5               |
| 6     | RWB <sub>2</sub>  | <b>ALE</b>         |
| 7     | RWB1              | P3_6               |
| 8     | <b>/ISRES</b>     | P3_7               |
| 9     | <b>ISP3_7</b>     | ISPO <sub>_0</sub> |
| 10    | <b>ISP3_6</b>     | <b>ISP0_1</b>      |
| 11    | ISP3_5            | <b>ISPO_2</b>      |
| 12    | <b>ISP3 4</b>     | ISPO <sub>3</sub>  |
| 13    | ISP3 <sub>3</sub> | ISPO <sub>4</sub>  |
| 14    | <b>ISP3_2</b>     | ISPO <sub>5</sub>  |
| 15    | <b>ISP3_1</b>     | ISPO <sub>6</sub>  |
| 16    | <b>ISP3 0</b>     | ISPO <sub>7</sub>  |
| 17    | <b>ISP1 7</b>     | <b>ISP2 7</b>      |
| 18    | ISP1_6            | ISP2 6             |
| 19    | ISP1_5            | <b>ISP2_5</b>      |
| 20    | <b>ISP1_4</b>     | ISP2_4             |
| 21    | <b>ISP1_3</b>     | <b>ISP2_3</b>      |
| 22    | <b>ISP1 2</b>     | <b>ISP2 2</b>      |
| 23    | $ISP1_1$          | <b>ISP2 1</b>      |
| 24    | ISP1 0            | <b>ISP2_0</b>      |
| 25    | FWB1              | FSB <sub>8</sub>   |
| 26    | FWB <sub>2</sub>  | FSB7               |
| 27    | FWB <sub>3</sub>  | FSB <sub>6</sub>   |
| 28    | FWB4              | FSB <sub>5</sub>   |
| 29    | FWB5              | FSB4               |
| 30    | FWB6              | FSB <sub>3</sub>   |
| 31    | <b>GND</b>        | FSB <sub>2</sub>   |
| 32    | Vœ                | FSB <sub>1</sub>   |
| 33    | <b>GND</b>        | <b>GND</b>         |
| 34    | Vcc               | Vœ                 |

Obr. 2. Uspořádání desky řídicího mikropočítače CUB51

**Vtech 32 bitû bran mikrokontroléru lze bud' primo pñpojit drátovymi propojkami nakoneldoryXCI aXC2,neboje od nidi galvanicky oddèlit optodeny UF1 ai UF32. V druhém pfipadè je tfebavhodnou orientadpouzdraa pffcluéné propojkyurdtsmèrsignâlu (mùze bÿt u kazdého bitu individuálni).Vstupníoptodeny pakmajína konektorXC1 popí. XC2 primo pfipojeny katody a vystupní optodenykolektory. Druhé pôly Ize propojkami nebo rezistory pñpojit na libovolnÿ plovoud potendâl nebo na Cfelicovou zem (obr. 3). Proud protékajid diodou vÿstupnë orientovaného optodenuje asi 1,4 mA. Proto je vyhodné pouzft pro vystupy optodeny s darlingtonem, jakje naznateno ve schématu.**

**Kdispozidjsou dvaspinate DIL, které v zapnutém stavu spojuji bity P1\_6 a P1\_7 (brány P1) mikrokontroléru s potendálemGND. Mohou bytpozdéji pouzity napr. pro nastavení módu dnnosti zarizení.**

**Vÿvody konektorû XC1 a XC2 jsou popsányv Tab. 1. FWB1 az FWB6jsou plovoud potendálové signály pracovní sbérnice. Signály ISPX\_Y jsou jednotlivé bitybran mikrokontroléru, které jsou od néj v prípadé osazeníoptodeny galvanicky oddéleny. /ISRES jeobdobné oddèlenÿsignál pro nulovánímikrokontroléru. RWB1 az RWB4 a RSB1 az RSB5 jsou rezervní vodite sbérnice. +Vcc,-VccaGNA(analogovázem)jsou pozice vyhrazené na sbòrnia pro pripadné napájeníoperateteli zesilovaõu ana desee modulu nejsou vyuzity. Signály P3\_6 a P3\_7 jsou primo spojeny s prisluénymi bity brány P3 a mají zde funkd signálú /WR a /RD.**

#### **Oscilátor**

**Kmitotetosdlátoru mikrokontroléru je 11,059MHz. Múze bytlibovolné nizáí, pou¿ijeme-l¡ Jny krystal a kapadty C1, 02. Ü vétáiny typù, nabizenÿch na naéem trhu, jsou v§ak vnitfní registry dynamické a minimálnípovolenÿ kmitotet osdlátoru byvá3,5MHz, popf.0,5 MHz.**

#### **RESET**

**Nulování mikrokontroléru (RESET) je vyvolánovzdy pri nábéhu napájedho napéti.Je ho mozné zpúsobititiadtkem, umísténym nadesee modulu, nebo externím signálem pfes optoden UF33.**

#### **Organizace paméti**

**Modul CUB51 umozñuje pripojeni vnéjèipaméti programù <sup>i</sup> dat Mechanickou propojkou X4 se volivnèjéí(8031)**

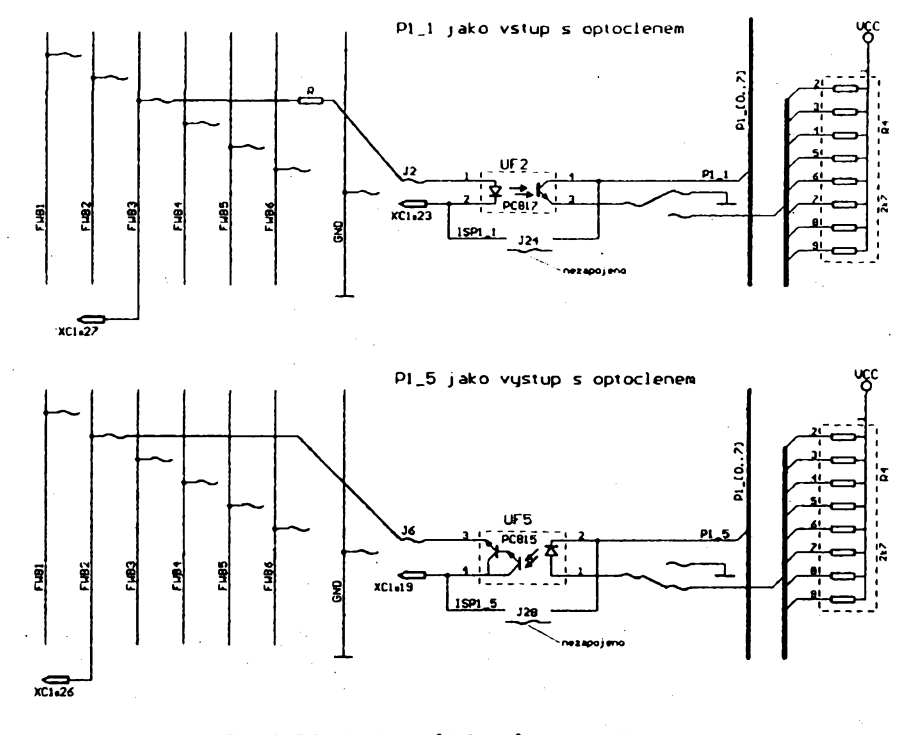

*Obr. 3. Pfìpojenfvstupù/vÿstupù pfes opto&eny*

**nebo vnitfní (8751) paméf programo podle Tab. 2.Vnèjèípaméfprogramo se osazoje na pozid DS2. Mohoo to bÿt EPROMokapadté64 kB.32kB.16kB nebo8kB. Adresové umístènívnèjèíparéti programoje vzdyodadresy OÓOOH. Vnèjèí paméf dat se osazoje na pozid DS1 obvodem 2 kB, napf. 6116. Stejnoo funkdsplníMK48Z02, kterymávpouzdfe integrovanÿ zálozníelektrochemicky zdroj pro celoo kapadto paméti s zivotností asi 11 let. Lze pouzít i obvod MK48T02, ktery mánaviopfesnÿosdlátorananejvyèèich osmi adresách RAM (07F8H az07FFH)je ridiciregistraaktoální informace o sekundé, minuté, hodiné, dni, mésíci a roko.**

**Mechanické propojky X5, X6 a X7 omozñojí omezit vyozivanoo kapadto vnèjèí paméti RAM na poohÿch 256 bajtû. To je aktoální v pfipadé, kdy uvedenÿch 256 bajtû postaõuje a pfitom nenímozné zatézovat bráno P2 mikrokontroléru adresaõnífunkd.**

#### **Konfigurace**

**Minimální funkõní konfigurace sestává z dpu 8751, obvodo oscilátoru a obvodu nulování. Je-li pouzitavnèjèí paméf dat, je nutné osadit <sup>i</sup> DD1 (latch 74HC573), DD2 (generátor /CS pro RAM 74HC00) a DS1 (RAM). Pfi pouzití mikrokontroléru 8031 a vnéjèí paméti programu je nutné osadit DS2 a DD1.**

**Optoõleny se osadípouze na linky, které je tfeba galvanicky oddélit Zekonomického hlediskamûze bÿtvyhodné pouzivat dvojnásobné nebo õtyfnásobné optoõleny vjednom pouzdfe. Lze je osazovatnabrány PO, P1 a P2. Mohou to bÿt napfiklad PC827a PC847 (sjednoduchÿm tranzistorem na vÿstupu)** nebo PC825 a PC845 (s darlingtonem).

#### **Konstrukce a napájení**

**Deska s ploènÿmi spoji, na které je modul CUB51 sestaven, je dvoustranná s prokovenÿmi otvory. Véechna pfípojnámistaprodrátové propojkyjsou na ploéném spoji odliéena od ostatních ôtvercovÿm tvarem ploéky.Obrazce desky s ploènÿmi spoji nezvefejñujeme vzhledem k nereálnosti její domácí vÿroby. O hotovou prokovenou desku si múzete napsat firmé MITE, Veverkova 1343,500 02 Hradec Králové.**

**Modul CUB51 vyzaduje pfipojení stabilizovaného napájedho napètí+5V ±0,5 V na konektorü XC1 nebo XC2. Jeho pfrtomnost je indikována LED HL1. Proudodebüranÿ modulem CUB51 ze zdroje je vÿrazné závisly na konfigurad. Nepfesahuje 80 mA, jsou-li véechny obvody CMOS.**

#### **Práces CUB51**

**Vÿvojovÿmi prostfedky pro práci s CUB51 jsouobvodovÿ emulátor konkrétniho mikrokontroléruajehoovladaõ, kterÿm bÿvà nejõastèji osobní poõftaõ. Potfeba obvodovéhoemulátoru se múze na první pohled jevit jako pfekázka. Nás trh je vèaktèmito zafízeními nasy-**

**28** *<i><u>Camatériské (\* 1)*  $\frac{N!}{93}$ </u>

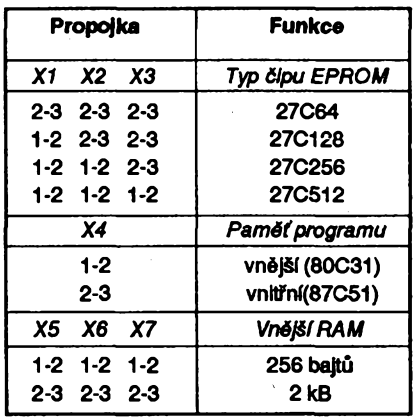

**Tab. 2.** *Funkce mechanickÿchpropojek (X1 mòie byt namfeto 2-3 rozpojena)*

**cen atomutostavu odpovídajíi ceny. Pro bèzné uzivatele i pedagogickápracovièté by nemèlo bÿt pofízení pfiméfeného typu vÿraznÿm problémem.**

#### **Literatura**

**[1]Zdenè/ç** *J.,ing.:* **Monolitické mikropoõftaõe fady '51. MBE - Praha 1990. [2] Die 8bit-Mikrocontroller-Familie**

**8051. VALV01984. [3]** *Olèovsky, J.* **: Univerzálnírozhra-**

**ní RS-232. Amatérské radio A2/1988. [4]** *Netuka, J., ing. :* **Integrovanÿ ob-**

**vod MAX232 ajeho pouiití. Amatérské radio A2/1992.**

**[5] Static RAM's Databook. SGS - Thomson 1989.**

**[6] High Speed CMOS Databook. SGS -Thomson 1989.**

Windeshar [WinTest602 : BUTAN/PD] Souber Editovat Zebrazení Text Objekt Vložit Pomůcky Okno Nápověda I Will Sans EE 12 12 12 12 21 21 21 E 3 24kladni text <u>ئى</u>

# *WinText602*

**Jetouzhodnédávno, cójame nastránkáoh AR psali o"prvhím cesko-slovenském textovém editoraT602". Vté dobé pñnásel pri precházení z** *cestiny* **na** *cestinu* **nedocenitelné vyhody - umél psát cesky na llbovolném pocítaci (CGA, EGA, Hercules, VGA), umél tisknoutcesky na libovolnétiskárné, a umél spisovné rozdélovat ceská slova na konci rádku. V té dobé to resilo vsechny akutní problémy psaní na pocítaci a T602 se stai bèhem následujících let nejprodávanéjsím (nejentextovym) programovym produktem v Ceskoslovensku.**

**Zivot éel dál, a najednou pak velmi rychle. Rychlÿm vÿvojem poõftaõú postupné vymizelygrafické adaptéry CGA, pfevládly VGA, tím se usnadnila implementace jinÿch (ôeskÿch) znakû a pro õeské psaníse zaõaly pouzivat bohatè vybavené textové editoryjako Word, WordPerfect, AmiPro. A tak jak se postupnè vèìchni stéhuji"pod Windows", Windows umèjíõesky, a pohoda je dokonalà.**

**Dlouho se õekalo na to, zda <sup>i</sup> T602 pfejde pod Windows. Rozhodnutipadio dost dávno, ale napsat dobrÿ textovÿ editor asi neníjentakjednoduché. Atak se WinText602 objevil az Ioni na podzim. V beta verzi ho krátce pfedtím dostala k vyzkouéeníi redakce AR.**

**Moje prvnízkuéenost nebyla zrovna pozitivní. ñekl jsem si - hlavnívÿhodou Wlntextu pro mé by mélo bÿt, ze umí automaticky zacházet s texty napsanÿmi pod T602, bez jakÿchkoli konverzí a úprav. Atakjsem spustil editor a rozhodl se "natahnout" soubor pod oznacením** *dopis.602.* **V nabídce (pomèmè**

**chudé) na otevfeni souborû je i formât T602, zvolil jsem ho, a ouha - automaticky mi naskoõila prípona** *.txt* **a muj***dopis.602* **z okénka zmizel. Inu nevadí napsal jsem celÿ název souboru -** *dopis.602* **- a pak znovu zvolil formât - T602. Prípona mého "dopisú" se zménila na***.txt.* **Takovÿ soubor ovèem v adresáfi nebyl. Jeètè chvíli jsme si takhle hráli - anakonecjsem musei pfejmenovat soubor na** *dopis.txt,* **a pak uz bylo vèechnovpofádku. Jetohle mozné, fekl jsem si, kdyz** *.602* **byla implicitní pfípona souboru v T602...**

a Militar Martin Maria

ý

**Jinakzádnévÿhrady. Textovÿeditor, kterÿ umívèe. co musí modernitextovÿ editor umét (tèzkovymyslet néco nového), v uniformnim prostfediWindows se vèemi jejich vÿhodami. Navíc - má primovsobé tabulkovÿ kalkulátorTab602 (spreadsheet), sdokonalÿm propojenim, coz je velmi èikovné.**

**Cojsemvelmi ocenil, <sup>i</sup> kdyztosfunkci editoru pfímo nesouvisí, je dûsledné avelmi pèkné vymyèlené õeské názvoslovív manuálu <sup>i</sup> v programu.** *A.M.*

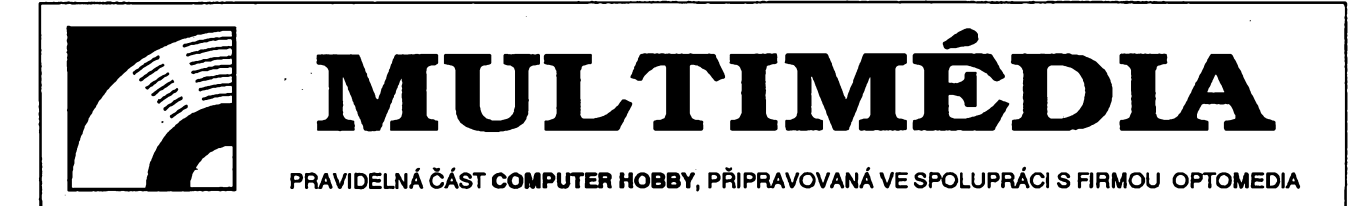

**V mlnulém cíale jste si snad se zájmem precetii clánek s názvem MULTIMEDIA upgrade kit Byl takovym prvním seznámením s "dalsími" moznostmi pocrtace a dal impuls ktomu, ze jsme se rozhodli vénovattéto problemático od nového roku pravldelnou rubriku. Mozná ss vám bude zdát, ze Je to zatím drahy konícek,** ale věřte, že během několika let to bude tak běžná záležitost jako magnetofon a způsobí revoluci ve vzdě**lávání a v pnstupu k informacím. Proto bychom chtéli byt tak trochu v predstihu.**

**Jeété jednou tedy struõnè, co to vlastnè jsou "multimédia". Zfilozofického hlediskajetospojenizvuku, obrazu,**  $in$ formace a *interaktivního* přístupu **k nim. Ztechnického hlediskajeto rozèífení bézného osobniho poõftaõe tak, abymohl svyèe uvedenymi komponentyzacházet. Pomémé rychle doèlokurâté mezinárodnístandardizad, shrnuté struônè pod pojem Multimedia PC, MPC.**

**Multimedia PC má pét základních komponentú - poôftaô PC, pfehrávaô CD-ROM, prídavnou akustickou kartu (SoundBlaster ap.), MicrosoftWindows s Multimedia Extension (tj. verze 3.1) a stereofonnísluchátkanebo reproduktory se zesilovaõem.**

**Poôftaô by mël mitprooesor alespoñ 386SX, 2 MB RAM, pevnÿ disk 40 MB a VGA displej. Cim bude rychlejd, dm bude mit vie paméti (RAM i na disku), čím kvalitnější zobrazení bude umožňovat, tím lépe a efektnèji bude pro multimédia vyuzitelnÿ.**

**\* Vnadrubrico MULTIMÉDIA, kterou pfipravujeme ve spoluprâci s firmou OPTOMEDIA (divize PLUS, s. r. o.), vás chceme seznamovat rovnomérnè se vèemi "aspekty" multimedii - s technickymi prindpy atechnickym vybavenim, s programovÿm vybavenim, s filozofii a vyuzitím <sup>i</sup> s aplikacemi pro uzivatele na CD-ROM.**

**Prvním nepostradatelnÿm doplôkem poôftaôe je prehrávaõ CD-ROM.**

## **CD-ROM**

**Proô CD-ROM? Multimédia pracuji s obrâzky, zvuky, velkÿm mnozstvim informad, a to** *vèe* **si vyzaduje velké mnozstvipaméti. Sebevètdpevnÿ disk poôftaôe by byl za chvfli plnÿ, a hlavné nejde pfenâèet. Vÿrazné vètèi kapacitu maji optické paméti.**

**CD, compact disk, nesoucí hudební nahrávky, jejiz znâmÿ pojem. Postupnë vytlaõuje ídasickégramofonové desky. Patrné jako ótenáñ AR vite, ze na nèm nahràvka neniv analogové, spojité formé, jako na gramofonové desee nebo magnetofonovém pàsku, ale ve formé digitální, jako série ôfcel. A tak se hned nabidla moznost - kdyz se dá na CD ve formé õísel sírit hudba, proô by se stejné nedaly èifit <sup>i</sup> jiné informace. Médium bylo, vÿrobd také, a proto se CD-ROM,**

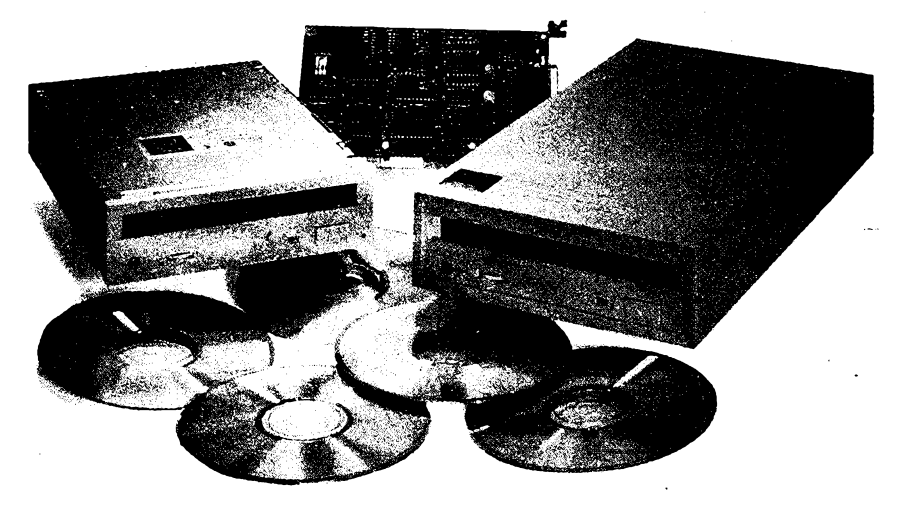

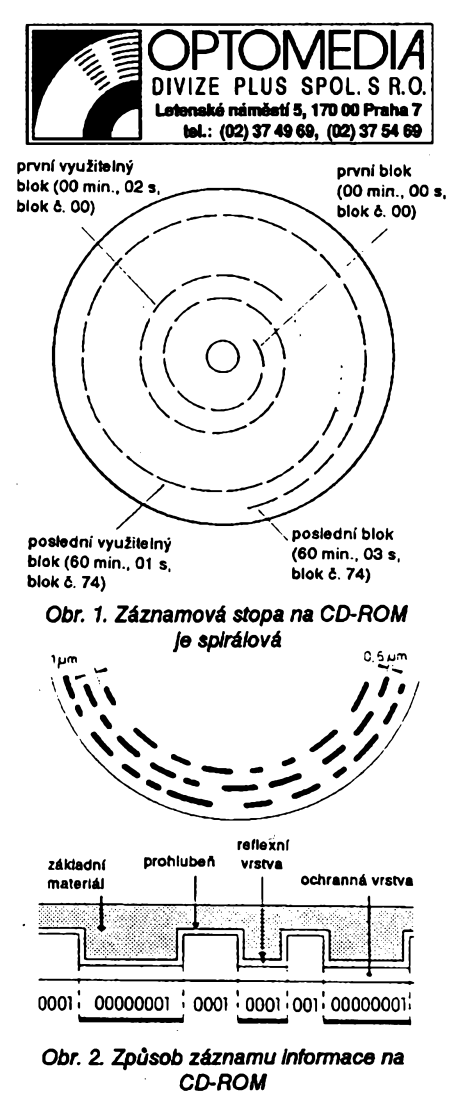

**jak se zaôalo "kompaktu" s daty fikat (ROM znamenà***readonlymemory,* **pamèfjen ke òteni), rodili ze vsech optickych paméti nejrychleji.**

Nejrůznější optické paměti mají jed**no spdeòné - zpûsob òteni záznamu. Laserovÿ paprsek se odrází (nebo neodrází) od povrchu nosiòe informace a je zachycovàn optickym òidlem. Protoze nedochází k zàdnému mechanickému kontaktu mezi diskem aôtedm zaiïzenim, neopotfebováváseani disk, ani zafizeni, a obojí mátedy dlouhou zivotnost. Naviozàznam nadiskuje chrànèn prûhlednou ochrannouvrstvou anemùze byt snadno poèkozen ani zniòen.**

**Uspofádání záznamu na hudebním CD a na CD-ROM je prakticky stejné. Nadisku (kterÿ mástandardniprûmèr 12 nebo 8 cm) je jedna spirálová stopa (dlouháasi 5 km). Je 0,6pm éiroká, mezera je <sup>1</sup> pm éiroká (viz obr. 1). Stopa má cea 20 000 "závitú" (dlouhohrajíd standardnígramofonová deska jich má asi 800 - 900). Disk má Ctyfi vrstvy - potisk, základní podlozku, odrazovou (reflexni) vrstvu a ochrannou prûhlednou vfstvu. K záznamu se pouzívá pulsné kódová modulare, PCM. Kazdému bitu neodpovídájednajamkaá dírka (hluboká max. 0,13 pm),to by se na néj vedo mnohem méné informad. Ke zméné profilu stopy dochází vzdy pfi zméné signálu z 0 na <sup>1</sup> nebo naopak. Protoze by se èpatnè rozliéovalo, zda nepferuéená stopa znamená souvislou fadu nul nebojedniôek, je zvolentakovÿ zpúsob kódování, kterÿ souvislou fadu jedniôekvyluôuje.Osmibitovÿ základnísignál se pfeméní na ôtrnâctibitovÿ, kde**

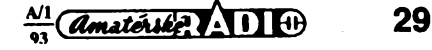

**váníEFM).**

**CD-ROM pfevzal od hudebniho CD i organizaõní uspoiádání záznamu na disku. Kazdáminutazáznamusedèlina 60sekund, kazdáSekunda na 75 bioku õíslovanych 0** *az* **74. Kazdÿ blok má 2352bajtú. Zatínco u hudebnihoCDje celá tato kapacita vènována datum, tj. hudbë (rozdèlená mezi pravy a levÿ kanál), u CD-ROM je vice nez 10% kapadty - piesné 304 bajtú - vénováno na synchronizad a systém opravy chyb. "Vypadne-Ii" totiz nëkolik i desftek bitu u hudební nahrávky, lidské uchoto nepostrehne, ale chybi-li jediny bit v programu ...**

**Diskse otââproôsmëruhodinovÿch rudõektak,** *ie* **rychlost snfrnáníje konstantni, 1,2 az 1,4 m/s. Otáõky se proto mèni podio toho, âe-ii se bice stfedu nebobißeokraji, mezi 200 az530otáõkami za minuta.**

**Dikystejnémuformátuzápisu Ize na kazdém pfehrávaâ CD-ROM piehrávat i hudebníCD.**

**V souèasné dobë je na naëem trhu vÿbèr z alespofi desetitypù piehrávaõú CD-ROM (viz tabulka). Lièise provede**ním a připojením, jinak odpovídají všech**ny pnjatÿm mezinárodním standardúm.**

**Zhlediska provedenijsou piehrávaèe vnèjëi a vnitfni. Vnitfni maji obvykle tonnâtdisketovéjednotky5,25"a upevñují se standardním zpúsobem do skfinè podtaôe. Propojise normalizovanÿm \_ konektorem se zdrojem <sup>a</sup> dodávanym kabelem s ovládací deskou (todièem). Vnèjëi píehrávaõe jsou v samostatné skfnice a pfipojují se asi metrovym kabelem navnëjëi konektor ovlàdaddesky (je jim zajièténo i jejich napájeni).**

**Zhlediskapfipojeníjsoutfi moznosti. Zattoi nejrozëiïenëjëi je pfipojení prostfednictvím ovládacídesky(iadiôe), zasunuté do nèkteré z volnÿdi pozic zàkladni desky (motherboardu) poõítaõe. Ponékud dra^i ale perspektivnèjëi je pfipojení ke standardnímu univerzálnímu rozhraniSCSI (jeho prindp popSeme vnèkterémzdaiêíchõísel). Koneõnè tretí moznostje pfipojení píes paralelní port poõítaõe. Komunikace je pak ale velmi pomaláaumozñuje prakticky pouze vÿbèr dat z CD-ROM, nikoli "zivé" multimediální aplikace. Tyto CD-ROM Ize pñpo|t i k notebookúm a laptopúm (viz v tabulée Sanyo ROM PD1).**

**Software potfebnÿ k ovládání CD-ROM je k nëmu vzdy pfilozen. Jeho instaiace je bezproblémová a vètëinou automatická ¡nstalaéním programem. Protoze operaõnísystém MS-DOSvznikldávnopiedoptickymi pamétmi, neumí sám s CD-ROM zacházet a potrebuje (standardní) ovládaõ** *MCSDEX.EXE.* **U kazdého pfehrávaõe byvá obvykle i daiêí software, alespoñ program pro jeho vyuzivání k pfehrávání hudebních kompaktú. Na obrazovce se zobrazíjakoby piednípanelCD pfehrávaõe avolbou "tiaõâek" ovládáte jednotlivé funkce. Takovÿto softwarovÿ piehrávaõ je i souõástíWindows 3.1.**

**neninikde vicjedniõekzasebou (kódo- Prehled prehrávacú CD-ROM fy Procom Technology (mechanika Sony)**

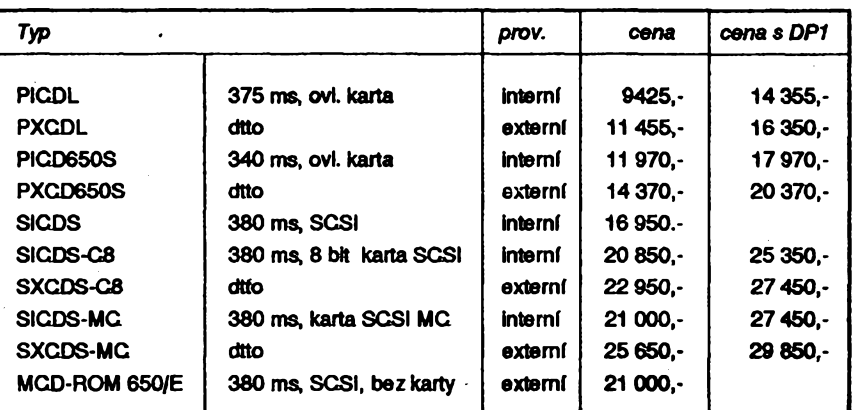

**Údajv***ms***je sffednípffetupová doba k datum.** *PodMnlsloupec,oenasDP1,* **je cenavõetnè souboru 4 diskú CD-ROM -** *National Geographic Mammals* **(vienei 200 savcú Jako üvÿch <sup>I</sup>se zvuky),** *Reference Library* **(soubor 8 velkÿch stovnlkû a encyklopedtf),** *frustrated Encyclopedia* **(33000 âànkû a 1000 barevnÿch obrázkú),** *United States & World Atlas* **(mapy a mnoiství informad o celém svètè). Ceny jsou v Kõs.**

**Firma OPTOMEDiA, která u nás prodává pfehrávaõe Procom Technology, nabizftaké**

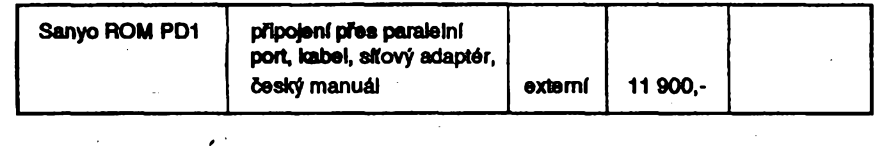

# *Multimedia* Audubon's Birds

**Vkazdémõísle popßeme podrobnéji alespofi jeden** *z* **disku CD-ROM, které jsou vsouõasné dobë u nás jiz kdostání. Nebude to zádné hodnocení, ostatnè nemûze bÿt õtovék odbomíkem na vèechnatémala, prezentovanána CD-ROM. Pújde spße o neustálé pfiblizování pojmu** *multimédia,* **poznávání co vèechno umozñují.**

**Kdo umítrochu anglicky, poznai** *ie Audubon's Birds* **bude néco o ptácích. Je to klasickÿ atlas ptákú, pfevedenydo elektronické podobyJohnJames Audubon ho pod názvem Bvds** *of America* **sestavil piedvicenez sto lety.Obsahuje podrobnÿ popis vzhledu,vÿskytu azivo-** **tavice nez500 ptákúAmeriky rozâenënÿ podie fádú a õeledí. K popisu si stiskem pfisluèného tlaõftka mùzete vyvolatbarevnÿobrázekpiesceiou obrazovku a k mnoha z nich se Vám zároveñ ozve asidesetivtefinovástereofonnínahrávka zvukú, které pták vydává (je to velmi púsobivé). Vcelém atlasu múzete vyhledávat podle libovolnÿch hesel. Obrázkyjsou (vzhledem k dobé vzniku atlasu) kreslene.**

**Je to krásné jako inspirace, bylo by velmi uziteõné, kdyby nékdo zpracovai podobnÿatlas naëichptákú.Vÿukapñrodopisu (ve ëkole i doma) by byia mnohem atraktivnéjáí.**

The Black-and-Yellow Wood Warbler

*Black-and-yellow Wood-Warbler (jakÿsl ôemoilutÿlesnf zpéváóek) májasnÿ, pffemnô modutovanÿ zpév, pfedõfcfmnoho jinfch ptákú stejného druhu. Zpfvá* **v** *nlzkÿch lesích, kterym dává jako ilvotnímu prostfedí zfetelné pfednosL Jeho pohybyjsou extrémnè púvabné a ladnó...*

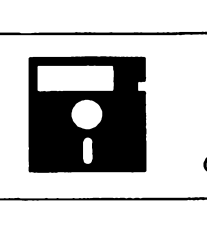

# **VOLNÉ èÍRENÉ PROGRAMY**

**CÁST COMPUTER HOBBY PRIPRAVOVANÁ VE SPOLUPRÁCI S FIRMAMI FCC FOLPRECHT A JIMAZ**

## **InContext**

*Autor* **Ram's Island Software, 7644 Lakediff, Parker, CO80134-5904, USA.** *HW/SWpozadavky:* **PC/AT386, alespoñ 512 kB RAM, DOS 3.0 a vyáéí.**

**Autofi nazyvají tento program manazérem pracovniho prostredi.**

**Program vám pomûze velmi zefektivnit Vaéi prád s poõftaõem. Je sestaven na principech lidského pfistupu k prád. Organizuje poõftaõ na zàkladé Vaéich návykú, nikoliv naopak.**

**Pro zaõáteõníkyjesnadnoovladatelnÿm rámeem jejich práce, pro pokroõilé uzivatele skytá nespocetmoznostík racionalizad jejich práce.**

**Je to neobvyklé, ale velmi zajvnavé spojeníunikátnihoobjektové orientovaného shellu pro prád se soubory s prostfedím pro plánování úkolú, schúzek, õasovych programó Ukázete nasoubor nebo na úlohu, pak ukázete naõinnost, která se má s danÿm objektem udèlat. Funguje to velmi rychle a pfirozenè. Program pouzívá velmi moené a rychlé —techniky pfechodu mezi adresáfi, volby souborû a spouétèní aplikací. Pracuje <sup>i</sup> se véemi znâmÿmitypy archivú (kom-**

INC

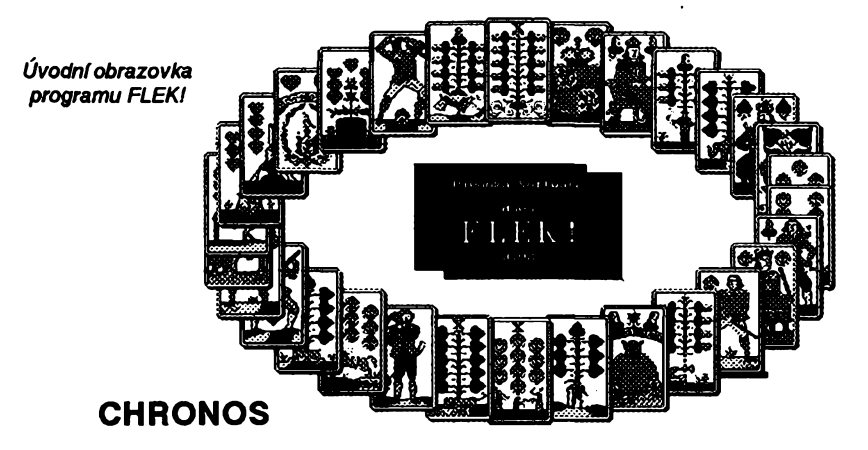

*Autor.* **Steve Estvanik, CascolySoftware, 4528 36th NE, Seattle, WA 98105, USA.**

*HW/SWpozadavky.***niemimofádného, hodise myé a barevnÿ monitor.**

**Dalèí neobvyklá aplikace. Program, jakjehonázev napovidá, pracujes chronologie a to sice historickych událostí a osobností. Graficky zobrazuje vzájemné õasovó vztahy mezi zivoty yyznamnÿch osobností a daty dúlezitych událostíaumoñujetakujasnitsiamnohdy i objevit vëechny souvislosti v chronologii historickych událostí. Véechny**

*Chronos*

**SÎ/Î7Î2 8:3:**

## **FLEK!**

*Autor.* **J. Pivoñka,Bozanovská2080, 193 00 Praha 9, tel. (02)860269.** *HW/SWpozadavky:* **VGA.**

**Jestli hrajete ràdi karty, tento program Vás urõité uspokoji. Tedy vlastnë pozor-volné éifenáje pouzejehodemo verze, která zàmërnë inteligend polis neoplyvá. Je to péknë graficky vyfeéenÿ mariáé, jako byste mèli karty pfed sebou na stole. Umí pomémé obstojné véechny základní typy hry, flekuje a obõas se <sup>i</sup> "toõf\*. Automaticky Vám "radi" oznaõením karty, která by se mohla pouzít. Nedáse évindiovatane-**

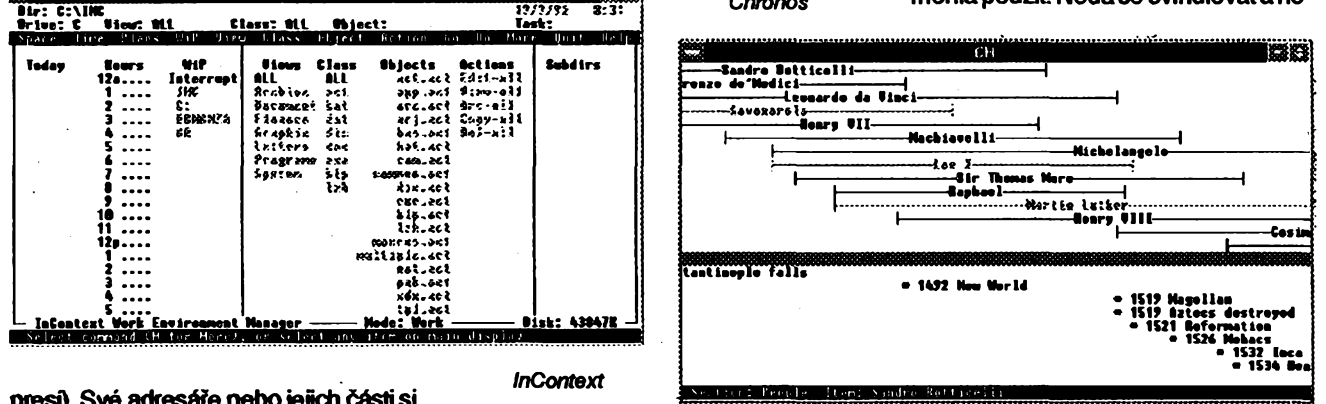

**presi). Své adresáfe nebojejich õásti si múzete oznaõit smysluplnymi názvy a jimijepakkdykolivyvolávat.Prorychlé vyhledávání múzete mit definováno libovolné mnozstvívlastníchfiltrú,vázanÿch tfeba k rúznym úlohám. I õasové funkce jsou velmi moené, umozñujífaditahlídatúlohy nejen podleterminó ale i podle stanovenÿch priorit.**

**Program InContext se dá ovládat stejné dobfe klávesnid jako myéí. Obsahuje rozsáhly hypertextovy help atutoriál a podrobnÿ stostránkovy manuál.**

**Programpracuje pod MS-DOSvtextovém rezimu a Ize jej bez problému spustit i v oknè Windows.**

**InContext je na CD-ROM Bonanza ve dvou souborech pod oznaõením INCX101 D.ZIP a INCX101P.ZIP.**

**potfebné datové soubory si múzete vytváfet sami a naplñovat je nejrúznéjéími údaji podle vlastní potfeby. Obsah kazdého ze dvou základních** *datasetu,* **tj. osobnostía událostí, lze pakpodle vybranych heseltfídit, vybírat z néj,jednotlivé polozky barevné odliéovat. Lze tak velmi rychle dávat do souvislosti urõité typy nebo skupiny osobnostís urõitymi druhy historickych událostí.**

**Jsou pfilozenydvaukázkové soubory, jeden z obdobírenezance v Evropé (od roku 1500 do roku 1648), druhy z obdobíamerickéafrancouzské revoluce a Napoleónovy éry.**

**Program je z CD-ROM Bonanza/2 pod oznaõením CHRNOS.ZIP.**

**Ize také doufat v Jidské\* chyby (jakoje pfehlédnuti, omyl ap.). Pfesto nenitëzké vyhràvat, umfte-li mariés dobre.**

**Za pinou verzi dice autor 293 Kõs, pnõemz slibuje 50% slevu zadaléíverze (na jare má byt i lidtovanÿ mariáá).**

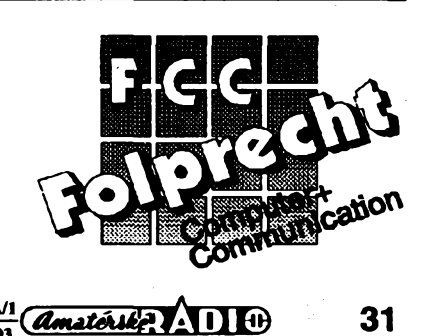

## **POZOR! ZMÈNA ADRESY**

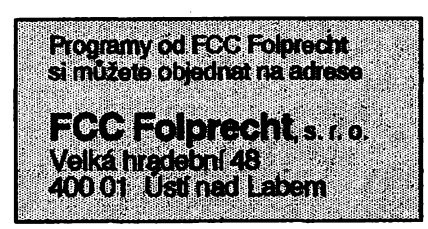

## **C\_WNDW TOOLKIT**

#### *Autor.* **Marietta Systems, Inc., P.O. Box 71506, Marietta, GA 30007, USA.** *HW/SWpozadavky:* **Turbo C nebo QuickC.**

**Toolkit pro Turbo C a Quick C, obsahujici vSechny prostfedky pro tvorbu oken, menu.formátovanychvstupû, pròci se soubory. Umoíñuje psát v jazyce C programys protesionálnímvzhledem, kvalitou arychlostí. Vystupníoknapou***inieÿ* **mapování paméti pro okamzitou obrazovto, plné vyuzivaji barevnÿ monitor. Pull-down a pop-up menu, help obrazovkyapfes sebe pokládanáokna umozñují vytvofit velmi sofistikované uzivatelské prostfedi. Toolkit obsahuje rutiny pro UNDO, HELP, ovládání kurzoru, automatictou zménu barvy mezi okny, prád s funkénimi klávesami, status line, rûzné formáty pro datum a Cís- — la, oáetfení chyb atd.**

**C\_WNDW Toolkitje praktickou pomúctou pro programátoryv"cééku". Je z CD-ROM Bonanza/2 pod oznaéením C\_WNDW.ZIP.**

*Vzhledem k organizaóním zménám vedici Public FCC Folprechtbyfo zatím na neuriüto odloienovydánfkatalogúvolnéSlfenychprogramû.Adresyváech, Ideasio katalog napsali, jsou zaevidovány, a pokud FCC néjakykatalogvydá, bude Vámposlán. Budeme na Vás mysleti vpñpadé, ze se nám podafízískat katalog 'z jinÿchzdrojú.*

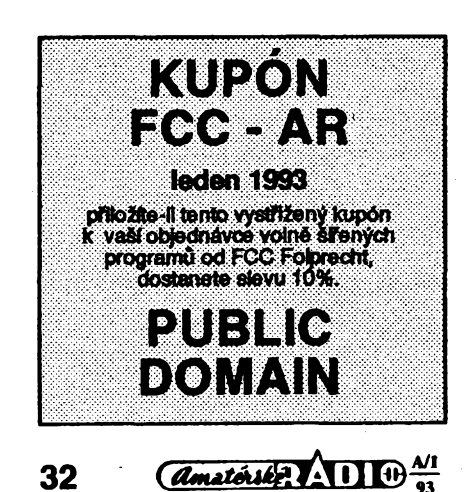

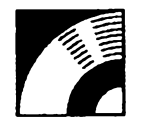

# **SHAREWARE NA CD-ROM**

**Z rozvojem optickych pamétf a Jejich zlevñováním se <sup>I</sup> na naSem trhu objevNo mnotetví CD-ROM distó s volné Sffenymi programy. Cerpáme z nékterych I pro naéi rubriku. Vzhledem k obrovskémumnoístvf programó na discích neni snadné udèlat si pfedstavu o kvallté a pouiftelnosti jejich obsahu a proto si ji netrouiáme zatím posuzovaL Pfehled CD-ROM se struénou charakteristikou Je od firmy OPTOMEDIA. kde siJe také mótete objednat (Letenské nám. 5,170 00 Praha 7, tel. 02/374969,02/375469).**

#### **Shareware Bonanza**

**Sadatfidisku CD-ROM, kteréobsahuji programy ze vèech moznÿch oblasti. Je na nich vice** *nei***20 000 programû ocelkovém rozsahutémèf3GBI** *(4900 Kôs)*

#### **Shareware Carousel**

**Disk obsahuje tisice tomprimovanych programû (605 MB) z oblasti DTP, programování, vzdélávání, her, textovych procesorû afinancí. Pomocíjednoduchého obsluzného programûje Ize rychle pfesunoutnapevnÿ diskpoöftaöe.** *(7830Kôs)*

#### **Shareware Gold II**

**Nejiepéísharewareodvyrobcú ButtonWare, Magee Enterprises, MedlinAccounting, Quicksoft, Mustang, Formalsoft, PKware, Vem Buerg aj.** *(4350Kis)*

#### **Shareware Grab Bag**

**Vice nez6000Shareware aPD programû pro PC/XT/ATa PS/2.** *(2807Kés)*

#### **Software Du Jour**

**365 programû vybranÿch z nabidkyAkte Publishing. Jednotlivé adresáfe obsahujiprogramy zeSkolství, domácnosti, obehodu, hry, utility ap.** *(1900Kôs)*

#### **Winware Volume 1+2**

**Programy,tisice ikon,fonty, drivery, tovée proWindows 3.0 a3.1.** *(1367Kôs)*

#### **CD-ROM Collection & CIA World Faktbook**

**Kromé velkého mnozstvishareware obsahujetaké aktuálníinformace ovèech zemich celého svéta véetnè map.** *(2100 Kôs)*

#### **PC SIG**

**Obsah 2400disket shareware známé knihovny PC-SIG.** *(2900Kôs)*

#### **Phoenix PD Disc**

**Nékoliktisicvelmi kvalrtnichsharewareprogramû***ze***váechoború.** *(2900Kôs)*

#### **RBBS-ln-A-Box**

**Téméf 15 000 programû pro MS-DOS najednom disku, uspofádáno jako plné funkõníBBS (ateijatostandardníarchiv).** *(6090 Kôs)*

#### **Shareware Solutions**

**Opèttisice programû z DTP, programování, her, vzdéláváníatd.** *(5185Kôs)*

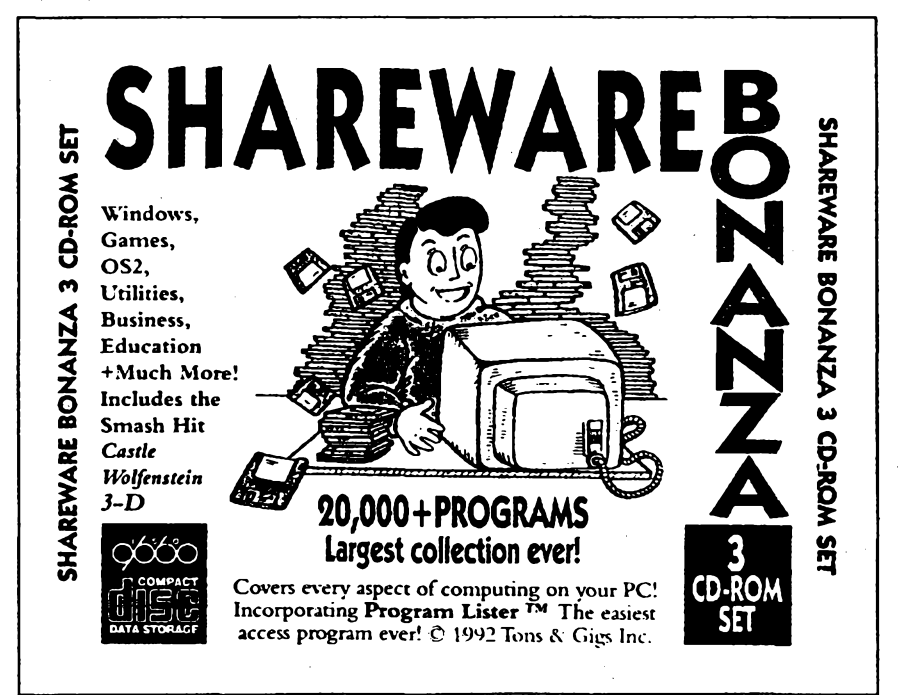

# **VYBRANÉ**

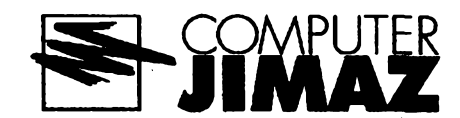

## **BGI TOOLKIT**

*Autor.* **Borland International.** *HW/SWpozadavky:* **Microsoft kompatibilní myè, adapter alespoñ EGA, . nèklerÿTurbo pFekladadfirmy Borland.**

**BGIToolkitverze 1.0jesadavynikajfcfch nàstrojû pro práci s "borlandskymi""soubory BGI a OHR. KomplettvoFi** *BGIFontEditor***(plus kolekce devitifontû),** *BGI Driver Tookit,* **BGI ovladad pro rezim VGA320x200 (256 barev) akombinovanÿBGI ovladadpro Hercules Monochrome a InColor Card. Arma Borland pouzfvâ ve svÿch produktech tzv.** *stroke,* **nebolivektorovéfonty. VzáWadnídodávcejsoudtyfi,** *BGITooKdtÿch***obsahuje devét (EURO, GOTH, LCOM, LITT, SANS, SORI, SIMP, TRIPaTSCR), navicpfedstavujipouze doprovod kprogramu** *BGIFontEditor,* **pomocíkterého mûzetetytofontyupravovat, nebovytvá-Fet fonty úplné nové. Vtoolkitu najdete kompletni podrobnou dokumentaci k BGI ovladadum fy Borland (võetnè popisu vnitFni architektury). Soudástíje ukázkovy zdrojovy kód, podle kterého snadnonapßeteapFelozfte BGIovladad vlastni. Patfite-li mezity, kdotou^ívytvá-Fet "dokonalé" aplikace vyuzivajicidvousetpadesátièestibarevnou VGA paletu v rezimu 320x200, uvitáte zajisté ovla- ~âaõ** *VGA256.BGI. HERC.BGI* **integruje**

**ovládání karet Hercules Monochrome a Hercules InColor do jediného ovladade (karta InColorse detekuje automaticky).**

*BGI Toolkit* **nepatFí mezi klasické volné èffené programy. Je urden pouze uzivatelúm legálné zfekanÿch produktu firmy Borland (Turbo Pascal, Turbo C, Borland C++ ap.). Jeho pouzitíje vázáno stejnÿmi podmínkami, jako pouzití standardnfch komerdnich produktufirmy Borland (podrobnéji viz** *Borland No-Nonsense License Statement,* **kterÿ je soudástí kazdého programu od firmy Borland).**

**Kompletnirozbalenÿ systém zabárá nadiskuasi 580 kB. Spolusesadoudeviti deskych fontû firmy OC Software najdete Borland BGI Toolkit na disketé disio 5.25DD-0044 fy JIMAZ.**

*Ukázka pracovní obrazovkyprogramu BGI Font Editor. NejvëtSfokno se zvëtëenlnou editovaného znaku, napravo tabulka véech znakú s vyznaôenlm znakù, které uijsou defìnovény, a koneànë ña spodnkn okrajije editovanÿ znak ve skuteëné velitosti.*

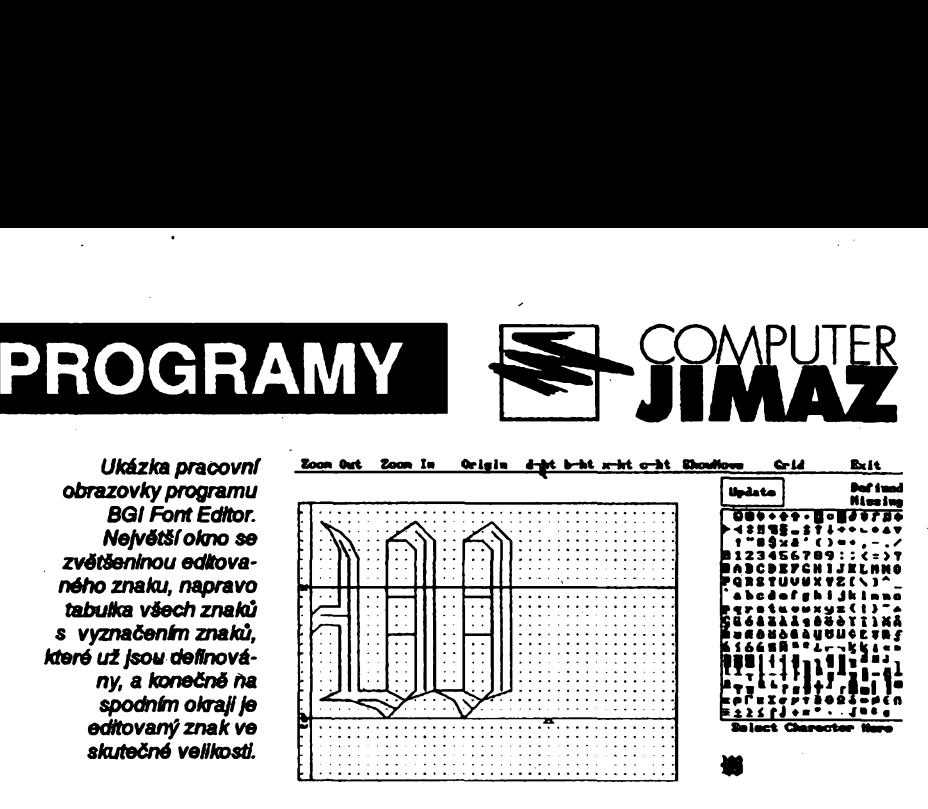

## **Ceské fonty pro BGI TOOLKIT**

*Autor.* **OC Software, RNDr. OndFej Cada, Pemerova 61,186 00 Praha 8.** *HW/SWpozadavky:***nékterypFekladadfy Borland.**

**VdeskychfontechpropFekladadefirmy Borland jsouobsazenyvèechnyfonty, kteréjsou** *sou&rstiBGI Toolkit.* **Je to** *freeware,***registradorpoplatekdobrovolnÿ (25 Kës). Rozbalené soubory zaberouasi 120 kB. Fontyjsou nadisketé disio 5,25DD-0044fy JIMAZ.**

#### **F. Mravenec, verze 3.50**

*Autor.* **ing. Petr Horsky, KFPo MFF UK, Ke Karlovu 5,12116 Praha 2.**

*HW/SWpozadavky:* **grafîckâ karta EGAneboVGA(mâte-li kartu osazenou ëipem Trident, mfàete vyuzivat i rozlièeni800x600 nebo 1024x768).**

**F. Mravenec (volnè SiFené) verze 3.50 je systém pro interaktivni navrhovânidvou, piïpadnéjednovrstvÿch ploènÿch spojû v prvni az pâté konstrukdni tridè. Systém dovoluje pracovat se seznamyspojû asjejich vyuzitim navrhovatpropojeniautomaticky; autorouterje zalozen na Leeovè algoritmu.Volnè éi-Fitelnâ verze mâ oproti ûplnému systému tFi omezeni. Velikost desky je max. 60x40 modulò (tzn. 150x100 mm v ra-**

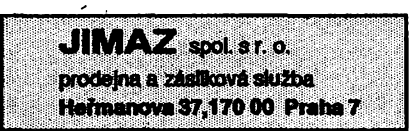

**stru2,5mm, nebo napF. 75x50mm vrastru <sup>1</sup> ¿5mm), celkovÿpoëetvÿvodû pojmenovanÿch obvodu je nejvÿèe 120 a z vÿstupnich generâtorû a podpûrnÿch programu je volné poskytovân pouze vÿstup na maticovou tiskâmu. Oproti pFedcházejicíverzi (3.20) pFinâèi zejména podporu pro soudástky SMD, novou a vèméjèi grafiku (vérnéjèi ve smyslu WYSIWYG - obraz namonitoru se vicepodobâvysledné vytièténé pFedloze), moznost vyplñováníploch a kontrolu nâvrhovÿch pravidel (tj. izoladnich viastnosti). Formâtvektorovÿch souborû se lidiod v3.20, ale zachovâvâ kompatibilitu v torn smyslu, ze soubory z verze 3.20je mozné pouzit ve v3.50 (ale ne naopak).**

**Vzhledem k tomu,** *ie* **verze 3.50 jiz nepodporuje grafickou kartu Hercules, je èiïena nadále i verze pFedcházejicí (320), kterásice postrádánèkteré funkce v3.50,ale zatofunguje i s adaptérem Hercules.**

**F. Mravenec je** *freeware,* **za pouzivání programu nemuste nie piatii. Po rozbalení zaberou soubory na disku 730 kB. Verzi 3.50 najdete na disketé délo 5.25DD-0024, verzi 320 na disketé disio 5.25DD-0042 fy JIMAZ.**

## **GC-PREVUE**

*Autor.* **GraphiCode Inc., 1910136th Avenue,West. Suite 204, Lynnwood, WA 98036, USA.**

*HW/SW pozadavky:* **grafickà karta HGC/CGA+.**

**Program na prohlizenisouborû, které obsahujidata profotoplotternebo NC**

**Pont**<br>**Press** any koy ta cowtisms **Era -./ma3<l5e788:;<=>?@A** BODEFCHIITUM MNOPQRSTAUMXYZ\]^ **'abri>efgtjt5liliraurpt[rstinn»xij2j|j~affiüriiäB®Fr£** <sup>m</sup> '"«»am-i i-n^î <sup>1</sup><sup>1</sup> m ึ่ ∆≡∓∑≳∑∫;∻∞°″∆µ s

**Proe» lioy to continue** ECS#\$%&'()\*+,-./0123456789:;<=>?@ABC DEFLHIJKLMNOP 202ST UVWXYJ \]^\_'al cdefghyklmnopgrotuvwayz{{}~ o Caeda 0 J ce & I i ĀÁĆŗJôŏÓvÚýÖÜŠ£ÝŘťáíóúnŇŨ°sr-½''«≫§■ **┋┋╣**╪┽╽╿┷┙╅┦┠║╧╝┱┱┵<del>┚┦╶╿┧┈╽┨╽╿╌┩┱╻╗╝┢╤╻┪┖╘┖╵</del>┦╫╂╄╏**╔╤** ▌▛<sub>⋘</sub>᠇ᠺ*ᡠ᠂µ*৵ऄ<u>ᢩ</u>ᠪ᠑᠖ᢆᢍ*ᢘ*ᢄᡗᢛᡱᠫᠫᢖ᠆ᢌᢀ᠆ᢉ᠉

**Font\_\_\_\_\_ strina Flotter Bxit**

*Ukézkyôeskÿch fontù z toletee firmy OC Software (pro zobrazenibylpouiftprogram BGI Font Editor).*

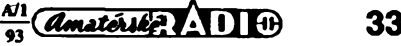

**vrtaõku (formátyGerber, Marconi Quest - Emma, HPGL, Excellon,Sieb&Meyer). Program zvládá WYSIWYG zobrazeni az35vrstev (12volitelnÿch barev). Umozñuje definovatvlastnídonkové kotouõe (nékolikzákladníchje preddefinováno), donkám lze pñfazovatotvory.S prohléenÿm obrázkem je mozné provádèt jednoduché operace, napr. zrcadlení a posouvání. Podrobná dokumentace peólivé popisuje véechny funkee, souõástije tutorial, kterÿ pfedvádí program v akei. Program se dá úspéèné vyuzft napf. jako doplnék k úplné verzi programu F. Mravenec. Program je sice autorem oznaõovánjako***shareware,* **niemé**ně nikde není uveden registrační popla**tek.**

**Anglickà verze programu je na disketé Õ. 5,25DD-OO13, némeckou verzi najdete na disketé õíslo 5,25DD-0014.**

**údaje az o 30 000 druzicich a 1800 hvézdàch (definice vlastnich druzic nebo hvèzd mùzete do datovych souboru pfidávat manuálné).**

**TrakSatje** *shareware,***registraglipo**platek činí \$25, zkušební lhůta tňcet dní. **Po rozbaleni zabírají soubory na disku pñblizné 770 kB. Program najdete na disketé õíslo 5.25DD-0037 fy JIMAZ.**

## **Sinclair ZX Spectrum EMULATOR**

*Autor:* **G. A. Lunter, Aweg 11a, 9718 CT Groningen, THE NETHER-LANDS.**

*HW/S.Wpozadavky:* **HGC/CGA+.**

**Sinclair ZX Spectrum Emulator verze 1.45 je emulátor ZXSpectra pro PC. Program emuluje ZX Spectrum 48K**

*Autor.* **AmtGulbrandsen, Kometv. 8, N-7036 Trondheim, Norway.**

*HW/SWpozadavky:* **poõftaõsprocesorem 80386SX a lepSím, VGA+.**

**Program JPP verze 1.0 je emulátor osmibitového poõrtaõe Sinclair ZX Spectrum 48k pro IBM kompatibilnipoõftaõe s procesorem 80386SX/80386/ 80486 a VGA kartou. Emulátor téméf dokonale emuluje ZX grafiku v rezimu 320x240x16 (võetné tzv.***borderu,* **blikániaspeciálníefekty vsakemuluje pouze verze urõená zvIáSf rychlÿm poâtaôûm), emulad klávesniceSpectra(s nékolika vylepéeními), emulad Kempston joysticku (pomod PC joysticku) a zvuku (surdtÿmiomezeními danymi rozdilnÿm taktem a architekturou poõftaõú). Zatím není implementován interfejs ke kazetovému magnetofonu;autorovéem popisuje zajirnavyzpusob,jaktotoomezeni obejrt napf. pomod karty Sound-Blaster. Emulátor vyzaduje kopii ROM Spectra, která z duvodu autorskÿch**

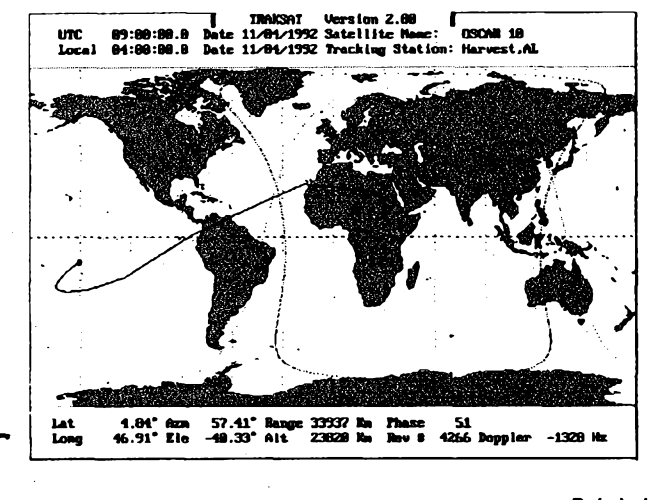

## **TrakSat**

*Autor.* **Paul E.Traufler, 111 Emerald Drive, Harvest, AL 35749, USA.**

*HW/SWpozadavky:* **460 kB RAM, 750 kB mista na disku, DOS alespoñ 3.0, grafickÿ adaptér HGC/CGA+, program automatickyvyuziva matematicky koprocesor, je-li k dispozid.**

**TrakSatverze 2.80je program pro urcovánía sledovánípolohyumélÿch druzicZemè.Sledovaná druziceje spedfikována pomod drâhovÿch prvkû NO-RAD, NASA 2-Line (datovysoubor, kteryje soucástíèífeného kompletu, obsahuje údaje o vice nez Sesti stech druzidch, võetné nejznáméjéích druzic radioamatérskÿch). Vÿstupy poskytuje Trak-Satjednaktextové,jednakvynikajídgrafické. Druzici (nebo nékoiikdruzicnajednou) Ize sledovat v nékolika rûznÿch projekdeh na mapách svéta (glóbus, plosná mapa svéta) öi "na obloze" (na pozadí jsou nejznáméjsí hvézdy, které slouzíjako orientaõní body pñ urõování polohydruzice naobloze prostym okem; volitelné Ize zobrazovat jména téchto hvézd). Druzici Ize sledovattaké v"reálném" case, pfipadné nastavitcasovÿ inkrement, se kterÿmse má pozice druzice upravovat. Vÿstupy dokáze program vytisknout na HP LaserJet, EPSON FX, EPSON LQakompatibilníchtiskámách. Teoreticky zvládne program TrakSat**

*Pohyb druiice Ize sledovat na mapö* **svèta** *Ina globusu (program TrakSat)*

**model 2 nebo Ss Interface 1. Kompletné emuluje mikroprocesor Z80, vÿstup na obrazovku, vstup z klávesnice, zvuk, nahrávání z/na kazetu (i** *speedload)* **plus daléíspeciality (napf. interfejs RS232pi1pojitelnÿk paralelnímu/sériovému porto, nebo k souboru, Fada joystick interfejsû Spectra ovladatelnÿch kurzorovÿmi klávesami atd.). Doprovodné utility umozñují snímat obrazovky v módu Spectrum do obrázku ve formátu GIF a konvertovat programy Spectra do souboru PC <sup>i</sup> naopak. Volné éiFrtelnà verze je plné funkõní, vyjma podpory vstupu a vÿstupu na magnetofón a moznosti zpomalit emulátor. Tyto funkee maji k dispozid pouze registrovaniuzivatelé. Kompletnídokumentace je sice v holandstiné, ale podstatnÿ vÿtahje prelozen do angliõtiny (võetné popisu jak pfevàdét programy ze Spectra do PC).Jako ukàzkaje pfilozen program popisujiddvadruhyinterfejsù pro nahrávániz magnetofonu do PC (a naopak).**

**Registraõní poplatek je 35 guldenù (\$20), zkusebnidobajeden mésic. Rozbalené soubory zaberou na disku asi 350 kB. Program je na disketé õíslo 5,25DD-0039fy JIMAZ.**

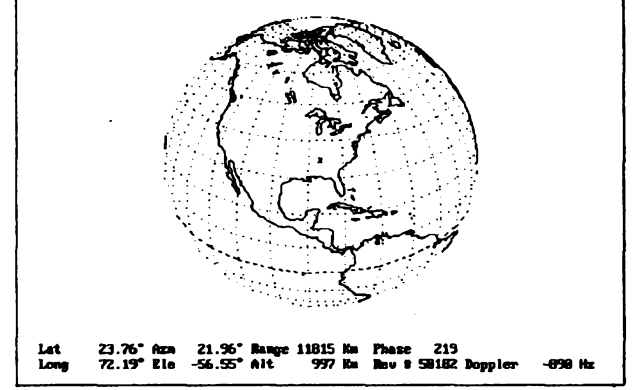

**I TBAKSAT Version 2.88 | UTC 13:44:54.8 Date 11/84/1992 Satellite Hane: Alouette <sup>1</sup> Local 88:44:54.8 Date 11/84/1552 Tracking Station: Harvest.AL**

**práv není soucástí programu, takze je nutné ji ziskat nékde jinde. Dokumentace vèakpopisuje nékoiik zpùsobù,jak kopii ROM ziskat, autor naviotém, ktefi prokází, ze ZX Spectrum vlastní, na pozádání kopii poskytne. Rovnéz je ochoten poskytnout zdrojové kódy k programu. Programy se do emulátoru nahrávají ze spedálního ".SNA" formátu, kterÿje shodnÿsformâtem generovanÿm pfíkazem** *Dump* **Mirage Microdriveru (popis tohotoformato je v dokumentaci k programu; formât není slozitÿ). Vdokumentad uvádiautorpfíklady programó (hlavné her), které s emulátorem funguji(je jich pfes 200). Autor pnlozil pro majitele zvlááté rychlÿch pocítaéu speciální verzi, která se snazí napodobovat ZX Spedrum jesté vérnéji (pfedevsím kvalitnéjèim zvukem a òastéjéim obnovování obrazu). Pfilozeny jsou utility CONVERT (pfevádí souboryzformátu .SPdo.SNA) a SPECDISK (dokáze nadstsoubortypu .SNPz MGT disket).**

**Za pouzivání prógiamu se nemusí nic platit** *(freeware).* **Soubory zaberou na disku asi 150 kB. Program je na disketé cisto 5.25DD-0039 fy JIMAZ.**

**34**

 $\left(\overline{d}\right)^{M!}$ 

# **MÈRENÍ, RÍZENÍ A OVLÁDÁNÍ** *PQC¡TACEM*

Už není asi zapotřebí opakovat, že počítač není jen k počítání, naopak, že se k počítání vlastně ani moc nepoužívá. A k čemu tedy je? Ono se to těžko řekne - když se řekne např. k řízení, tak si asi neumí každý **pfedstavit, co to vlastnè znamená. Rízení echo? Rízení znamená dát událostem sprâvnÿ "spád". Seraditje tak, aby byl co nejefektlvnèji, nejrychleji a nejkvalitnèji splnèn pozadovanÿ úkol. Aby se na nie nezapomnèlo, aby se nie nepodcenllo, aby bylo vsechno zdokumentovâno a snadno se hledaly aodstrañovaly pfipadnè chyby.**

**Zatim nejèastéji je podtaé, osobni poöftaö, zapojen v** *nzeni***administrativy. Nastolev kanceláfísestaràoevtdování, pTipominání,sestavovánízpráv ahláéení, Statistik, finanönich rozború a plánú ap. Stejnè èikovnÿ múze de bÿt tfeba i velettronické laboratori. Nejen k "papirové"ôàsti práce - toje vlastnè jenom jinÿ druh kanceláfe. S rûznÿmi doplñky mûzeme s poòftaòem méiit vèe, co je méfitzapotfebt,vyhodnocovat, zobrazovat, nastavovat... Mûze slouzitjakovoltmetr, öftaö, osciloskop, snimaò Charakteristik ... a mûze hned také podle naméfenÿch hodnotovládatnastavenípfîsiuèného (tfestroje nebo zafízení.**

**Chtèli bychom se v letoáním roce v COMPUTER HOBBYhodnôvènovat této problemático. Má piece bezprostfedni vztah k amatérské elettronico, k mèfeni, kpofódné pràd misto "bastioni1\*. Pravda, i kdyzpoéftaéejsoustàio levnèjèi, jeèté pofàd to nonizanedbatelnà —pdozka, a asi bychom nedoporuäli nikomu, aby si poñzoval poöftaö jenom kvûli méieninapéti. Ale hodnè zVás ho jiz mà - af uz na psani, vÿpoôty, uöeni nebo jen hrani her. A v tom pfipadè je mozné ho vyuzft. Av pfipadè, ze v oboruelektronikypodnikâte,tfebajenvmalém, je to uz velmi vÿhodné.**

**V oboru mèficich pfistrojû najdete voltmetry za stovky <sup>i</sup> za tisfoe, nebo si hosamiudèlâte***ze***staréhoméndlaanèjakÿchdaKfchsouéàstek,aprijdevásje-Sté levnéji. Stejnè je to s doplñky k poöftaöi. Profesionální vÿrobky pro prûmyslové ùôefylxjdousamozfejmèdraz-SÍ, nez univerzálnidoplñky nebo vlastni konstrukce. Prindpy aie zústávají stejné, stejnè jako zpusob programového ovládání. Budeme se snazit pnnâëet i popisyprodâvanÿchzafízení(tfebajen jako inspirad ktomujaksi néoo podóbného udèlat sám), i konstrukönipopisy doplñkú vlastnoruôné zhotovitelnÿch.** Samozřejmě neníto jako stavět krystal**ku, ale kazdÿ je snad soudnÿ a dovede odhadnout svoje schopnosti.**

**Clânky budeme pripravovatve spoluprâd s firmou FCC Folprecht, tterá kromé dodávání vypoöetni techniky je <sup>i</sup> vÿhradnimdistributorem mèficich afididch karet pro PC znâmé americké fy**

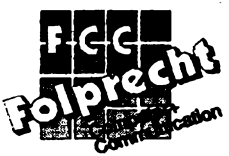

**Advantech, sensorû fy Pepperl + Fuchs, a vyviji programy pro iïzenitechnologickÿch procesó.**

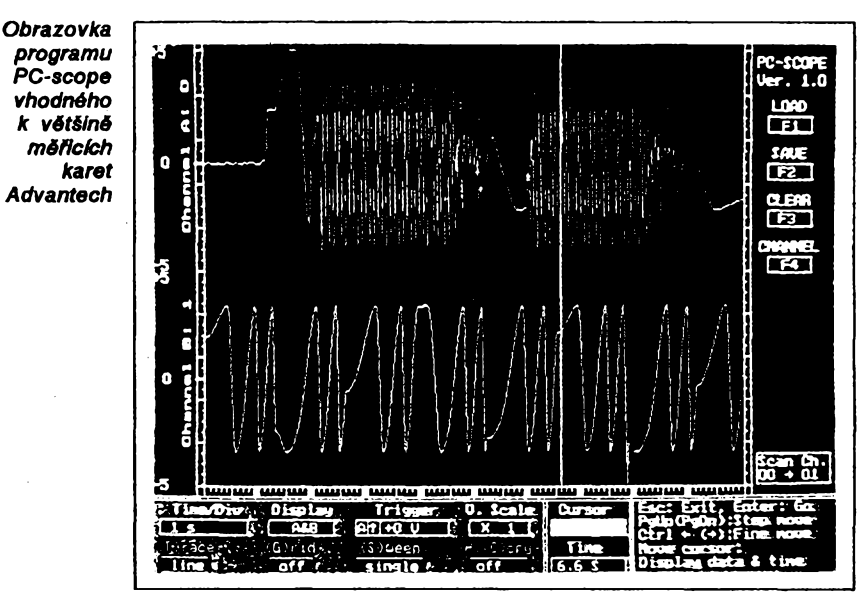

**Covéechnoje zapotfebiktomu, aby poõftaõ mohl néco méfit?**

**Velidnu "reàlného svéta" - at uz to je teptota, tlak, napéti, pohyb, dotyk, vzdálenost d cokoliv jiného - je nejdfíve nutné néjak "sejmout". K tomu se pouzívají** *&dla, senzory, sn&naôe.* **Na zàkladé rûznÿch fyzikálnich principó snünajipozadovanévelidnynebojejich zmény a pfevádèjí je na elektricky signál - napéti, proud, kmitoõet nebo impulsy. Mezi známá âdla patfi napf. termistory, fotodiody, ddlem je ale i kontatt na dvefich, kterÿ se rozpoji jejich otevfenim.Vprûmyslu se pouâVajívétèinou ddlainduttivní, kapadtní, optickà, uftrazvukovâ. Jejich princip je obvykle velmi jednoduchÿ, slozitèjèibÿvà feéeníjejichstabilnosii aodohosti v prostfedi, kde m^ipracovat.**

**Vystupni signál z ddla (senzoru) bÿvàCastovelmi "slabÿ".Je hozapotfebi néjak upravit - zesSit, zeslabit, filtrovat, linearizovat ap. Ktomu se pouzívajíobvodyazafízeníumístèná obvykle v blizkosti sensorû.Jefch vÿstupemjejizdoslateënô"robustni"elektrickysignál, kterÿ Ize pfenést na vétèí vzdálenost, az k poeftad.**

**Tady - u poéftade - je nutné ho pfeménitnanéoo, sdm umipoõftaõzacházet - digftální údaje, mnozstvi õtsel. To udëlaji méfia (a fidici) karty, doplñky k poõftaõ pro méfeni. K mèrenízàkladnichelettrickych velidnnepotfebujeme samozfejmè zádnáddla, a i jejich úprava spoõívá vétéinou pouze v zesfleni nebo zeslabeni, v pfizpûsobenivstupu** **méfia'karty. Kartaobsahujetéméfvzdy** převodník A/D, převádějící plynulý vstup**níanalogovÿsignál nasériidselnè vyjàdfenÿch údajú. Má obvykle i digftální vstupy, které rozliéuji vypnuto/zapnuto ave volitelnÿch logickÿch kombinacich umozñqilogické podmiñováníuiéftÿch dnnostfpoèftaèe. Casto obsahuje i ¿asovaò.**

**Zbytek udélà programové vybaveni poëftaëe - software. Programové vybaveni slouzi k tomu, abyehom se údaje z poCftace néjak dozvédéli. Zpracuje údaje, pfepoéftá je do pozadovanÿch rozsahû, zobrazije libovolnÿm zpusobem na obrazovee, vytiskne je.**

**Celÿ právé popsanÿ procès mûze probihat obousmémé. Popsanÿ smér Jze zjednoduèené nazvatmérbnin.ten opaénÿ** *iïzenfm.* **Hodnoty vypoéftané poëftaéem (tfeba na zàkladè namèrenÿch ùdajû) pfevede méfia'a fidia'karta na vhodnÿ elektricky signál, ten je pak zesilen (nebojinakupraven) a pfiveden az k urdtému zafízení, kde se (opaènè, nez tomu bylo u ddla) pfevede na pozadovanÿ,disto mechanîckÿùkon. Ktomu mûze slouzit elettromagnet, metorek, sphaé, ap.**

**Spolu s FCC Folprecht vás béhem roku seznâmfrnes nékterÿmi univerzáF nimi kartami fy Advantech, s prindpem** a zapojeními sensorů, přineseme kon**strukcní návody na velmi jednoduchÿ interfejs pfes RS232 a na A/D pfevodnik, informace o software pro méfeni, a daléí materiály, které vám pomohou vyuzft vás poèftaò i ve vaèi laboratori.**

# repor

# $,2\times$  5/8  $\lambda$ <sup>11</sup>

**Anténa, kterou jsme v pFedcházejícím pokraóování naéeho seriálu pojmenovali maxlmálním dlpólem, je vlastnë dvojicí pùlvlnnÿch záriõú, jejichi stFedy jsou od sebe vzdáleny 0,75 <sup>Â</sup> -obr. <sup>1</sup> a. Tato dvojíce soufázové napâjenÿch záriõú je nejjednoduééí anténní soustavou - pFesnëji, kolineámí anténní Fadou napájenou jedinÿm, spo-**

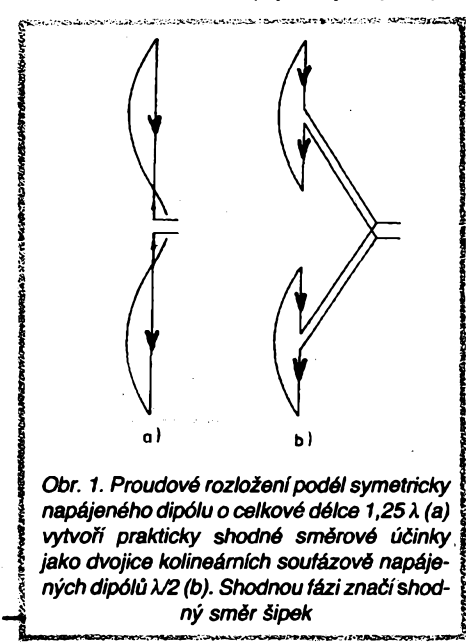

**leônÿm napâjeôem. Dlpólem jsme ji nazvali proto, ie jde o anténu konstrukõnè shodnou** se - symetricky - (uprostřed) - napájeným<br>půlvinným dipólem – **maximálním** pak pro-<br>to, že v této dipólové úpravě má maximální **smérovost, danou optimální vzdáleností obou záFiõú. StFední õást antény, dlouhá** *AJA,* **j resp. její dva úseky À/8, jsou sice také aktivní j õástí vlastni antény, anténní proudy tam véak mají opaõnou fázi, proto je mùieme povaiovat spíée za õást napájecího obvodu, která zároveñ transformuje velkou impedanci koncù záFiõú na menéí.**

**Lze dokázat,** *ie* **prakticky stejné smérové vlastnosti má dvojíce samostatnych, symetricky napájenych dipólú Â/2, pFipojenÿch ke spoleõnému napájeõi dvojicí napájeõú dííõích -viz obr. <sup>1</sup> b. Na první pohled je zFejmé,** *ie* **zhotovení této soustawy je konstrukõnè obtíinèjéí. Nenárazíme zde véak na iádné problémy "elektrické". Maximální smérovost v roviné kolmé na podélnou osu obou dipólú závisí pouze na shodnosti obou díl-õích napájeõú, coi znamená, ieje bez obtíií zaruõena.**

**Obrafme véak pozornost zpét k anténé, která se pfedevéím v radíoamatérskych kruzích tëéi vétéí pozornosti, <sup>i</sup> kdyi je co do optimalizace elektrickych parametrú pro-blematiõtéjéí õi choulostivèjéí, nei právé zmínéná dvojíce dipólú.**

**Jde o "maximální dipól" napájeny na tonel, pro jehoi rúzné konstrukõní modifikace se spíée ujala katalogová jména profesionálních vyrobcú. Principiálné jsou to véak vidy dvé sfázované "pétiosminy". Struõné oznaõení ,,2x 5/8Â", pouiité <sup>i</sup> v nadpisu dneéního príspévku, charakterizuje typ a usporádání antény asi nejvystónéji.**

**Pozorní õtenári CB rubriky si jisté pamatují, ie jsme o dvojí moinosti napájení jii referovali: V AR 5/92 to bylo napájení s ma-**

 $36$   $\frac{4M}{10^{23}}$ 

**lou impedancí, proudové napájení uprostFed dipólú** *kJ2, v* **AR 7/92 to bylo napájení s velkou impedancí, napëtové buzení téhoi dipôlu na konci, a to hned nëkolika zpùsoby -paralelnim rezonanõním obvodem** *LC,* **rùznÿmi typy ôtvrvlnnÿch vedení, reaktanõními õlánky aj. V zásadè stejnÿmi zpùsoby je moiné na konci napëtové budit <sup>i</sup> dipòi maximální, resp. dvè sfázované "pétiosminy" nad sebou. Navíc véak musime do antény** zařadit obvod, který ono sfázování způsobí.<br>Jinými slovy – podél celé antény je nutné<br>vyvolat stejné proudové rozložení jako při **napájení symetrickém, protoie jen za téchto okolností dojde k soufázovému napájení obou pùlvlnnÿch úsekú, tzn. ke zvétéení i smèrovosti v roviné kolmé k ose antény. | Pokud byehom tento obvod vynechali, bude I smërovÿ diagram naprosto nevyhovující I - viz obr. 2. <sup>J</sup> Na obr. 3 jsou schematicky znàzornëny tri î**

**<sup>z</sup> pouiivanÿch zpúsobú fázování- a) zkrato- <sup>|</sup> vané symetrické vedeni** *k!8, b)* **dvoudilné f zkratované vedení souosé,** *c)* **cívka. Véech- t¿ ny púsobí shodné. Jejich rozméry nejsou ai tak kritické, aby byly priõinou nefunkõní antény. Rovnôi prizpùsobeni antény vÿznamné neovlivñují.**

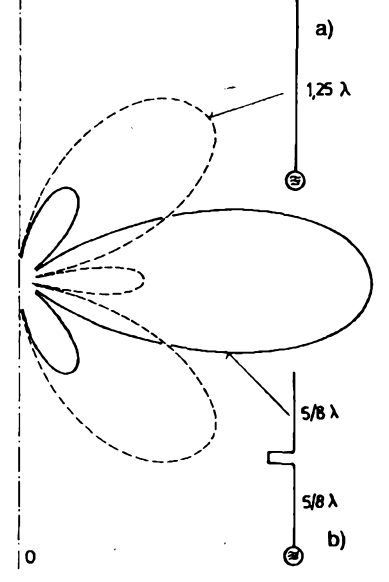

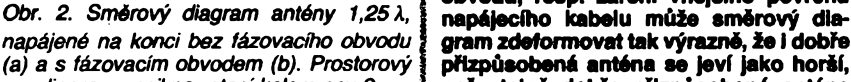

I

**Í**

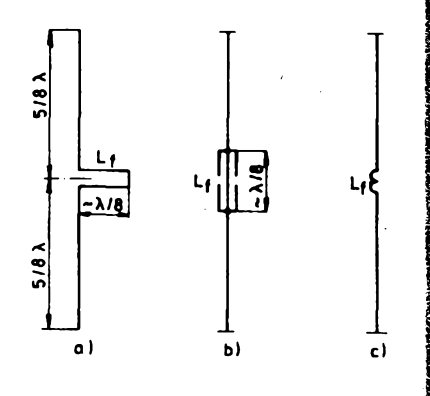

**I** *árních antén 5/8 k: a) symetrickÿm vedením,* **I HÍ0\*<sup>1</sup> smërech. Závêry by mëly byt pribliinë I** *b) dvojicí zkratovanÿch souosÿch úsekú, c)* **I shodn\$- Jsou-h mèFení z ruznych smëru I** *b*) dvojicí zkratovaných souosých úseků, c) snovinesné až chaotická, je v místě instalo-<br>Cívkou prosouhlasná až chaotická, je v místě instalo-

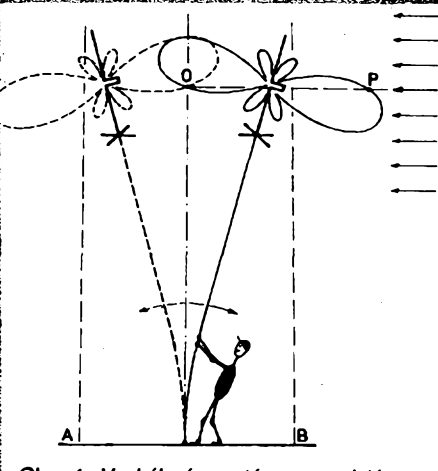

*Obr. 4. Vychylením antény ze svislé osy smérem k vysílaõi (od vysílaõe) Ize kontrolovatmaximum smérového diagramu ve svislé roviné. Predpokladem pro objektivniposouzenísméru maxima je dostateóná homogenita elmag. pole phjímaného signálu v prostorovém válcí o prúméru AB*

**Fázovací obvod vytvorenÿ zkratovanÿm symetrickÿm vedením se pouiívá u antény Ringo Ranger. Civka u antény SM7DVH. V obou pFipadech je nutné mechanicky rozdëlit anténu vhodnÿm izolátorem, coi õiní** konstrukci složitější. U profesionálních ně**kolikaprvkovÿch kolineámích Fad se vyuiívá témëF vÿhradnë souosÿch zkratovanÿch úsekú podle obr. 3c. Odpadají izolâtory, anténa, tzn. i nosnÿ systém neni nutné mechanicky délit. Takové Feéeni je samozFejmë velmi vÿhodné pFedevéim na kmitoôtovë vyééích pásmech, kde jsou fázovací "rukávy" relativnë krátké. V pásmu 145 MHz stejnë jako v pásmu CB múieme vybavitfázovacími obvody, zhotovenÿmi se souosÿch ka-**

I

**belú, antény závésné. Symetrické proudové rozloiení, podmiñující maximální smërové úcinky v roviné horizontu, véak ovlivñuje nesymetrické napájení i upevnéní antény na konci. (Transformaõní obvody pro napájení antén s velkou impedancí byly popsány v CB reportu AR 7/92.)**

**Dobrá Impedanõní pFIzpúsobení, signallzované napE reflektometrem, jeété neznamená, ie anténa je ,,v porádku". Toto nesymetrické buzení, ale i vyzafování transformaõních (pHzpúsobovacích) obvodú, reap, záfení vnéjiího povrchu napájecího kabelu múie smèrovy dla-**(a) a s fázovacím obvodem (b). Prostorový **i přizpůsobená anténa se jeví jako horší**,<br>diagram vznikne rotací kolem osy 0 **inež stejně dobře přizpůsobená anténa I "nezistová", napF. J-anténa nebo anténa I GP, v tomtéi misté. Proto by se<sup>u</sup> tohoto typu I antény mèlo kontrolovat nejen pFizpúsobení, i ale <sup>i</sup> elevace maximálního pFíjmu (záFení). I Neni to obtíiné. Je-ll maximum smérové-I ho diagramu antény orientováno smérem** Ĭ<br>Ĩ<br>Ĥ **k horizontu (nulová elevace), pak pH odklonéní I phklonéní antenního stoiáru smérem k pFljimané stanici se úroveñ i pHjímanych signálu snliuje (viz obr. 4). i Neiádoucf vychyfení maxima smérového I diagramu, zpúsobené nesprávnym fázová-I ním, resp. nevhodnym proudovym obloie-I ním podél antény, se projeví tím, ie se I prijimanÿ signál pri vychylení antenního sto-I iáru naopak zvyéuje. Vysledek pokusu véak I múie bÿt zkreslen nehomogenitou elmag. I pole v misté pFíjmu. Proto by se mèlo vidy I** *Obr. 3. Tfi zpùsoby fázovánídvojíce koline-* **I udêlat nèkolík pokusú s protístanícemi v rúz-***L civKou* **<sup>J</sup> van£ antény <sup>e</sup>|ma<sup>g</sup> poi<sup>e</sup> <sup>t</sup>a<sup>k</sup> nehomogenni,**

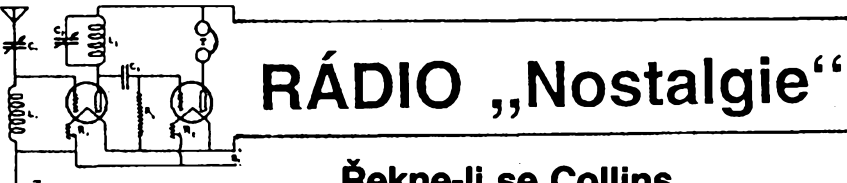

**... vybavi se zejména starèim radioamatérùm vzpominka na zafízení stejnojmenné americké firmy, jejíi inzeràty vévodily v mnoha radioamatérskych õasopisech let 50. a 60. V letech povâleônÿch, a vlastné** *ai* **do nàstupu japonskÿch vyrobcú, vèem dobre známym za posledních dvacet rokû, nemèla zafízení znaõky Collins rovnocennou konkurenci. Collins byl a dosud je prednim dodavatelem elektroniky a komunikaõní techniky pro americkou armádu, zejména letectvo. V diouhé Fadè typù vyrâbénÿch pro amatéry byl poslednim transceiver KWM-380, od jehoi uvedení na trh uplynulo moznà 12 let.**

## **ñekne-li se Collins...**

**Neni divu,** *ie* **v zemi svého vzniku se tééi tyto vidy na svou dobu vynikajici pristroje zâjmu a pozornosti. Nyní vèak pFevâinë sbëratelû a staromilú, <sup>i</sup> kdyi napríklad správné fungujici transceiver KWM-2A z poõátku let èedesàtÿch by kaidého príjemnè prekvapil tím, co dokáie. Musite si ovèem umét odríci to hejno pamëti a jinÿch vymoieností dnes samozrejmÿch. Rùznÿch typù byla celà Fada. Za vèechny alespoñ nejznámêjèí, dnes ui klasickÿ pFijímaõ 75A-4, jeho protèjèek vysílaõ KWS-1, transceiver KWM-1 pro pásma 14, 21 a 28 MHz, kterÿ pouiili pFed vice nei tfíceti lety cestovatelé Hanzelka,**

**OK7HZ, a Zikmund, OK7ZH, na své asijské cesté ve vozech Tatra 805, S-llne, jak v USA operétoh nazÿvaji pfijimaòe Fady 75S-3 a k provozu s nimi urèené vysilaóe Fady 32S-3, populémi a snad nejvice rozèirenÿ vèepàsmovÿ transceiver KWM-2A a poslednijii zminënÿ KWM-380.**

**Óasopis** *Collins Collector's Magazine* **vychàzejici mésièné v USA je urëen pràvë sbëratelûm a milovnikùm tëchto pristrojù. Je velmi dobré ùrovné (bohuiel <sup>i</sup> jeho roöni pFedplatné, které pro nés Evropany òini 75 dolarù) a obsahuje informace a zajimavosti technické, vÿrobni, historické, pFispévky se sbératelskou tematikou ai po inzertni ¿ást. Samozrejmè vèe pouze tÿkajici se znaõky Collins. Vydavatelem je** *Jay Roman, KBOATQ,* **adresa** *2465 W. Chicago Street, Rapid City, SD57702, USA.* **Takie najdete-li doma potFebné peníze a k nim nàhodou nezbytnÿ Collins ...**

**OK1DXZ**

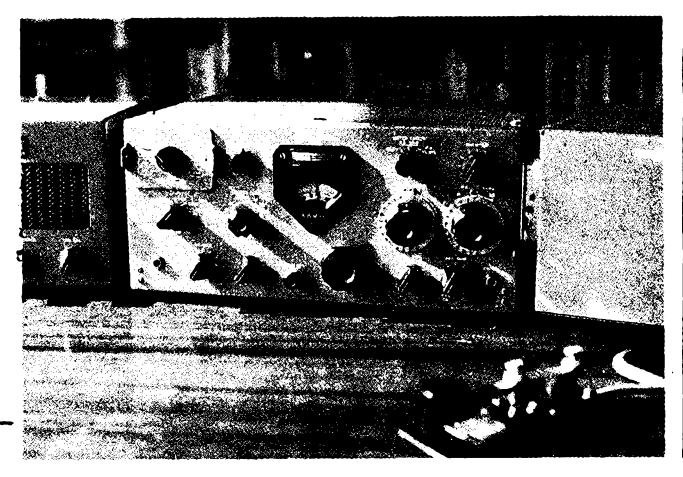

*Collins KWM-1, zafízení, které provázelo cestovateie Hanzelku QSL-listek Johna Romana, KBOFTH, syna vydavatele éasopisu*

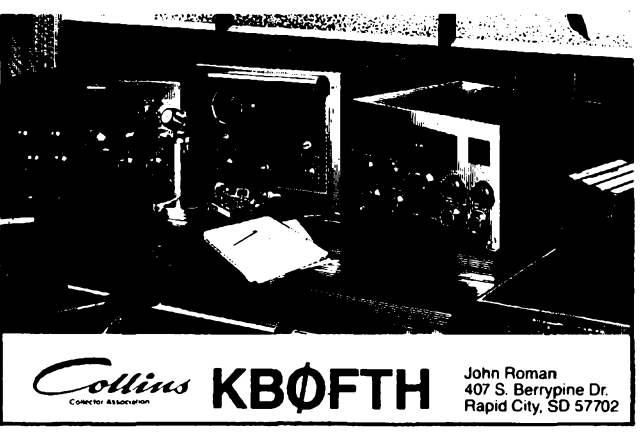

*a Zikmunda pfi jejich cestách* **Collins Collector's Magazine.** *Na obrázku souprava 75A-4 a KWS-1*

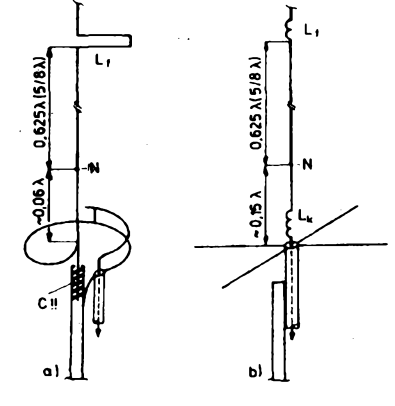

že neumožňuje efektivně využít směrových **vlastností méFené, resp. tak rozmërné antény. Obecné totii piati, - õím je anténa rozmërnèjèi, tím nároõnèjèí jsou poiadavky na jeji umistëni, resp. na "elmag. kvalitu" prostoru, kterÿ anténa zaujímá.**

**Optimalizace maxlmálního vyzaFování do horizontálníroviny je u napëfové a nesymetricky buzenÿch svislÿch antén do znaõné míry pracnou experimentální záleiitostí, která mùie pFinést uspokojivé vÿsledky jen v úzkém kmitoõtovém pàsmu. Proto se v profesionáních komunikaõních** službách antény tohoto typu prakticky neuží**vaji. Popularitu si ziskaly zejména na amatérském pàsmu 145 MHz, kde se s nimi nejõastéji setkáváme v trojím usporádání, které se liéí právé zpúsobem napájení - buzení.**

**Na obr. 5a je u antény Ringo Ranger**

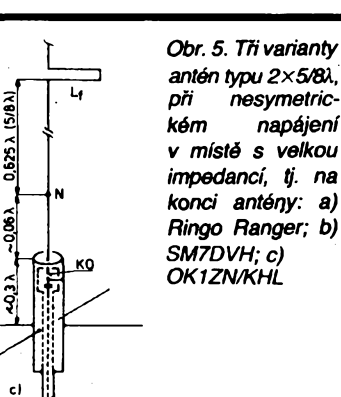

**- púvodem <sup>z</sup> USA - budicím obvodem boõníkové napájeny (tzv. gama-match) õtvrtvlnny unlpól, stoõeny do smyõky a pFecházející v krátky svisly záFiõ, ke kterému je v misté N pFipojena vlastní anténa 2x 5/8 A s fázovacím vedením** *L+* **Délku, resp. ñaladéní budicího obvodu viak kritlcky ovllvñuje paralelní kapacita** *C* **izolátoru v misté, kde je vlastní anténa izolované vetknuta do stoiárové trubky. Krátky pFímy úsek ai k bodu N, vyzaFující v protifázi, kompenzuje nepríznivy vliv nesymetrického napájení celé antény na tvar smérového diagramu. Vodorovná õást smyõky vèak na druhé strané pfíjímá (a vyzaruje) <sup>i</sup> horizontální sloiku elmag. pole. Je to elektricky komplikované a konstrukõné nepfíliè zdaFilé Feèení, pFeiívající ai do dneéní doby. Na jeho púvodu se patrné podílela<sup>i</sup> hlediska patentová.**

**Napéfové buzení reaktanõním L-clánkem (sestavenym ze dvou úsekú souosého kabelu - viz tèi AR A7/92 - umísténym <sup>v</sup> silnèjèí nosné trubce), realizované pod patronací OK1ZN v klubu OK1KHL, je velmi zdanlou modifikací púvodní antény Ringo (obr. 5 c). Je zde dúsledné oddélena cinnost prizpúsobovacího obvodu od vlastního anténního systému, takie impedanõní vlastností Ize optimalizovat nezávisle. Optimální poloha kFíiové protiváhy na nosné trubce omezuje vybuzení povrchovych proudú, tzn. vliv ne**symetrického buzení na deformaci směrové**ho diagramu.**

**Neobvykly zpúsob napéfového buzení je na obr. 5b. Jde b tzv. "évédku" podle SM7DVH. Nulová elevace maximálního vyzaFování je pfíznivé ovlivñována protifázovym záFením zkrácené õtvrtvlnné antény GP s protiváhou, jejíi homi konec napéfo-vé budídvojici 2x 5/8Â ai v bodè N. Na rozdíl od antén pFedchozích není u antény SM7DVM záFiõ uzemnén.**

**Na správnou õinnost antény má rozhodující vliv indukõnost** *L\** **spolu s délkou svislé primé õásti budici antény GP.**

**Jak jii bylo Feõeno, pouiívá se tento typ antény pFeváiné v pásmu 145 MHz, <sup>i</sup> kdyi nékdy uspokojení nepfínáéí. Proto jsme mu také vènovali vètèi pozornost. Pro pásmo CB je zhotovení samonosné antény tohoto typu nepravdèpodobné. S konstarukõné nenároõnou závésnou modifikací vèak experimentovat Ize, ovèem v dostateõnych pro** $storových podmínkách.$ 

 $\frac{\mathcal{N}^1}{\mathcal{N}^2}$  *Constersib***le 27** 

# **GES - Electronic s.r.o**

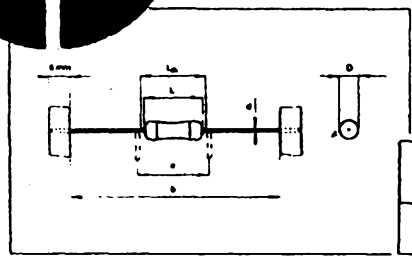

 $\frac{3}{5}$ 

r

**Dodáváme úplny sortiment rezistorú DRALORIC**

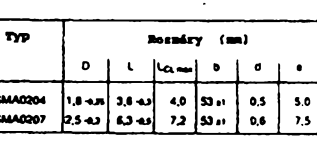

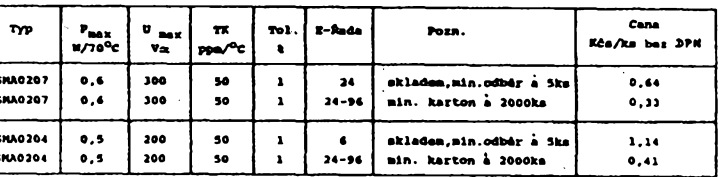

**- vyzádejte si ceník (obj. disio <sup>2000</sup> <sup>192</sup> GOS,**

# **Tak to tu jestè nebylo!**

**2990 korun za <sup>1</sup> kus (bez dané) (2830 korun pfi odbéru 10 kusù, 2680 korun pri odbéru 100 kusù)**

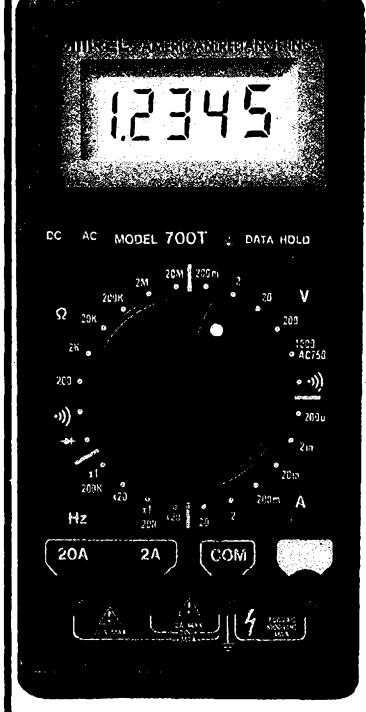

## **Digitální multimetr 700T AMREL:**

- **• TRUE RMS - mèri skuteéné efektivni napéti bez ohiedu na** tvar signálu;
- **• 4V2inistny displej, presnost 0,05 % na základním rozsahu;**
- **• méfiè kmitoàtu do <sup>200</sup> kHz;**
- **• zvukovà indikace zkratu;**
- **• pamèt;**
- **• mèri proud AC, DC do <sup>20</sup> A.**

## **vrstvové rezistory, cena <sup>25</sup> Kés). NiCd akumulàtory HITACHI**

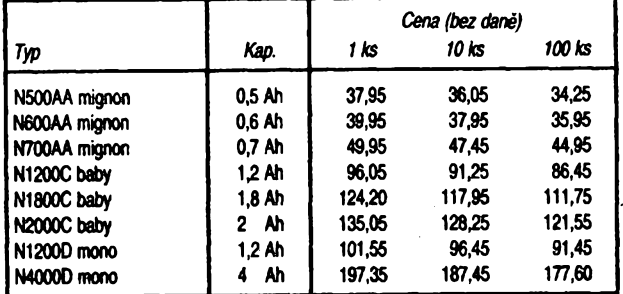

## **Souosé kabely nejlepsí kvality ze SRN**

**Pro prúmysl i pro radioamatéry dodáváme libovolné typy kabelú - vyiádejte si cenik.**

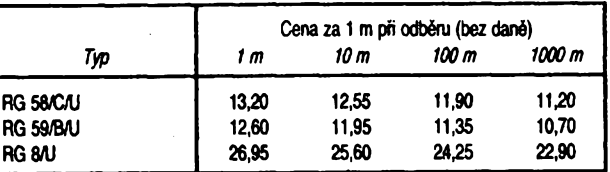

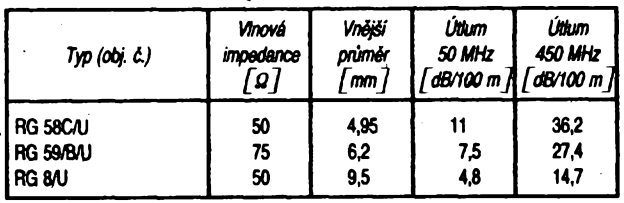

**Dále nabizime: mùstky, kleèfové ampérmetry. ditate, speciální mèHde, oseiloskopy, analyzátory atd. Vyiádejte si náá cenik mèHcich pHstrojù a vysilacich zaHzeni.**

## **GES Electronic s.r.o.**

*Zàsilkovà sluzba:* poét. schr. 102, 324 48 Plzeñ, tel. (019) 533 131, fax (019) 533 161

*Naàe prodejny:*• Masarykova 18, <sup>312</sup> <sup>12</sup> Plzeñ-Doubravka, tel./fax (019) <sup>633</sup> 40;

- Mikulásské nàm. 7, 307\*00 Plzeñ-Slovany *(od ùnora 1993);*
	- Godàrova 514, <sup>500</sup> <sup>10</sup> Hradec Králové, tei. (049) <sup>269</sup> 78, fax: (049) <sup>261</sup> <sup>32</sup>

**Základní cenik zàsilkové sluzby stoji 30 Kés + poétovné (240 stran, 20 000 polozek).** Pro konečné odběratele nutno k cenám připočítat daň z přidané hodnoty (23 %). Ceny při kursu 1 DM = 18,20 Kčs:

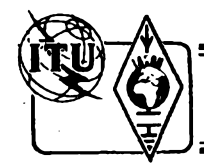

# **Z RADIOAMATÉRSKÉHO SVÉTA**

# **VKV Prvni diplom WAS na VKV v ÕSFR**

### **Nové prírústky v historickÿch tabulkách**

**Prvni spojeni mezi Ceskoslovenskem a souostrovím Baleáry v pásmu 70 cm navázali operàtofi radioklubu OK1 KIR dne 27.***7.* **1992 se stanici EA6/DF5JJ. 22.8.1992 navázala stanice OK1KIR v tomtéz pásmu prvni spojeni OK - Portugalsko, <sup>a</sup> sice se stanici CS1EME.**

**Radioklub OK1KIR se rovnéz postarai <sup>o</sup> prvni spojeni OK - Recko <sup>v</sup> pásmu <sup>23</sup> cm, a sice 26. 7. 1992 spojením se stanici SV1OE.**

**Vsechna tri uvedená spojeni byla navàzàna provozem EME (odrazem signálú od povrchu Mèsice).**

**OK1VAM**

## **Nase recenze**

#### **První praktická knízka u nás o technice UHF a SHF na amatérskÿch pásmech**

*Pavel èír, OK1AIY:* **Radioamatérské konstrukce pro mikrovlnná pásma. 177 stránek, 150 obrázkú. Vydalo nakladateiství AMA, Trebíõ 1992.**

**Koncesionárú pnbyvá -radioamatérú ubÿvà. Tak jednoduse Ize charakterizovat dnesní poméry na amatérskÿch pásmech. Údajnè jiz neni s am experimentovat. Vse se vy rábí továmè. Doma áiotovená zanzení nemohou konkurovat vyrobkúm továmím ato ani pro metrová a decimetrová pásma, která byla posledni doménou experimentální cinnosti a konstruktérskédovednosti cs. VKVamatérú. CemobÂÿm dokladem jsou historické tabulky rekordních a prvních spojeni s jinymi zemèmi a kontinenty. Vsechna byla navázána vlastnorucnè zhotovenymi pnjímaci, vysílaõt i anténami. Na radè byla pásma/centimetrová a milimetrová. Odlisná technologie, minimálni zkuèenosti a úplny nedostatek pnstupnÿch a pochopitelnych informaci a publikad vétáinu pripadnÿch zájemcú odradily.**

**Posledni z uvedenÿch dúvodú vsak jiz dnes àeplalí. Pavel Sir, úspésny experimentátor a neúnavny propagátor** technické a provozní činnosti na centimetrových a mili**metrovych vlnách vydal útlou, uzitecnou a inspirujíd publikaci, kam vtèlíl velmi pristupnÿm a názomym zpúsobem své mnohaleté zkusenosti získané v podmínkách popravdê zcela amatérskÿch.**

**Kupte si ji a dozvíte se, ze:**

**'**

**Zhotovit amatérsky pnjímaci a vysílad zarizem' pro pásma 23 cm (1296 MHz), ,13 cm (2320 MHz), 6 cm (5760 MHz), 3 cm (10368 MHz) a 1,25 cm! ! ! (241420 MHz) neni lehké, dokonce Ize ríd, ze je to pomémé obtizné a s kazdÿm vyssíhi pásmem rada problémú pribÿvà. Není to váak nezvládnutelné. Je zde tedy velká prilezitost pro vsechny, Meri nejsou spokojeni se stàlÿm soutêzením nebo povídáním na prevádècích, a pn tom neodmítají trpélivou práci, která prinásí i jistÿ druh dobrodruzstvi. Vÿsledkem tohoto snazení jsou unikátní zanzení a nakonec neocekávaná neobvyklá rádtová spojeni. A právé tato prúkopnická práce dèlá dnes z techniky mikrovln jesté ten nefalsovanÿ**

**Na snímku je první diplom WAS (Worked All States - rozumèj státy USA) na VKV u nás a sedmÿ v Evropé v pásmu 144 MHz (provozem EME). První spojeni pro tento diplom navázal jeho<br>Standa Standa Blazka, OK1MS, z Nové Paky 21. 11. 1980 se stanici WA1JXN a posledni se stanici W7XU 28. 9. 1991. Byla to zálezitost vlastné jedenácti let usiiovného hlídání pásma, dopisování a dojednávání skedú.**

**OK1MS** používá<br>zařízení kompletně **zanzení kompletné vyrobené amatérsky doma: anténa 8x15 prvkú Yagi podle DJ7UD (zisk 22 dBd), prijímaõ s GaAs 2SK571 (0,4 dB nf), vysílac o vÿkonu <sup>1</sup> kW.**

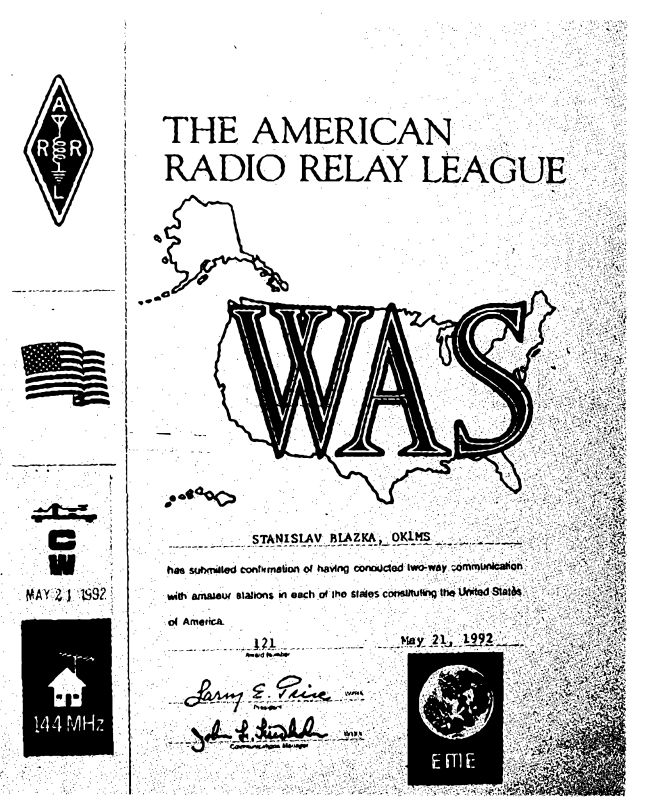

**/adraamatérskÿ sport", pnnásející správnou radost, kus romantiky a uspokojeni.**

**Vse, co je <sup>v</sup> publikad popsáno <sup>a</sup> podrobné nakresleno a nero' toho màio, bylo prakticky vyzkouseno a zhotoveno. Konstrukce jsou provedeny s ohledem na skromné moznosti i minimálni zkusenosti, které vétsina zájemcú bude mit. Popisují se zarizeni jednoduchà ale pine <sup>1</sup>unkcni vcetné arrtén. V jednotlivÿch statich jsou postupné rozvedeny základní myálenky i pro návrhy stozjtëjèich konstrukd. Popisuje se jejich realizace vcetné praktického nastaveni. To pak umozñuje fada vtipnè navrzenÿch prípravkú a pomùcek, kterÿmi Ize obejit nedostatek speciálních mêridch pfístrojú. Publikaci doplñují uzitecné tabulky vlnovodù a tranzistorù.**

**Dlouhé zimni vecery jsou tou nejlepèi dobou pro prvni kroky na mikrovlnâch. Dejte si knizku P. èira k vánocúm. Bude to uziteènÿ dárek. I pro ty, ktefi si o mikrovlnâch chtéjí jen povídat -tfeba na prevádédch.**

**mn**

**Tuto knihu si múzete objednat (cena 120 korun) na adresách:**

> *AMA nakladatelstvi, Ing. K. Karmasin, Gen. Svobody 636, 674 01 Trebid. Ben -technickä literatura,*

*Vesinova 5, 1OO OO Praha 10; Pavel ¿¡r, OK1AIY, Mrklov 76, 512 37 Benecko.*

## **\* Svatá Lucie (J6) près Oseara 13**

**Mezinárodní radioamatérsky spolek LARO (Lambda Amateur Radio Club, box 24810, Philadelphia, PA 19130, USA) oznamuje,** *ie* **pfipravuje velkou expedici na ostrov St. Lucia v Karibském mori, která se bude vénovat pfedevèim provozu près radioamatérské satelity.**

**Expedice bude aktivni ve dnech 9. az 14. bfezna 1993, operàtofi budou Jim, KK3K, Don, WB6LYI, Nick, KA1MQX, Eric, N6ZSU, Mark, KC3XC, a Philip, WD4IJV. Podle informaci z LARO St. Lucia dosud nebyla près radioamatérské satelity aktivovàna. Komu se podafi béhem expedice navázat spojeni se vèemi òleny expedice, dostane památeõ-**

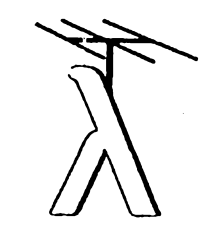

**ni diplom. QSL listky zasilejte pouze pfímo na adresy jednotlivych operátorú podle Cali Booku.**

**Pfed rokem, v bfeznu 1992, uspofádal LARC expedici na ostrovy Anguilla (VP2E) a Tortola (VP2V) a béhem sedmi dní navàzali tehdy jen dva operàtofi pfes 900 spojeni "pfes Oseara". -dva**

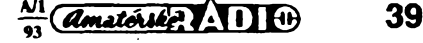

## **Kalendár KV zâvodû na leden a únor 1993**

**\_ . ... Kv ~**

**Dùteüté upozomëni viem rodoamatérùm Vzhledem k rozdéteni ÔSFR je predpoldad, 2e béhem tototo roku vzniknou dvé nové zemè DXCC a dojde pravdèpodobnè kjinému územnímu uspofádání (okresy ap.). Aby nebylapferuâena kontinuítazávodúasoutéii vnitrostátniho charakteru, dotadlo se pfedsednictvo CSRK na torn, 2e v prùbéhu roku 1993 tatou zactovány závody a soutéie podle dosavadnfch podminek a k event, vyhlááení novych pristoupí nové organizase ai po vyjasnéní probtérnú, které s rozdélením souvisí (pfidélení volacfch znaóek, vstup do IARU, regionáiní rozdéteni aj.), nejrffíve od roku 1994. Obdobné to bude s ¿eskostovenskymi diptomy, o které bude mo2né 2ádat za stávajících podmínek do konce rotar 1993, alejen za spojeni navázaná do konce roku 1992.**

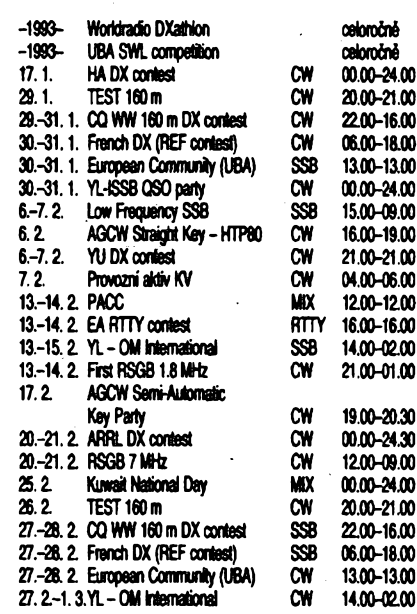

**Ve drivèjèich roônicich AR naleznete podminky jednotlivÿch zâvodû uvedenÿch v kalendàri takto: TEST 160 m AR 1/90 a REF contest AR 1/91, UBA SWL AR 1/92 stejné jako World radio DXathlon a YU DX contest, o jehoz dalsim pokracovâni vzhledem k situaci neni jasno. CQ WW 160 mm a ARRL DX AR 2/90, European Community AR 1/89, VFDB-Z AR 10/91, RSGB 7 MHz a Semi Automatic Key Party AR 2/92.**

#### **Struõné podminky nékterÿch zâvodû**

**PACC contest se poFádá kaidÿ druhÿ celÿ vikend v ûnoru, od soboty 12.00 UTC do nedèle 12.00 UTC. Závodí se v kategoriich a) stanice s jedním operâtorem, b) stanice s vice operâtory, c) posluchaôi. Zàvod je na véech KV pásmech vyjma WARC, a to CW i SSB provozem v úsecích pásem doporuõenÿch IARU pro závodní provoz, na 1,8 MHz jen CW v úseku 1825-1835 kHz. Vyméñuje se kód sloienÿ z RS nebo RST a poiadového ¿isla spojeni poõínaje 001, holandské stanice dávaji RS nebo RST a zkratku provinde, odkud vysílají. Jednotlivé provinde majízkratky: GR-FR-DR-OV-GD-UT -NH-ZH-FL-ZL-NB-LB. Bodujíse pouze spojeni se stanicemi prefixû PA, PB a Pl, za kaidé úplné spojeni je <sup>1</sup> bod. S kaidou stanicí je moiné na kaidém pásmu navázatjenjedno spojeni, bezohledu na druh provozu. Násobiõi jsou jednotlivé provinde na kaídém pásmu zvlááf. Denflcy s vyznaõením kaidého nového násobiõe**

**zaélete nejpozdéji 30 dnú po závodé na adresu: F. Th. Oosthoek, PA0INA, P.O. Box 499,4600 AL Bergen op Zoom, The Netherlands. Dipiomy obdrií vítézná stanice kaidé zemé v kaidé kategorii, daláí podle poétu úõastníkú.**

*a-pozor, odtoñskéhorokunovópodminky*

**ARRL International DX contest probíhá ve dvou samostatné hodnocenÿch õástech, CW vidy tfeti celÿ vikend v ûnoru, SSB prvÿ celÿ vikend v bfeznu, a to v sobotu od 00.00 UTC do 24.00 UTC v nedéli. Závodí se v kategoriich:**

**<sup>A</sup> -jeden operátor, kdy se závodu úõast-ni jedna osoba, bez pouiitf informad o provozu, stanidch ap. ze sita' DX, PR ap. Mùie bÿt vysílán v jednom okamiiku pouze jeden signâl. Netze pfedloiit denik ze dvou pásem na jednu znaôku pro kategorii jeden op. -jedno pásmo.**

*(1)* **Vèechna pásma;**

*(2)* **jedno pásmo, z jinÿch pàserrLmùie stejnà stanice zaslat jen denik ke kontrole.**

*(3)* **QRP -vèechna pásma, vÿkon max. 5.W. <sup>B</sup> -jeden operátor<sup>a</sup> aslstenci, kdyjedna osoba zajiéfuje veékerÿ provoz võetnè monitorování a vedeni deniku. Je vèak moiné pouiít informad z DX õi PR siti ap.**

**<sup>C</sup> - vice operâtorû, kdy se na vysílání podili vice osob tfeba jen vedenim deniku, sledováním násobiõú ap.**

*(1)* **jeden vysilaô-<sup>v</sup> kaidém okamiiku mûie bÿt vysílán jen jeden signâl, z pásma na pásmo je moinÿ pfechod po 10 minutách (poslech se hodnotí jako provoz). Denik musí bÿt veden jeden, chronologicky.** *(2)* **dva vysílaõe, kdy mohou bÿt souëasné**

**vysílány dva signály, ale na rùznÿch pásmech. Pro pfechod jedné stanice na jiné pásmo piati rovnèi desetiminutové pravidlo. Obé stanice mohou navazovat spojeni se véemi stanicemi; práce druhé stanice není vázána jen na prád s novÿmi násobid.** *(3)* **bez omezení, s jednim signálem na kai-**

**dém pásmu. Denik z kaidého pásma se vede zvláéf, ale chronologicky na kaidém pásmu.**

**Závodí se v pásmech 1,8-28 MHz mimo WARC. Kód se skládá z RS nebo RST a pouiitého prikonu. Spojeni se navazují pouze se stanicemi USA a Kanady, které pfedávají misto prikonu zkratku státu nebo provinde. Kaidé spojeni se hodnotí Verni body, násobiõijsou jednotlivé americké státy + DC a kanadské distrikty. U kat. C musí bÿt jednotlivé vysílaõe v kruhu o prúméru 500 m a musí mit primo pfipojeny anténní vyzafovad systém. U kat B a C nesmí bÿt k získávání informad pouiiván jinÿ jak amatérskÿ prostfedek (napf. telefonické upozoméní je zakázáno). Z jedné lokality nesmí bÿt navazována spojeni pod vice znaõkami. Denik mùie bÿt i ve formé ASCII souborû na disketách 5,25 nebo 3,5 palee pro IBM kompatibilní poõítaõe a musí bÿtodeslán letecky nejpozdéji do 30 dnú po ukonõení závodu na adresu:** *ARRL, 225 Main Street, Newington, Ct 06111, USA.* **Diplom obdrií vítézové jednotlivÿch kategorii v kaidé zemi a dále kaidá stanice, která naváie alespoñ 500 spojení. Qx**

#### **Vyméftovat radioamatérskou literatura**

**s ôeskoslovenskÿmi radioamatéry má zájem õtenáf AR z Ukrajiny, kterÿ nyni ztratil moinost õasopis AR odebírat za pfedplatné. Jeho zájmy: prijem rozhlasu, audiotechnika, opravy pristrojù a prúmyslová automatizace. Jehoadresa:**

*Petr O. Bratuchin post box 13 252 040 Kiev 40 Ukraine*

#### **Poõet potvrdenÿch zemí podl'a zoznamu DXCC ëeskoslovenskÿch stanic k IO. 9.1992**

**(znaëka stanice, poëet potvrdenÿch zemi platnÿch v dobe hlásenia, poõet potvrdenÿch zemí celkom)**

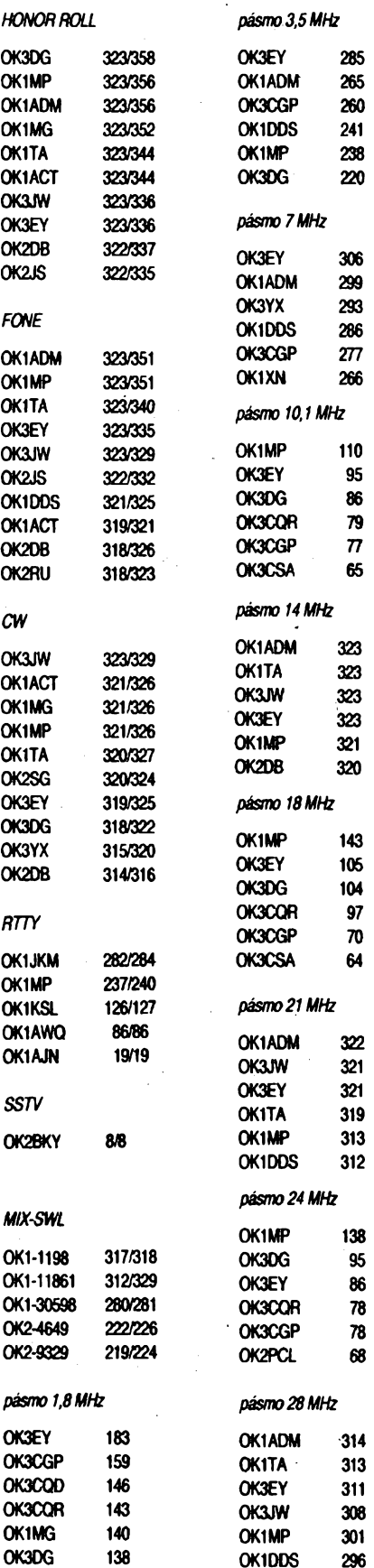

**40**

 $\frac{\Delta N}{\Delta M}$ 

*Súèetzemi zo vsetkychpásiem*

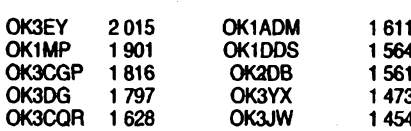

**VáS OK3IQ**

#### **Predpovêd' podmínek èífení KV na leden 1993**

**Netoliko,** *ie* **shmeõní aktivita bude menèí neí v minulÿch letech, ona bude navfcvÿraznè mené', nei byla na podzim. To povede jeàté ke zdúraznèní zimního charaktenj podmínek Sírení krátkych vln. Stále jeàté dostateéná intenzita ionizupcího záfení (pfedevéím ve vyéáích zemèpisnÿch âffkách vèetné jeho korpuskulámí sloíky) bude pffânou dostateënë vysokÿch nejvyééích pouiitelnych kmitoõtú. To se tyká v plné míre spojení do vzdátenostídvou aitfí skokú prostorové vlny, najih vice, na sever méné. Navfc múzeme poõítat s vétèinou rnalym útlumem, coz se ate nepravidelné nemusí tykat nèkterych nocí a dolnfch pásem.**

**Pásmo ticha najdeme téméf donné i v osmdesátimetrovém pásmu, zrala vyjimeõné i na stoáedesátce. Tam bude ale tèiko rozpoznatelné vztiledem k vice souõasné existujídmdruhúm Sífení. Na õtyficftce se vnèm bude nalézat pfed vÿchodem Sunce znaõná õást Evropy a na tficftce mimo okrajovéõásti praktfcky celÿnáã kontinent. Nadvacftcepak cetó Evropa s okofim a polámi a subpolámí oblasti, na patnáctce ralázemékoute a pro desítku bude toto konstatování ptatit jeété pomérné dlouho po vÿchodu Slunce.**

**Pozorované étslo skvm** *R* **v srpnu 1992 bylo po daléím poktesu pouze 64,4 a klouzavÿ prúmèr za únor 1992 vychází na skrovné** *R^* **= 114,8. Srpnová denni mèfení sluneõního toku (vidy v 20.00 UTC, kdy mají místnípotedne "<sup>a</sup> 120. stupni západnídélky <sup>v</sup> Pentictonu, B.C.—opravte si presan chybny údaj z minulé píedpovédi, kterÿ platil jen do léta lortského roku) dopadla takto: 110,125,131,131,138, 141,144,137,133,130,128,129,129,131,137,134,130, 135,156,125,122,111,102,98,93,94,96,95,95 a 97, prúmèrbyl 122,2. Protiõefvená (132,3) múzemepozorovat poktes po pètimésfcním maximu. Denni indexy 4<sup>z</sup> Wingstu võervend byly: 12,6,6,20,28,18,22,16,17,12,18,7, 15,15,12,12,5,11,12,23,29,37,63,16,8,13,19,7,17, 6 a 5.**

**Úroveñ podmínek áífení krátkych vln vÿraznè utrpèla vÿskytem deléích poroch a pomatejéím zotavováním z nich, coi pfi celkovém poklesu sluneõní radiace pozorujeme béinè. Velmi dobré byly první th ai õtyn dny, zakonõèné kladnou fází poruchy. Pékné bylo otevfení dvacílky 3.8. do Mexika a do oblasti Tichomofí. Blízíd se podzim avizovala dalèídvè zlepéehí s vrcholy 17.-18.8. a 3CNL-2.9. presto,** *ie* **se kritické kmitoõty pohybovaly nejvyée okolo 7 MHz. Protipótem byly naruáené dny 5.8. a 23.8., kdy stéií pfekroõtly pouhÿch 5 a ve druhém pfipadé 4 MHz. Sezóna E, skonõila bez prekvapení, na chudéí vÿskyt jsme si v postednfch letech jii víceméné zvykli.**

**Vypoõtené pfedpovèdi vycházejí z okolo 100, resp. ze sluneõního toku pod 150. Na homfch pásmech KV se sice nesetkáme se stanicemi DX denné, ale vyplatí se je sledovat V následujícím vypoétu intervalú otevfení na jednotlivÿch pásmech najdeme tentokrát spíàe optimistické údaje, piaba' v ponékud lepéích dnech. Údaj v závoroe je õas s mínimem útlumu nebo maximální pravdèpodobnosti otevfení.**

**1,8 MHz: UA0K 23.00-04.00 (01.00) a 15.00, W3 03.00-06.00 a 23.00 (05.00), VE3 21.00-08.00 (23.00 a 05.30).**

**3^ MHz: 3D 14.00-18.00 (14.30), JA 15.00-23.30 (17.30), YB 15.30-23.30, OA 01.00-08.00 (06.30), W3 21.00-08.00 (04.00), W5 01.00-08.00 (03.30), W6 02.00-08.00 (03.30), FO8 08.00.**

**7 MHz: A312.00-17.00 (14.00), JA 13.00-23.30 (17.00), 3B 17.00-02.30 (19.30), 4K1 18.00-22.00 (19.30), PY 21.00-07.20 (07.00), W3 22.00-05.00 a 08.00-09.00 (03.30), W5 00.00-05.00 a 07.00-09.00 (03.30), W6 00.00-05.00,07.00-09.00 a 15.00 (03.00 a 08.00), FO8 08.00-10.00 a 15.00.**

**10 MHz: JA 17.00, VK6 15.00-18.00 (17.00), 4K1 18.00-22.00 (19.00), PY 20.00-04.00 a 06.00-07.30, OA 07.00-08.15, W4 03.00 a 08.00-09.00, VE3 11.00, 18.00-21.00 a 00.00-04.00, W5 08.00-09.00, W6 15.00, VE7 00.00-03.00, 08.00-09.00 a 15.00-17.00 (16.00), FO8 09.00-10.00 a 15.00.**

**14 MHz: UA0K 07.30-09.30 a 12.00-16.40 (15.00), YJ 11.00-14.00 (12.30), FB8X 16.00-18.00 (17.00), CEO 08.00, PY 07.00 a 20.00, W3 okolo 11.00 a 19.00, FO6 10.00-11.00.**

**18 MHz: A312.00, P2913.00, YB 12.40-14.40, VK614.00, W312.00-18.30 (18.00), VE312.00-18.00 (17.30):**

**21 MHz: VK9 13.00-14.00, 3B 15.00, W3 12.00-17.30 (17.00).**

**24 MHz: BY1 07.00-10.00 (09.00), KP4 12.00, W3 12.40-17.00(15.30).**

**28MHz: UA1P 09.00-13.00 (11.30), BY1 08.00-09.00, ZD716.00-17.00, W413.30, W313.00-16.00 (14.30),VE3 13.00-17.00(14.30).**

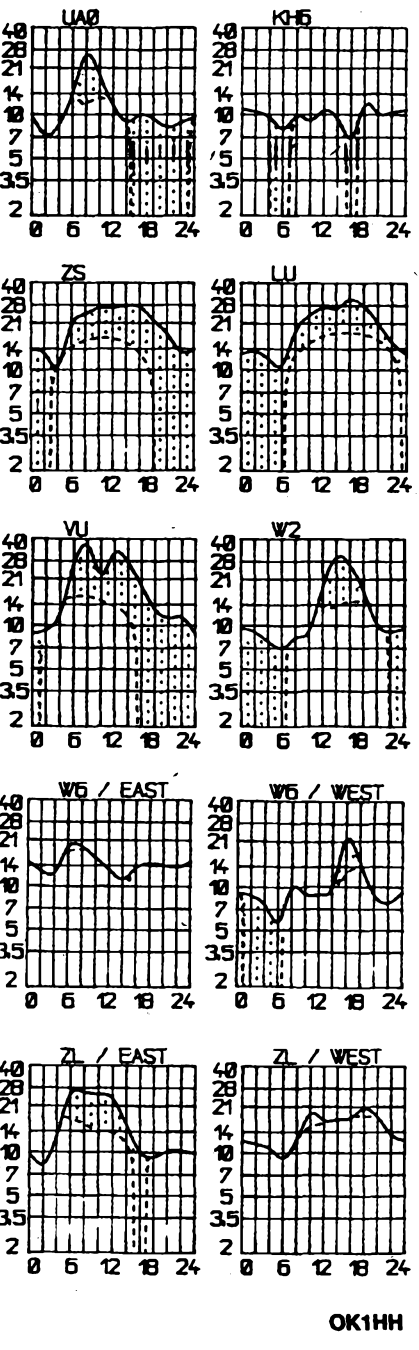

## **Zajímavosti**

**• Jiz drive jsme prinesli zprávu <sup>o</sup> tom, ze diplom IOTA, kterÿ vydává RSGB, se tèèí stále vzrústající popularité. V poslednim zvefejnèném seznamu "Honor Roll" suverénnè vede F9RM se 647 potvrzenÿmi ostrovyl! étevo, OK3JW, se svyrni 500 ostrovy je asi na 50. misté tohoto zebfíck . jiné OK stanice nejsou vúbec uvedeny. • Na nejvètsí vÿstavé elektroniky ve Skotsku NEPCON'92 mèla RSGB pùsobivou ex pozici pod názvem "RSGB vdera, dnes a zítra" kterou si béhem tfí dnû vÿstavy prohlé dio vice jak 1OOO návétèvníkú. Vétsinou se zivè zajímali o problematiku radioamatérského provozu. Zastoupení firmy ICOM ve Vel. Británii poskytlo KV zafízení, které pracovalo pod znackou GB2NEI (ze by NEI report mèl az tak daleko vliv?), a to pre váznè telegrafním provozem, kterÿ se kupodivu pro pfihlêející ukázal zajímavèjsím jako provoz fonickÿ!**

**• Lloyd <sup>a</sup> Iris Colvinovi béhem své poslední éestimésíéní cesty po Asii byli aktivní jako HSOZAP a zdánlivè nizsí aktivita byla zpúsobena rozloiením provozu na váechna pásma s citem navázat ne nejvíce spojení, ale s co nejvètèím poetem zemi. Z této lokality navázaii spojení se 120 zemémi, u ostatních viz â'sla v závorkách: XU8KG (105), XW1QL (115). V85KGP (140) a XX9TQL (112) -takze ze vsech lokalit se podafilo navázat spojení pro diplom DXCC. Celkovÿ pocet navâzanÿch spojení nebyl v dostupnÿch pramenech zvefejnén.**

**• <sup>V</sup> muzeu RSGB je umístén skutecné unikátní exponát - údajné nejstarsí dochovanÿ radioamatérskÿ QSL lístek z ledna 1922, kterÿ potvrzuje spojení stanice 2UV. Mûze se nèkdo pochlubit starsím?**

**•Astronauté pro druhÿ let D2jsoujiijmenováni - DG1 KIM <sup>a</sup> DG1KIH se vydají <sup>v</sup> lednu 1993 do kosmu v laboratori SPACELAB, kde mají plánováno 90 experimentú. Ve dnech 20.-24. bfezna 1992 jste mohli slyset Klause Fladeho, kterÿ byl aktivní ze stanice MIR s vysílaèem FM.**

**•<sup>V</sup> casopise International Herald Tribune byla zvefejnèna zpráva o dohodè mezi Vietnamern a Malajsií. Tyto státy se dohodly o dosud spomÿch ostrovech Spratly, aby mohly zaõít s tèzbou nafty a plynu. Na jednom <sup>z</sup> ostrovú - Terumbu Layang buduje Malajsie odpocinkové centrum, takze v budouenu bude práce z téchto ostrovú snadná. Proslÿchà se vàak, ze jejich statut DXCC bude zruèen.**

 $\bullet$  Za sponzorství "Moscow Boston Interna**tional Ltd." vychází letos jiz tfetím rokem mèsicník Radioljubrtèl, kterÿ má svou redakci v Minsku. Materiály tam zvefejnèné je mozné volné pfetiskovat s uvedením pramene. V 1. õísle loñského roõníku jsou napf. informace o kabelovÿch sítích TV, vice stran je vènováno vÿpocetni technice, podrobnè je popsán transvertor pro vsechna amatérská pásma <sup>k</sup> pfijímaci TEST - vcetnè desek s ploénÿmi spoji a 7 stran je vènováno problematice vztahující se k radioamatérskému provozu.**

**•<sup>V</sup> Holandsku se nyní pro obé tfídy koncesí CEPT pouzívá prefix PA/vlastní znaõka (drive bylo pro 2. tfídu PE/vlastní znaõka).**

 $\frac{\lambda}{\sigma}$  *anatories*  $\Lambda$  **1**  $\Theta$ 

**OK2QX**

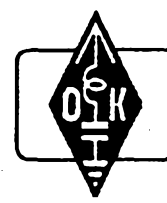

# <span id="page-41-0"></span>**MLÁDEZ A RADIOKLUBY**

## **Tísñové volání- SOS**

**Zvláétním druhem spojeni, která Ize ve vyjimecnÿch prípadech zachytit i na radioamatérskÿch pásmech, jsou tísñová volání a nouzová spojeni. Vétsina lidi, ackoliv nikdy nepriéla do styku s telegrafním provozem, zná vyznarn varovného signálu SOS z ústního podání.**

**Tísñové volání SOS (Save Our Souls spaste nase duse) je púvodné signálem potápéjících se lodi, volajících radiostanicí o pomoc. Do mobilního spojeni (púvodné do spojeni lodního) bylo toto tísñové volání zavedeno jiz v pocátcích rádiového spojeni pocátkem tohoto století. Málokdo vsak vi, ze signál SOS nikdy "spaste naèe duèe" neznamenal.**

**Kdyz asi pred devadesáti roky zavádéla Marconiho spolecnost své mezinárodní signály a zkratky, urcila púvodné pro tísñové volání písmena CO, z dúvodú disté technickÿch. Q bylo pismeno nejméné pouzívané a jeho telegrafili znacka je velmi zretelná. CQ bylo mimo to jiz v pozemním provozu signálem telegrafním, kterÿ vyjadfoval,** *¿e* **telegrafista chce ucinit sdélení vsem stanicím soucasné.**

**V bézné praxi se véak ukázalo, ze lépe vyhovuje pouzívání písmen tri, nez písmen dvou. Proto Marconi od 1. února 1904 zavedl signál CQD, kterÿ zvolil pouze z ohledu na vhodnost pouzitÿch znacek v signálu. Mnemotechnici vèak ihned tento signál CQD vysvétlili jako "COME - QUICK - DANGER" (prijcfte, rychle, nebezpecí).**

**V roce 1908 véak mezinárodní konference zádala, aby tento nejdúlezitéjéí signál byl slozen ze znacek jednoduééich a co nejnápadnéjsích. Proto vybrala kombinaci tri tecek, tri cárek a tri tecek. Ze tato znaménka znamenají písmena SOS, bylo vlastné vedlejsí. Signál SOS vsak mnemotechnici opét dodatecné vysvétlili jako SAVE OUR SOULS - spaste naée duée, ackoliv to, <sup>o</sup> co** potápějící se loď prostřednictvím radiotelegra**fisty volá, je predevèím záchrana lidskÿch zivotú.**

**V soucasné dobé pouzívá letecká <sup>i</sup> lodni doprava ke spojeni <sup>i</sup> k volání v tísni kmitocty, lezící mimo radioamatérská pásma. V pásmech lodni dopravy jsou vyhrazeny kmitoéty a easy, kdy veékerá spojeni umlkají a kmitoéty jsou uvolnény pouze pro tísñové volání.**

**Nékdy se véak stává, ze z nejrúznéjéích pricin není mozné se na téchto kmitoctech dovolat pomoci a pak jako poslední moznost a nadèje zbÿvaji pásma radioamatérská. Tak napríklad tísñové volání Nobilovy vÿpravy po ztroskotání vzducholodi ITALIA zachytil v radioamatérskÿch pásmech radioamatér. Papaninova vÿprava rovnéz nouzové vysílala tísñové volání v radioamatérskÿch pásmech a dovolala se pomoci.**

**Radioamatérská pásma pouzívají v tísni <sup>i</sup> malá plavidla pro volání o pomoc pri ztroskotání, pri neopravitelnÿch poruchách, pri nebezpecí zivota a podobné. Takováto vo-**

**42**  $\overline{(dmaticible)}$   $\overline{(\cdot)}$ 

**lání nutné obsahují údaje o volajícím, jméno plavidla, zemépisnou potohu a dúvod volání o pomoc.**

**Podobné <sup>i</sup> pozemní sluzby pouzívají v pripadé pfírodních katastrof, nebezpedí zivota a pfi mimorâdnÿch událostech tísñové volání - QRR. Toto volání pouzívaji <sup>v</sup> prípadé, kdy jiné spojeni je preruseno, také radioamatéri. Budují nouzová spojeni pfi zátopách, tajfunech a pri podobnÿch mimofádnÿch událostech. Naái radioamatéri udrzovali spojeni <sup>v</sup> akci CPO - civilní protiletecké ochrany - pri mobilizaci <sup>v</sup> roce <sup>1938</sup> a v prvních mésících po skondení války v roce 1945, kdy jeété nebylo obnoveno poétovní spojeni.**

**Volání QRR nebo fonické volání ,,MÉ DÉ" - <sup>z</sup> francouzského "M'AIDEZ - pomozte mi", je mozné zachytit také v pripadech, kdy se operátor snazí rychle obstarat naléhavou lékarskou pomoc nebo potrebné léky k záchrané lidského zivota.**

**Jak máme postupovat, zachytíme-li volání o pomoc?**

**Predevèím pfesné zaznamenáme zprávu. Pokud mùzeme, nahrajeme zprávu na magnëtofonovÿ pásek. Nemùzete-li se stanici, která volá vÿzvu o pomoc, navàzat spojeni nebo primo pomoci, okamzité informujte nejblizsí policejní stanici a pozádejte, aby zachycená zpráva byla predána pfisluénÿm sluzbám. Po zachycení tísñového volání zústañte na kmitoctu volající stanice a pokud múdete, zaznamenávejte vèechna spojeni, reagující na tísñové volání.**

**Radioamatéri si pokládaji za dest, pokud po zaslechnutí tísñového volání se mohou**

**svÿm vysíláním podílet na zâchrannÿch akcích. Vèichní si vèak predevèím pfejeme, aby tísñové volání radéji nemuselo bÿt vû**bec použito.

**73! Josef, OK2 - <sup>4857</sup>**

#### **Ohlas (aneb Horkÿ brambor)**

**V AR-A c. 8/92 na s. 398 je v rubrice "Mladez a radiokluby" informace o OK-maratónu pod patronaci CLC.**

**Vzhledem k tomu, ze v clánku jsou nékteré nepresnosti, chci je poopravit. Skutecnost je ta, ze v únoru 1991 se pfi jednání u kulatého stolu Ôeskoslovenskÿ radioklub (ÕSRK) dohodl s CLC, ze jiz nehodlà organizovat OK-maratón a ze jeho organizaci zcela pfebírá CLC. Na zàkladé toho jsme predpoklâdali, ze jdalèi sdélení poradatelskému radioklubu OK2KMB neni nutné.**

**Pokud se tÿde diplomù za OK-maratón 1989,1990 a daléí závody, které poradatelskÿ radioklub OK2KMB zaslal ÕSRK, byly tyto diplomy pracovnicemi QSL sluzby rádné rozeslàny. Pokud je nëkdo nedostal a bude je urgovat, pozádáme poradatele, aby je znovu vypsal a budou znovu zaslàny. Pripadné urgence posilejte na OK1MP.** *(Pozn. red. :* **K temuto problému se jiz nebudeme v AR vracet.)**

> **Ing. Milos Prostecky, OK1MP** *vice-prezident ÕSRK*

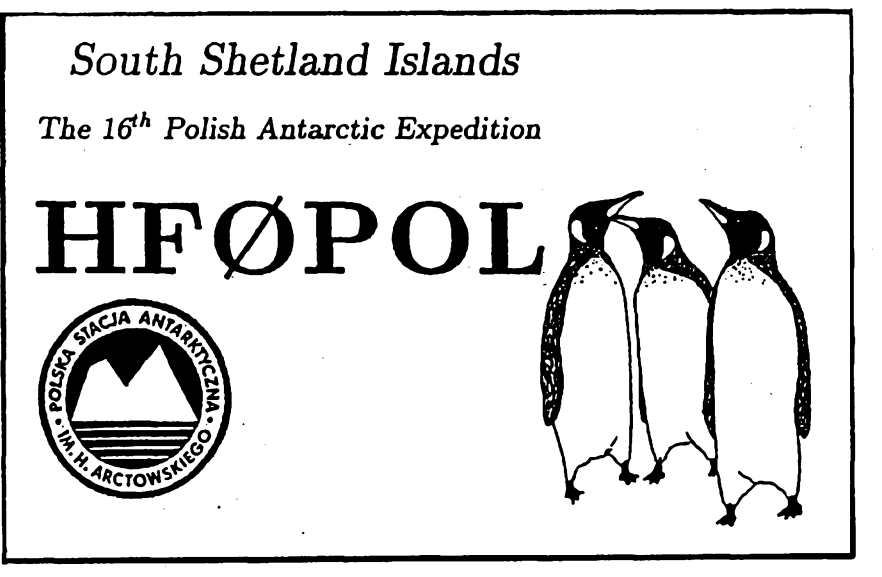

**V** *poslední dobé je velice éinná radioamatérská stanice HF0POL, která vysílá z jizních Shetlandskych ostrovú. Na ostrové Krále Jifího v tomto souostrovíje vybudována polská antarktická vyzkumná základna pojmenovaná po Henryku Arctowskim. Tato základna byla zfízena v roce 1977 polskou Akademií véd. Od toho roku se na základné stfídají v roéních pobytech vyzkumníci biologové, meteorologové, geofyzikové, seismologové. Pokudje mezi témito úóastníky radioamatér, má moinost vyuiívat stanici HF0POL, která je umísténa na základné. V souéasné dobé je pod znaèkou HF0POL velice ôinnÿ Zbigniew Kulczak, SP9DWT. Pracuje na véech pásmech KV s velice dobrymi signály v Evropé. Velice rád odpoví na zavolání óeskych i slovenskych stanic, taktéz se na poiádání rád pleiadi na poíadované pásmo. QSL se posílají na jeho domácí adresu (SP9DWT).* **OK2JS**

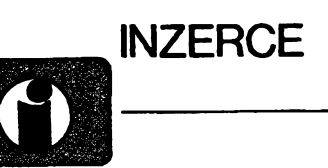

**Inzerci pfijímá osobné a poétou Vydavatelstvi Magnet-Press, inzertni oddéleni (inzerce ARA), Vladislavova 26, 11366 Praha 1, tel. 260651-9 linka 342, fax 23 53 271 nebo 23 62 439. Uzàvèfka tohoto èisla byla 10.11.1992, do kdy jsme museli obdrtet ùhradu za inzeràt. Textpiète èitelné, hùlkovym pismem nebo na stroji, aby se pfedeèlo chybám vznikajicim z neèitelnosti pfedlohy. Cena za prvníràdek èini 50 Kè a za katdÿ da® (i zapoèaty) 25 Kè. Platby pfijímáme vyhradné na slotence, kterou Vàm obratem zaèleme i s udanou cenou za uvefejnèní inzerátu.**

## **PRODEJ**

**âirokopásm. zosiléovaée 40-800 MHz 76/75 Q: BFG65 + BFR91,24 dB (240), 2x BFR91,22 dB (170) pre slabé TV sign. (OK3), BFR91 + BFR96, 23 dB pre napaj. viac TV prijim. (180). zosilfi, pre ROCK FM 3 dB (190). F. Ridarètk, Karpatská 1, 04001 Koèice.**

**Nízkoéomové ant zesilovaèe UHF s BFG65 + BFR91A (220), pásmové (130-160), K1-K60, 2x BFR (220) s méf. protokoly, kanál. a pásmové sluèovaèe, rozboèovaèe a dalèí díly na objednávku, nabídku na potádání, slevy. TEROZ, 789 83 Loètice, tel. 0648/522 55.**

**Večné hroty do pišt. trafo pájkovačky** (à 6), na<br>dobierku min. 5 ks, od 14 ks bez poštovného, od 25 **ks na faktúru. Ing. L. Melíèek, Eisnerova 8,841 07 Bratislava.**

**Jedineèny Pascal a jiné programy pro Commo-dore 16,116, Plus4. KazetyEmgeton C45ks (à 10)**  $od$  **4** ks. Dr. Vašíček, Nádražní 82, 530 00 Pardubi-

**ce. Ant zes. pro IV-V TVP s BFG + BFR (250), 2x** BFR (150). s konektory 75 Ω (+30). Stavebnice<br>zes.s BFG + BFR (160), s 2× BFR (95), s konekto**ry (+25). J. Jelinek, Lipovà alej 1603, 39701 Pisèk.**

**Osdloskop C1-94,10 MHz, pfisluèenstvi, doku-mentace, novy. N. Kraténová, 2alovskà 2,180 00 Praha 8, tel. 02/855 63 20.**

**OK3 -TA3 kvalitni zes. do ant krabice. Pásmové: AZP 21-60-S, 30-22/2 dB (239); AZP 21-60, 20/3 dB; AZP 49-5217/3 dB; AZP 6-12,20/2 dB; AZP 1-6020/6dB. Kanálové:AZK.. .(VHF25/1.5 dB, UHF 17/3 dB) vSe (î79). AZK... -S, 35-25/2 dB (279). Od 10 ks sleva 10%. Záruka rok. Na zakázku zádrte, sluèovaèe aid. Pfísl.: sym. èien, nap. vyhybka (+35). Vÿvod - èroubovad uchycení - nejrychlejsí, nejsjxjlehlivèjèí. Dobírkou: AZ, P.O. Box 18,76314 Zlín, tel. 067/91 82 21.**

**Unlvefzálne dosky pre IBM PC XT/AT, navrtané, prekovenésrozmerom 19 x 10 cm (345). P. Kojda, I. Bukovèana 24/64, 841 07 Devínska Nová Ves, tel. 07/77 54 26 po 16 hod.**

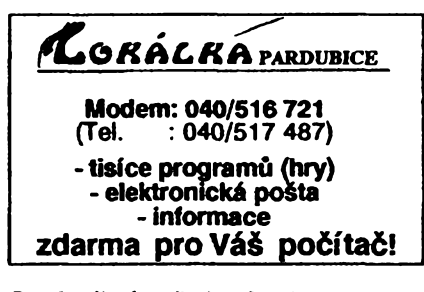

**Dvoukanálový osciloskop C1–137,** 2× 25 MHz,<br>zpoždění č. z., nový. C1–94, 10 MHz, nový.<br>C1–112, 10 MHz, kombinovaný s mutlim. levně. **Tel. Praha 85917 78.**

**Anténnírotátor Hirschman HIT-RO250, anténní zesilovaè BV1-21F se zdrojem a anténu UKV - nové nepoutité. Tel. 02/39 <sup>37</sup> <sup>26</sup> veèer.**

**SMD: R Cip 0805:270 (1,50), 1206:680 (2), mini MELF kov. 1%: 1k, 47k5,205k, 976k (3), C: 33k (4), M1 (5), BC817-40 (7), AY-3-8600 (500). J. Pacholík, Písecká 12,130 00 Praha 3.**

**fiada ARA 1982-87, avomety PU 140 a C4312, Sony WA-8000, FM, AM, SW, 9 pásem. Tel. 02/ 77 56 06.**

**1000 ks souèéstek na desk. (96), trafa pro reprodukt. rozvod tenkym vedenim (48), sff. trafo 9 V/08 A (68). J. Forejt, Nad úpadem 439,149 00 Praha 4. Televiznígenerátor s multimetrem LaspiTT-01, barevny i éemobíly (2500) a osdloskop s multimetrem S1-112A do 10 MHz (à 4300). Oba nepoutité, nové. Koèut, tel. 02/32 19 542 po 18 hod.**

**SL1452, pA 733, MC10116, BFQ69, (575,32,68, 79), BFG65, GT346B, GT346V, BB405 (78,20,22, 9), AY-3-8500, AY-3-8910, TDA1510, A2005 (275, 358, 53, 32), LA4445, LA4461, HA13001, TA7270 (84, 98, 115, 109), BA5406, KA2206, TY-KT119A (79,58,26) adalèie súè. Ponukovy list zdarma. M. Rezníèek, Alexandrova 6,010 01 Zlina Kompl. roè. AR 70-91. Tel. zam. 038/40 490, P. Lukôê**

**Sov. IO K-174AF1A, GF1 (à 25). Pfi odbéru 10 at 20 ks IO sleva 10 at 20 %. Násobièe UN 8,5/ 25-1,2 (à 150) sleva stejná. A. Podhomá, U nádra-ti 25,736 <sup>01</sup> Havirov-Sumbark.**

**6 ks novych elektro. èas. relé TG100 se stevou, èas. rozsah od 0,10 sec. do 39,6 Q. Cena <sup>1</sup> ks 950 Kès. J. Hrbáèková, Louka 234,696 72 Lipov.**

**Atari XL/EX hardware cartridge (150 - 550), ROM disk 320 kB (899) a iné. Info za známku. P. Radványi, 925 05 Vozokany 284.**

I**nfra KRX81, WK16421–2, VQ125 (**4, 5, 6), U807,<br>A244, TDA1670A (90, 8, 69), KC148, 238, 239C,<br>308B (0,8 až 1), KA206T, 136 (0,5), TK676/500 V,<br>kvalita 4p7 – 56p (0,3), GT3465, GF505, KF508,<br>517 (2), KU611, GD607, 617, KD1 **3KB105A, 4KB109G (4,5), RC gen. GF21, DDR, novy (1500),'TR191,212,214, TP040. Na dobierku, zoznam zdarma. PROMA elektronik, 027 54 Velièná 1, tel. 0845/5185,5557.**

**A/D pfevodnik C520D, novy (59), 3 a vice ks (49). J. Zítka, Kunètická 106,530 09 Pardubice.**

**Osdloskop(do5 MHz) ako novy (1650). P. Sedláèek, tel. 0864/2133.**

**400 ks kostrièek QA26145 s krytmi QA69158 (pardubické) + ferit. jadra N01 (11As), (falej ferit.** jadra M4: 200 ks N02 (1/ks), 150 ks N05 (1/ks), 100<br>ks N01P (2/ks), ferit. toroidy: 300 ks Ø 4 N1 (1,30/ **ks), <sup>100</sup> ks 06,3 N1 (1,50/ks), tyèinky: <sup>200</sup> ks 01,6 x 16/N1 (2/ks). Zaèlem ihned\* aj jednotlivo. J. Dobda, kpt Nálepku 437/10,069 01 Medzilaborce. KT501 (3), MAA503 (4), MHB5902 (20), KA261 (1 ), a iné potovodiõe, zoznam zaèlem proti známke. V. Halabuk, sidl. Lúky 1130,952 01 Vráble.**

**Osdloskop BM 430-dvoukanál., dvé èas. zákl., veàkeré jednotky a pfísl., vybomy stav, levnè. KJub elektroniky, Õoupkovych 22.624 00 Bmo.**

**Programátor 16-tifunkd(den/tyd.), elektroventily (topení), satelit 01,5 otoè., telef. záznamník, vys. hbatec, alarmic, equalizér, vstup d. VKV CCIR, tràfa (nab.), (900,390,5900,2200,680,390,280, 190,90). Tel. 0433/23 994 po 16 hod.**

**PC Sharp MZ 821 + liter. + kaz. (5000). V. Janovic, Na Sihoti 1170/14,02601 D. Kubin.**

**RX Grundig Satelit 3000, LW, MW, SW, VKV, 1,6 at 30 MHz, AM, FM, LSB, USB, BFO. Digital display, hodny (10000). K. Herète, 17. listopadu 1167,29301 Ml. Boleslav.**

**Univerzáfní konvertor pro pfevod VKV OIRT do CCIR nebo naopak bez zásahu do pfijímaèe (150), kovertor jednosmèmy OIRT do CCIR (140), konvertor pro autoràdio OIRT do CCIR nebo naopak (130). Ing. V. Pantlik, Kamikova 14,621 00 Bmo. 2764A, 87C51, (40), 27C256 (80). 43256 (90), 8086 (30), 41256-10, -15, -20 (40, 30, 20). L Stováèek, Závadská 16,831 06 Bratislava.**

**D8039, MC6805, MC68705M, Z80 (80, 90, 120, 50), 2716,2732,2764,27128,6264 (50,50,50,95, 80), BUZ76, BU508, BC558 (10,50,5), 3,000 MHz, 8,000, CD4066.CO4511 (30,10,10,15),TSC232, L387, C271, ULN2003 (30,10,10,15), NC5532, Trimin 10K/N25 (15,10). LED zelená, dioda 4148 (3 ks za <sup>1</sup> Kès) ajiné souèástky, seznam zaèlu. B. Mofická, Veletrtni 15,603 00 Bmo.**

**Dokumentad k programátoru GAL pro ZX Spec-**

**trum a PC vC. SW (200). Infozaznámku. J. Drexler, Jahodová 2889,106 00 Praha 10.**

**Osdloskop S1-94 novy, 10 MHz, dokumentace 75 stránek, sonda. Tel. 02/36 78 12.**

**Pro TV opraváíe náhr. díly: univerzální násobiée UN 9/27-1,3 (180), UN 8,5/25-1,2 (150), KT838 (60), IO pro dálk. ovládání KR1506CHL1 a CHL2 (100), servisní generátor barev. obrazcú PAL-SE-CAM Laspi TT-03 (4900), vystupy: video, UHF, VHF, synchr. s osdl., 5,5 a 6,5 MHz. T. Arelan, Pivovar 2889,276 01 Mélnik, tel. 0206/67 07 59. ARZ 4608 2ks (110), ARV 3608 2x (125), ARN 6608 2x (110), minizesilovaé osazen (cea 1080), mikropájeéka (150). Ptsek, Horáékova 926,140 00 Praha 4.**

<span id="page-42-0"></span>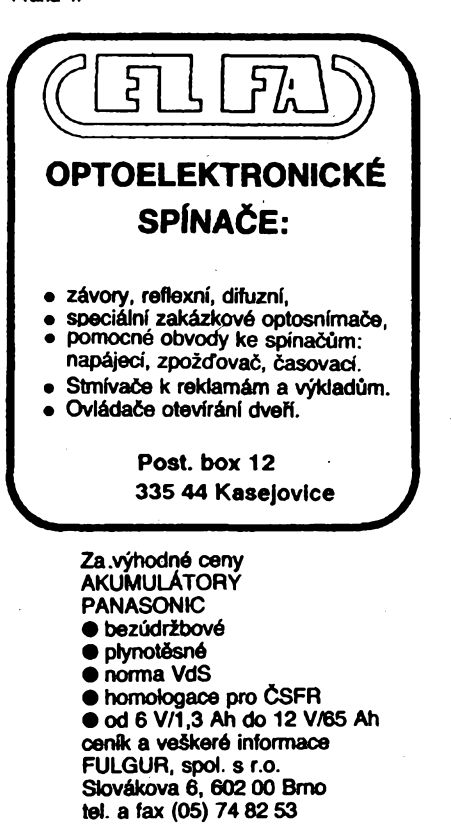

### **rr™ KOTLIN**

**- podnik pro vyrobu prvkù automatizaòni techniky nabizi:**

- **•** velký sortiment **INDUKČNÍCH SNÍMA-CÛ (obdoba vyrobkù firem BALLUFF, PEPPERL + FUCHS)**
- **• vysokà tivotnost <sup>a</sup> spolehlivost Vàm zajisti bezporuchovy chod strojù a automatickych linek**
- **• motnost poutiti ve stetaosmémÿch <sup>i</sup> stfi-davÿch obvodech (22CTV, 50 Hz) • ovèfeno <sup>v</sup> EZÚ Pràtha**
- **• zajimavé ceny!**
- 

**Informace na ádrese: Firma KOTLIN Ke křížku 677 27203Kladno tal. 0312/81 242 fax 0312/87132**

## **KOUPÈ**

Staré **německé radiostanice** "Wehrmacht" i ne**funkéní na náhradnídíly. E. End, Finkenstieg 1, W-8688 Markleuthen BRD.**

**Staré némecké radtozafizeni "Wehrmacht", téz radarová a anténní ptísluáenství. B. Frölich, Nelkenweg 4, W-7153 Weisenbach i Td, BRD.**

**IO TDA2652 pro snfmkovÿ rozklad nebo BTV ITT na náhrad. diïy. M. Kaépar, Spojafù 1223,386 01**

Strakonice.<br>**RX R312, TX Tfinec,** FB stav, příslušenství, sché-<br>ma. I. Vávra, Pejevové 3121, 143 00 Praha 4.

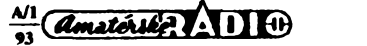

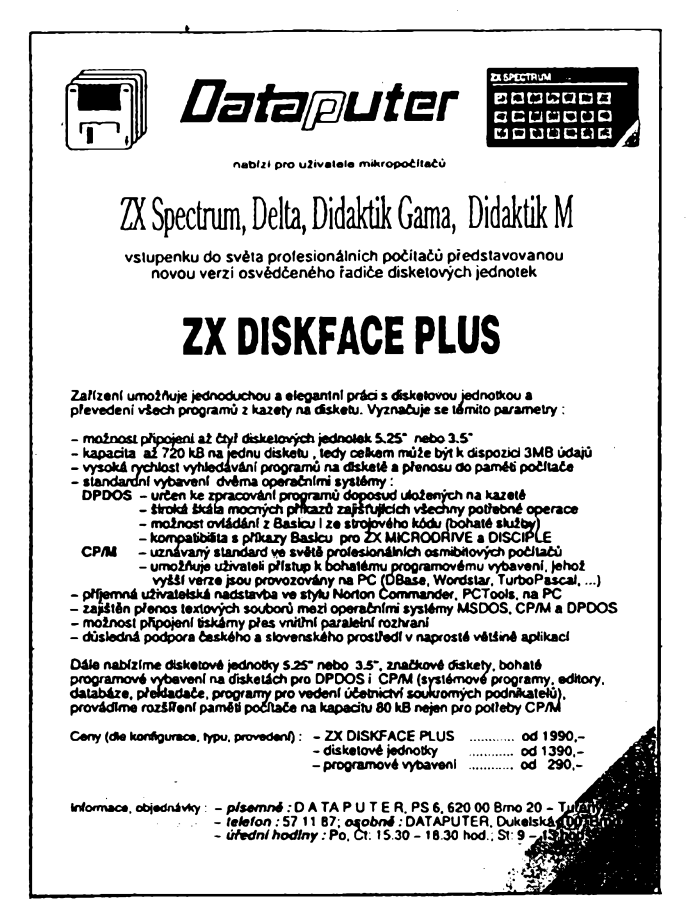

#### **Firma ELEKTROSONIC Plzeft**

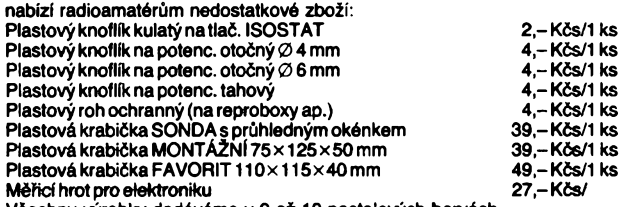

**Vèechny vyrobky dodáváme v 9 ai 10 pastelovych barvách.** Objednávky vyřizujeme do 14 dnů, prodejcům s živnostenským listem<br>poskytujeme slevy. Využijte naší zásilkové služby.<br>TATO NABÍDKA PLATÍ STÁLE ! ! !

**ELEKTROSONIC, Èelezniôáfské 59, 312 00 Plzeñ-Doubravka**

## SEZNAM INZERÁTÚ V TOMTO ÓÍSLE

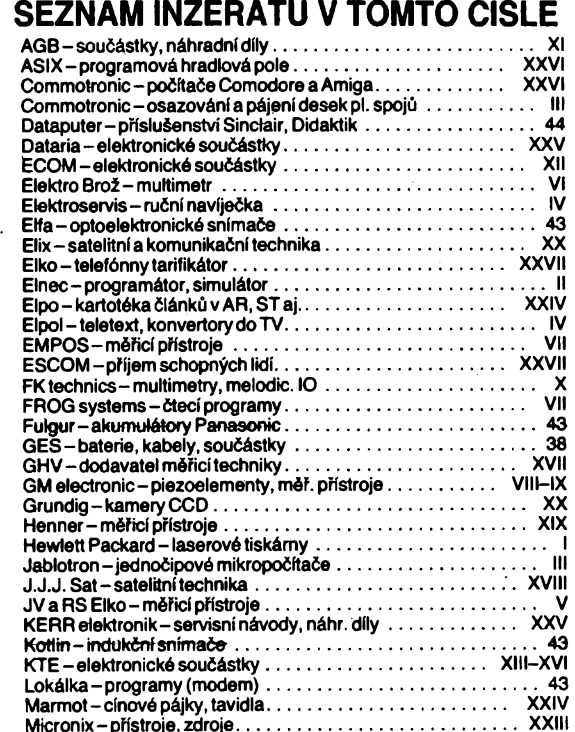

**Inzerentûm**

**Je nesporné,** *ie* **dosavadní, témér devadesàtitisicovÿ náklad õasopisu má zásluhou inzerce nernaly podíl na seznamování odborné elektronické vefejnosti s Vaéí nabídkou. Vèdomi si této skuteõnosti, zústáváme s cenou za inzerci <sup>i</sup> pfes fadu nepfíznivych ekonomickÿch vlivú na úrovni r. 1992 (viz tabulka). Véfíme, ze budete vyuiívat naèich inzertních sluzeb, k õemuz Vám dáváme co nejvètèí prostor. K dosazení optimálního stavu ve vzájemné spolupráci mezi Vámi a redakcí inzertní õásti õasopisu uvádíme nékolik informaci:**

- **• podklady pro ploènou inzerci dodávejte do redakce AR bud\* ve strojopisu (k vysázení), nebo jako hotovy podklad pro tisk (kresba, foto, vÿtisk z laserové tiskárny),**
- (kresba, foto, výtisk z laserové tiskárny),<br>● strojopisné podklady musí být dodány před odevzdáním redak-<br>čních podkladů daného čísla do tiskárny, tj. zhruba 8 týdnů před **vyjitím õísla,**
- **• hotové podklady (napf. <sup>z</sup> laserové tiskárny nebo na filmu) Ize dodat zhruba 6 tÿdnû pfed vyjitím õísla, nelze je vèak poslat**
- faxem, protože přenos podstatně snižuje jejich kvalitu,<br>● za zvláštní umístění v čísle na přání inzerenta se účtuje 20%<br>přirážka, u celoročně objednané inzerce (nad 10 čísel) se cena **sniíuje o 20 %, nad èest õísel je to 15 % a u vice nez tfí õísel je sleva 10%,**
- **• po pfedbéiné dohodë <sup>s</sup> tiskárnou bude mozné vkládat barevné õi õernobílé dvojlisty, cena stanovena dohodou,**
- **• pozadavky na dodateõnou úpravu, zmèny õi spéèné umístèní inzerátu je tfeba dohodnout s redaktorem ing. Janem Klabalem (tel. 26 06 51,1. 353),**
- **• problematice jazykové <sup>a</sup> názvoslovné správnosti <sup>v</sup> inzerátech vénuje nékolik vét v úvodníku tohoto õísla ééfredaktor õasopisu.** *Do nového roku 1993 Vám prejeme hodnô úspèchú v podnikatelské òlnností a doufáme, ie Vaie inzerce se*

*stane I v tornio roce pravldelnou souóástíInzertních stránekvóasoplse. Redakce*

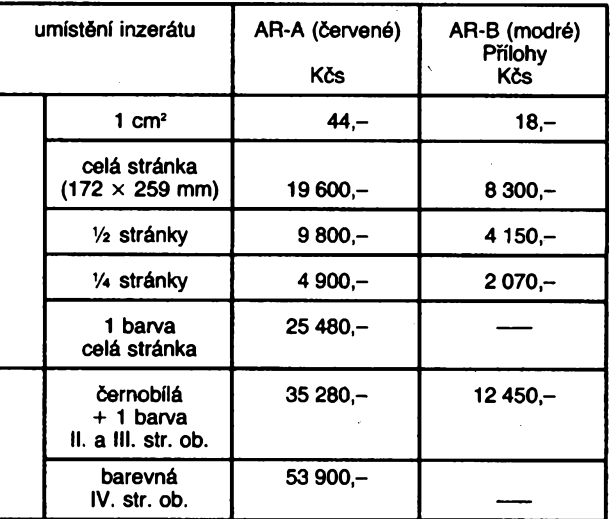

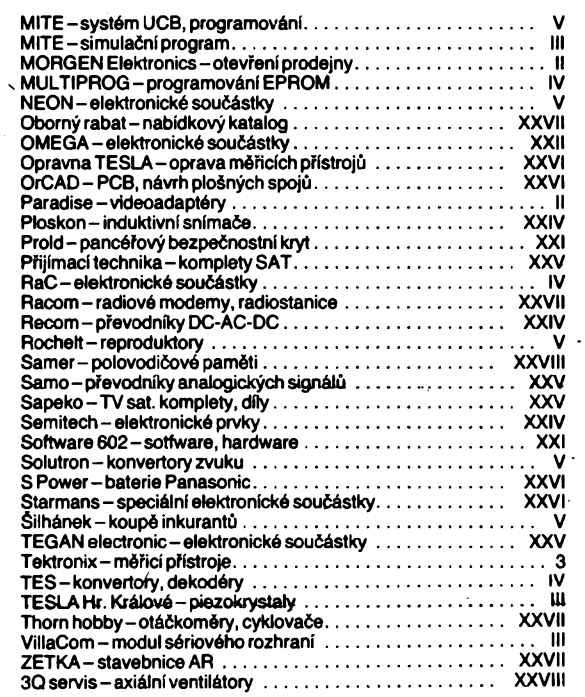